DETERMINACIÓN DE LA DISTRIBUCIÓN DE LOS VALORES DE PÍXEL PRESENTES EN LAS IMÁGENES ASTRONÓMICAS CAPTURADAS DESDE EL OBSERVATORIO DE LA UNIVERSIDAD TECNOLÓGICA DE PEREIRA

# JUAN SEBASTIÁN ARIAS HERNÁNDEZ

# UNIVERSIDAD TECNÓLOGICA DE PEREIRA

FACULTAD DE INGENIERÍA INDUSTRIAL

# INGENIERÍA INDUSTRIAL

PERERIA

2014

DETERMINACIÓN DE LA DISTRIBUCIÓN DE LOS VALORES DE PÍXEL PRESENTES EN LAS IMÁGENES ASTRONÓMICAS CAPTURADAS DESDE EL OBSERVATORIO DE LA UNIVERSIDAD TECNOLÓGICA DE PEREIRA

JUAN SEBASTIÁN ARIAS HERNÁNDEZ

Trabajo de Grado para Optar al Título de Ingeniero Industrial

Director:

MSc. EDWIN ANDRÉS QUINTERO SALAZAR

UNIVERSIDAD TECNÓLOGICA DE PEREIRA

FACULTAD DE INGENIERÍA INDUSTRIAL

INGENIERÍA INDUSTRIAL

PERERIA

2014

Nota de Aceptación:

Ingeniero Orlando Antonio Sabogal Jurado

MSc. Edwin Andrés Quintero

Director

"*A mi familia y novia; por su cósmica paciencia e infinito apoyo*"

### **AGRADECIMIENTOS**

El presente trabajo investigativo no hubiera visto la luz sin los concejos, sugerencias y recomendaciones que miembros de la academia y familiares brindaron durante la realización de este.

Especial mención al MSc. Edwin Andrés Quintero Salazar, por su compromiso y disposición; por compartir las ideas que convergerían en el presente documento.

A los profesores José Adalberto Soto y Elkin López Rendón por aclarar mis dudas cuando surgieron.

Al Ingeniero Orlando Antonio Sabogal por prestarse voluntariamente a la revisión del documento.

A Mis padres; hermanos y hermanita; sobrinos y novia. Por darle brillo y color, a un mundo gris y sombrío.

### **GLOSARIO**

**Arcosegundo:** unidad de medida angular equivalente a 1/3600 de grado.

**Ascensión recta:** Una de las dos coordenadas ecuatoriales absolutas y se define como el ángulo contado sobre el ecuador celeste a partir del punto vernal en dirección este hasta el círculo de declinación del astro.

**Astrometría:** Es la rama de la astronomía dedicada al estudio de las posiciones, distancias y movimientos de los cuerpos celestes con el fin de obtener sus coordenadas y sus variaciones en el tiempo.

**Corriente de oscuridad:** Parámetro de especificación de los sensores *CCD*  correspondientes a la cantidad de electrones generados por segundo por pixel.

**Corriente oscura ruido:** Variación estadística de la corriente de oscuridad.

**Cuentas:** Valor numérico discreto registrado en las imágenes digitales luego de la conversión analógico digital.

**Dark frame o dark:** Fotografía tomada con el obturador de la cámara cerrado, registrando de esta manera el ruido producido por la electrónica de la cámara.

**Declinación:** Es la segunda de las dos coordenadas ecuatoriales absolutas y corresponde al ángulo medido sobre el círculo de declinación del astro y que empieza a contarse a partir del ecuador celeste.

**Fondo de cielo**: Es el brillo de la esfera celeste en las noches, debido principalmente a fuentes como la contaminación lumínica.

**Fotometría:** La fotometría es la ciencia que estudia la medida del brillo de la luz en longitudes de onda percibidas por el ojo humano. Esta medida en astronomía ayuda a construir información del cuerpo de estudio tal como: temperatura del objeto, distancia, edad entre otras.

**Obturador:** Dispositivo de las cámaras fotográficas que permite o no el ingreso de luz.

**Pixel:** Cada uno de los elementos indivisibles y más pequeños que componen la imagen.

**Ruido:** Se considera ruido, en astrofotografía con *CCD*, a los electrones generados por el sensor por fuentes diferentes a los fotones que provienen del cuerpo de estudio.

# TABLA DE CONTENIDO

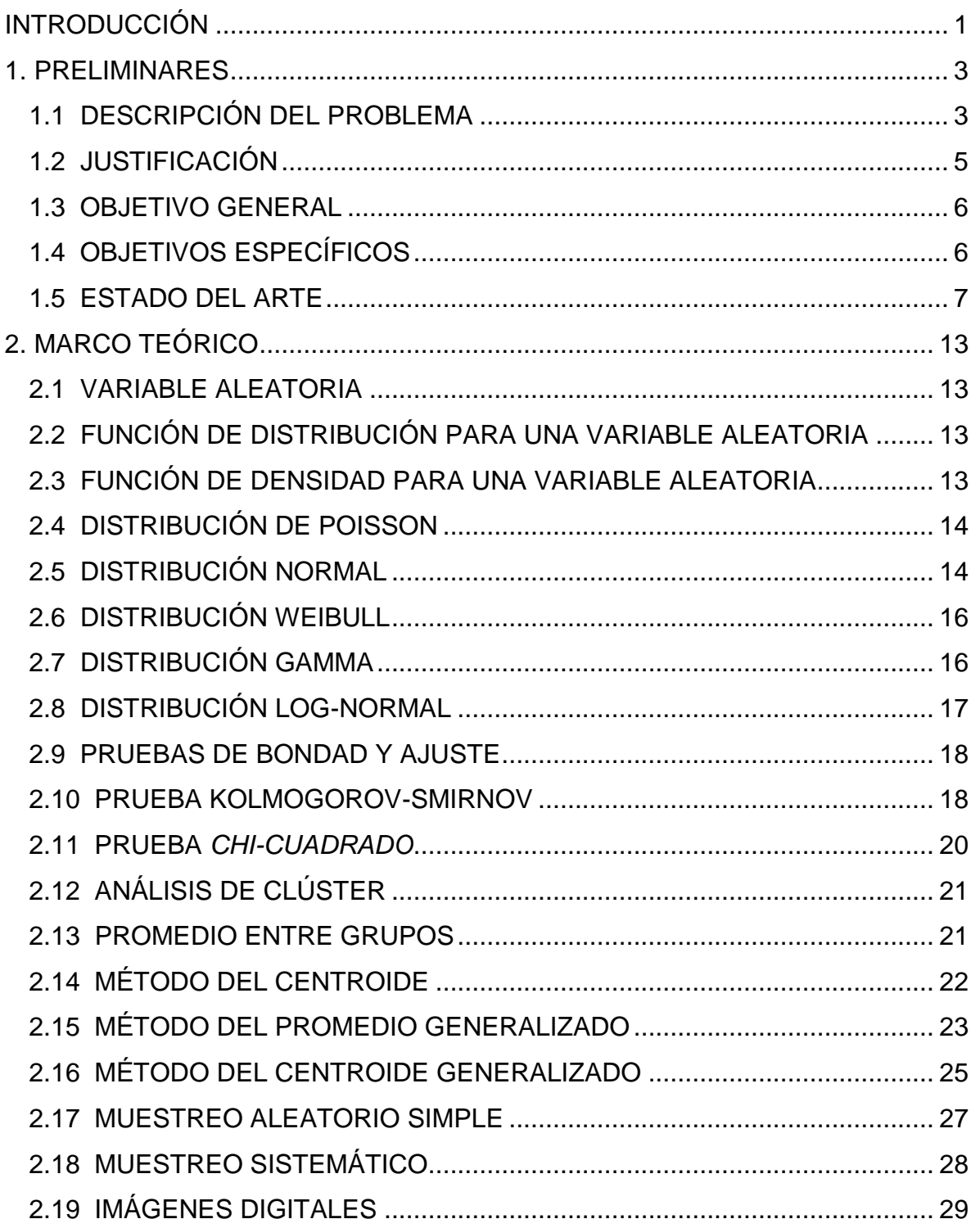

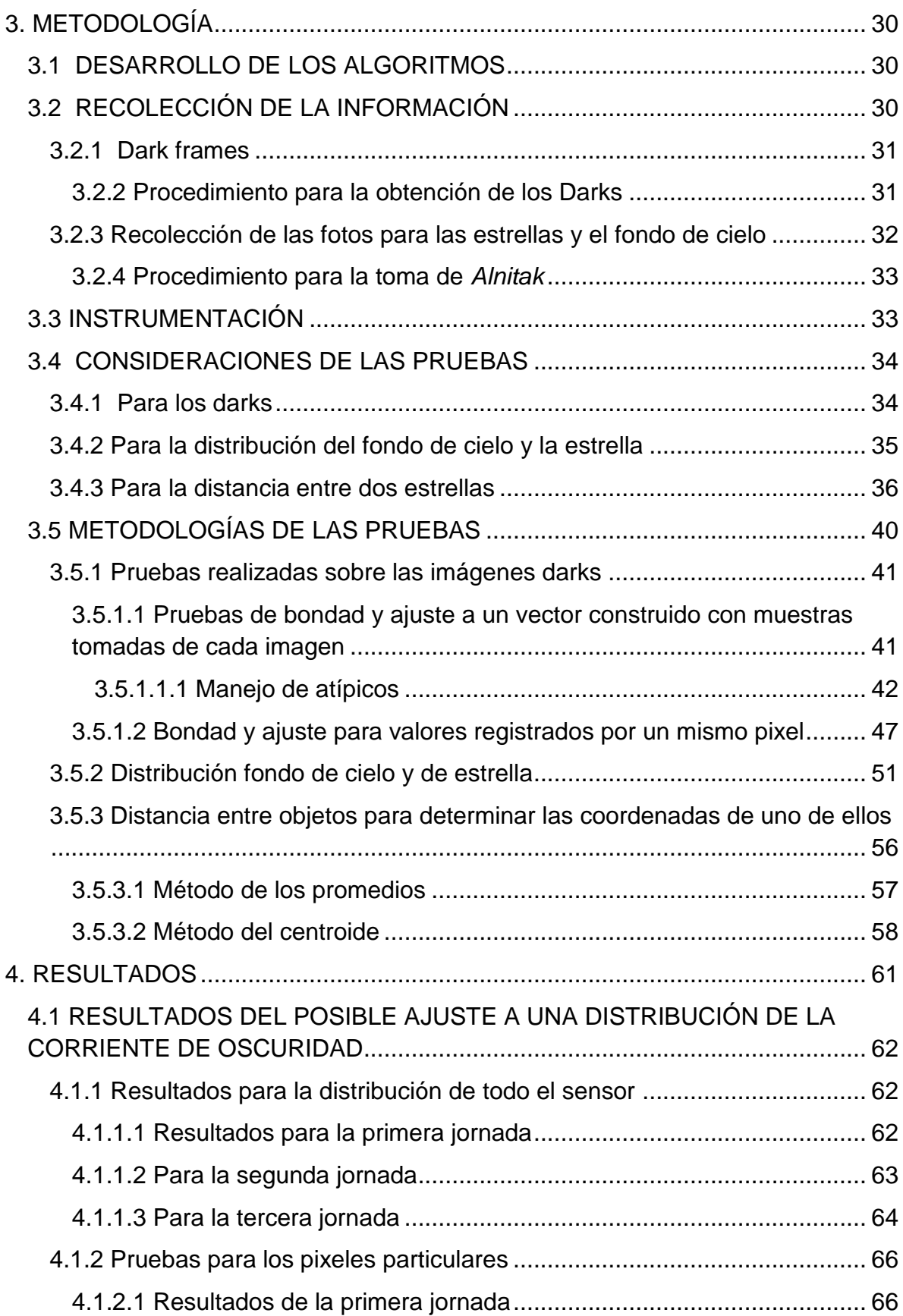

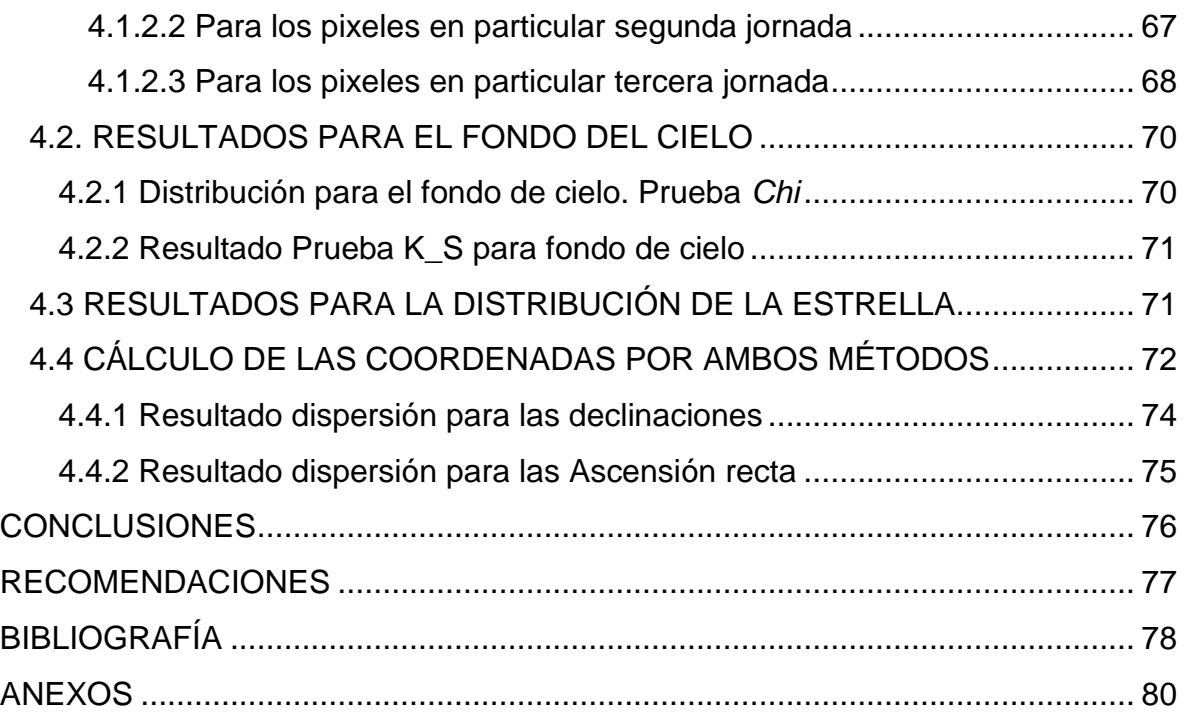

# ÍNDICE DE FIGURAS

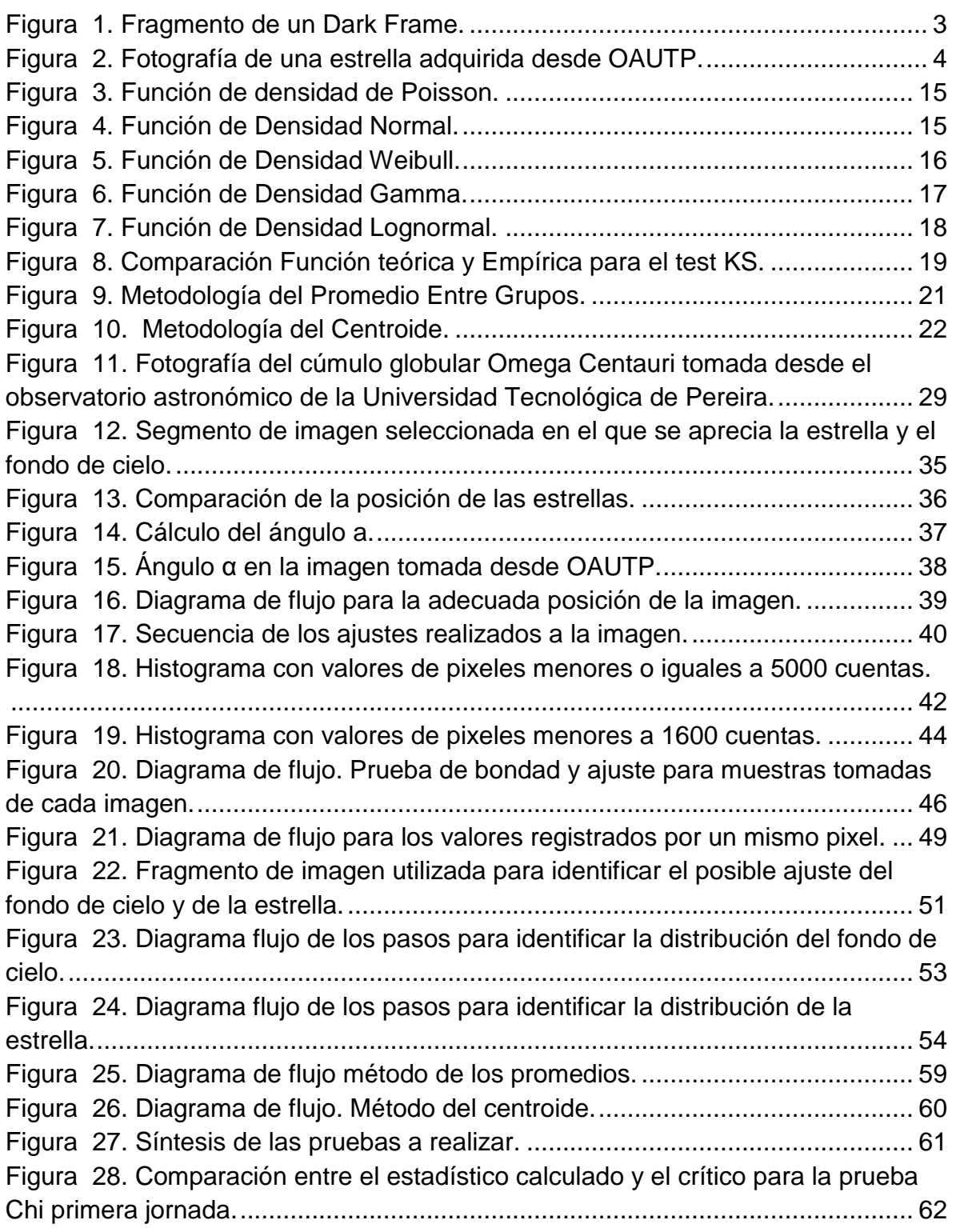

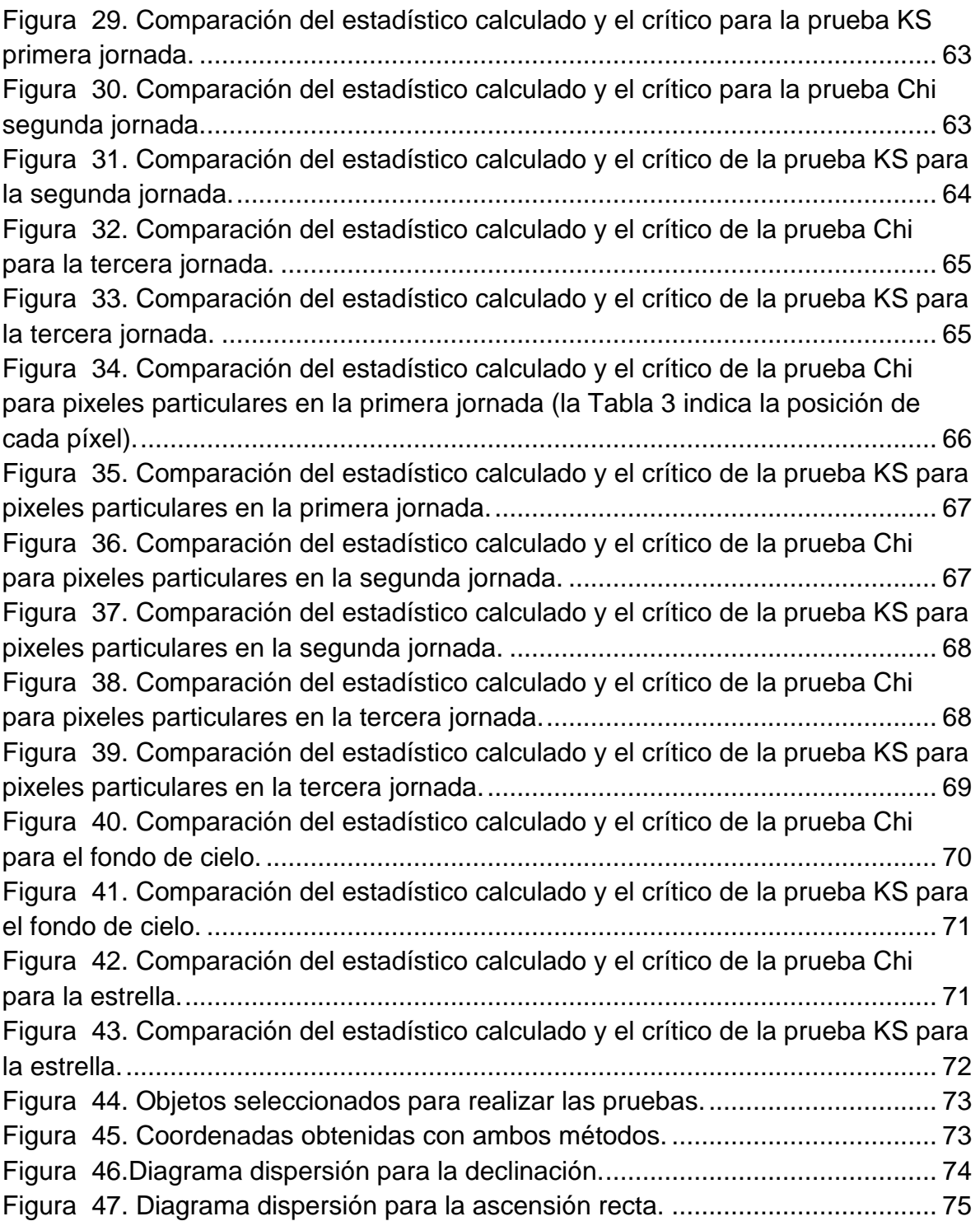

# ÍNDICE DE TABLAS

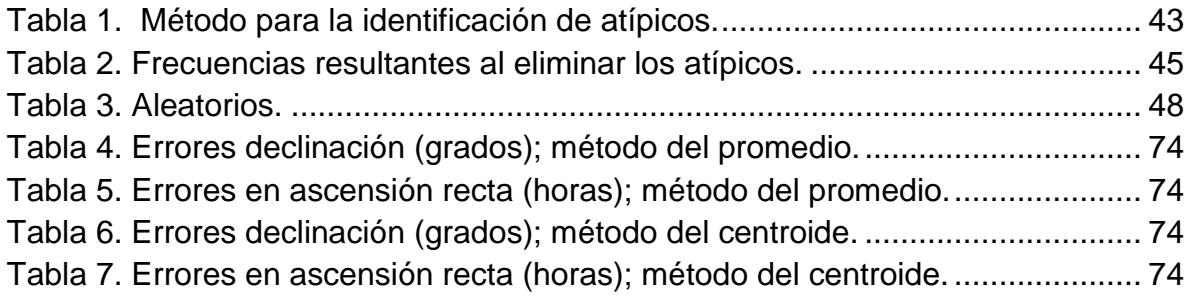

### **ANEXOS**

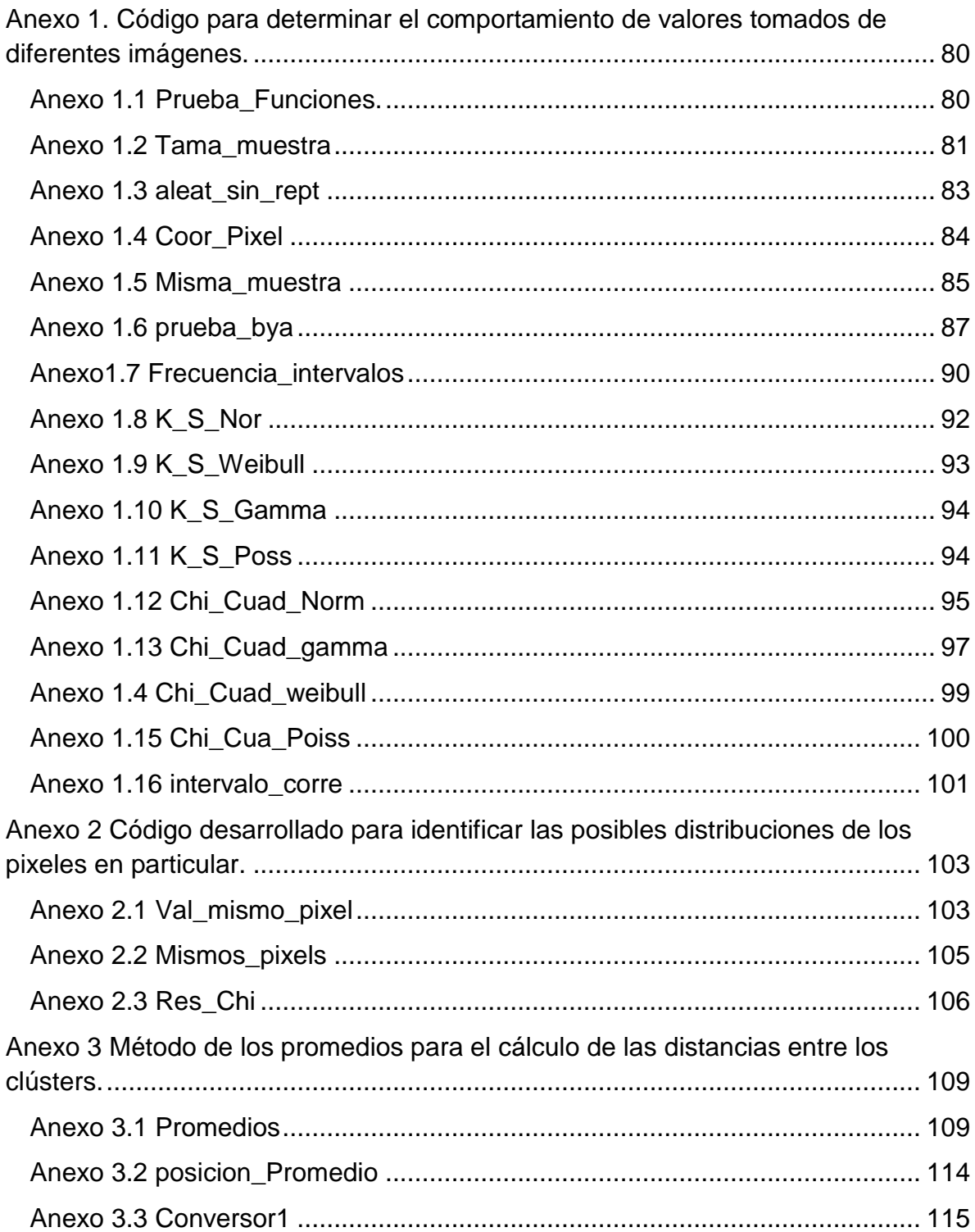

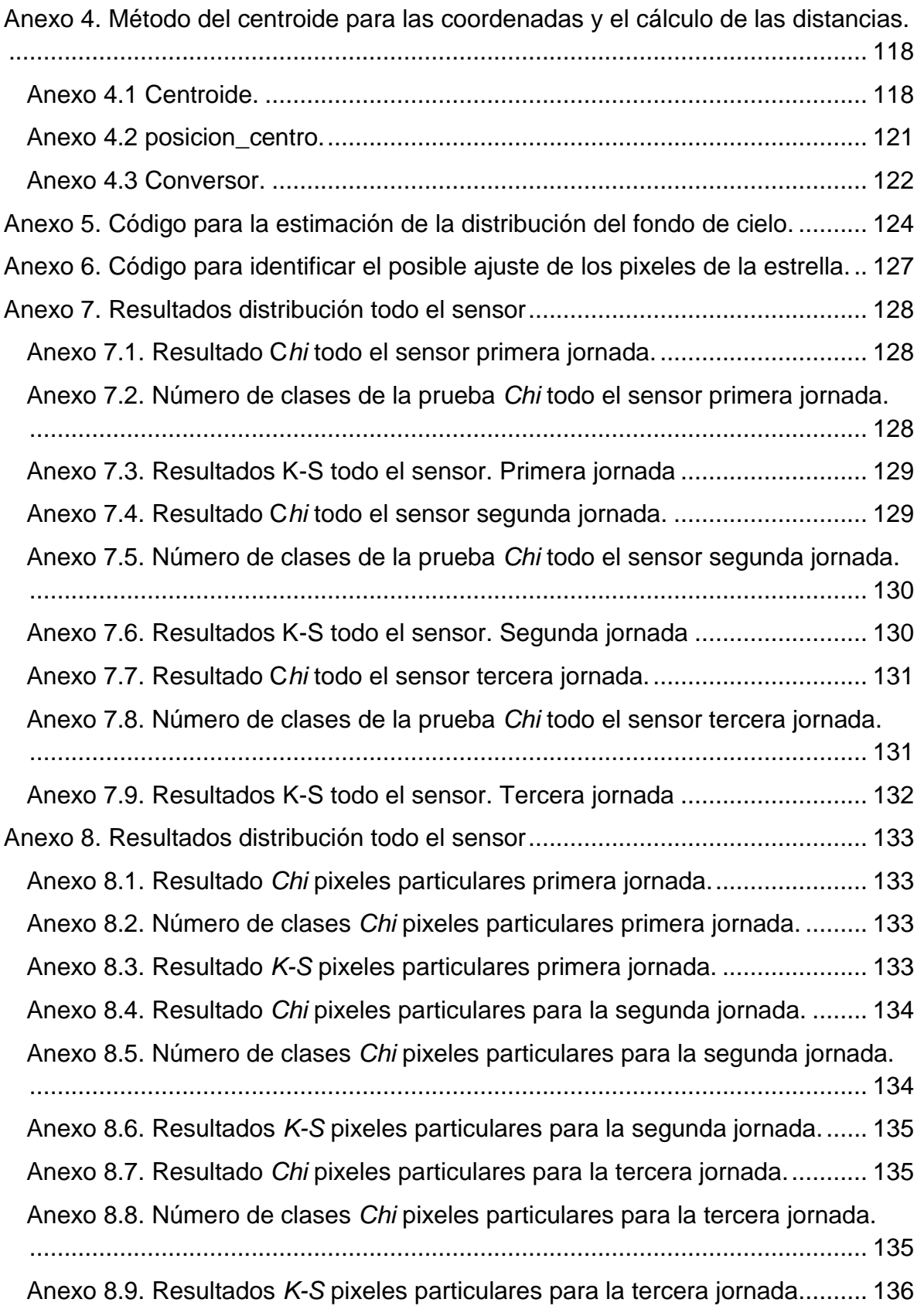

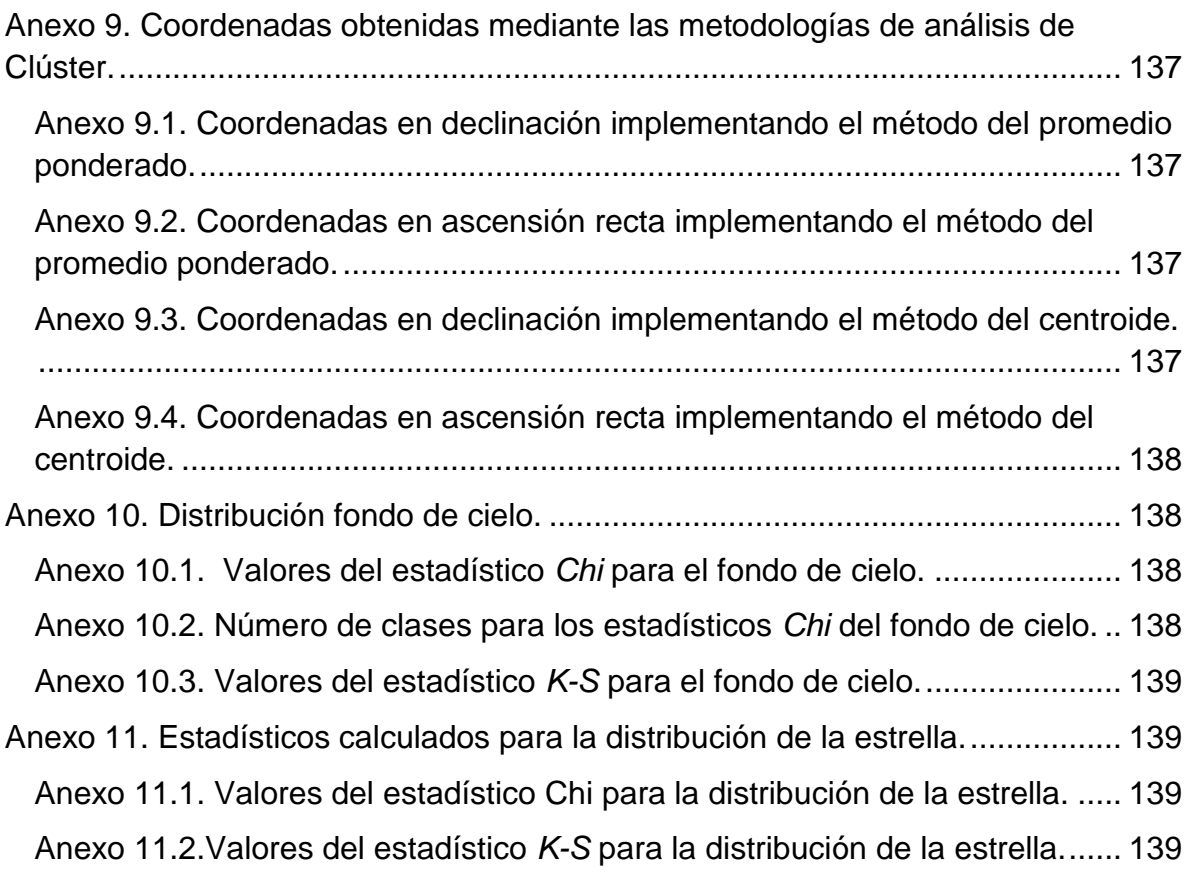

#### RESUMEN

En los observatorios astronómicos la captura de imágenes permite el registro de diferentes fenómenos proporcionando información de primera mano sobre la que los investigadores realizan diferentes tipos de análisis en diversas áreas como la astrometría, fotometría, espectroscopia, entre otras.

En el observatorio astronómico de la Universidad Tecnológica de Pereira (*OAUTP*) estas imágenes son adquiridas mediante cámaras con tecnología *CCD*<sup>1</sup> , tecnología que presenta enormes ventajas como por ejemplo su gran sensibilidad. Sin embargo, el registro de electrones producto de la electrónica del instrumento es una, entre varias, de sus grandes desventajas ya que genera información que no es propia del objeto observado.

En el presente trabajo de investigación se propone, partir de la adquisición de imágenes mediante la cámara *SBIG ST 2000XM* en el *OAUTP*, identificar la función de distribución que mejor describe un ruido conocido como corriente de oscuridad generado por dicho instrumento. Esta señal afecta significativamente la presentación e información contenida en las capturas realizadas. Por tanto, conocer el ajuste de estos datos permitirá emplear metodologías para una óptima extracción de este registro.

Entre tanto, se presenta el inconveniente de identificar la pertenencia de un pixel a una estrella o al fondo de cielo, debido a que los pixeles que forman el astro poco a poco van haciéndose más tenues dificultando la identificación de sus límites. Por consiguiente, si se logra identificar la función de distribución de la estrella y del fondo de cielo que la rodea, se pueden determinar las funciones de densidad de probabilidad. De esta manera, se podría evaluar los valores de pixeles con comportamiento ambiguo en dichas funciones y al observar sus probabilidades dar una idea de la pertenencia a una u otra clase.

Por último, se plantean y analizan metodologías para medir las distancias entre conglomerados de pixeles que forman los cuerpos celestes en las fotografías. La determinación de estas magnitudes serán utilizadas para la determinar las coordenadas ecuatoriales de uno objeto cualquiera en la imagen.

 $\overline{a}$ 

 $<sup>1</sup>$  Dispositivo de carga acoplada por sus siglas en ingles (charge-coupled device), es un circuito integrado</sup> generalmente de silicio que genera una corriente eléctrica proporcional a la cantidad de fotones que inciden en él y mediante una transformación analógica digital esta señal es convertida en una imagen.

## **INTRODUCCIÓN**

<span id="page-17-0"></span>En las diferentes áreas de las ciencias experimentales el manejo de los datos (o de grandes cantidades de los mismos) es de gran importancia, puesto que son ellos los que permiten realizar inferencias o comprobar hipótesis acerca de los fenómenos bajo estudio.

Las imágenes como fuentes de información obtenidas con diversos instrumentos a partir del registro de las diferentes frecuencias del espectro electromagnético y principalmente los rayos X, las ondas de radio, la luz visible, infrarrojo etc. Tienen actualmente gran acogida en campos en los que se destacan: la medicina, la astronomía, obstetricia, inteligencia artificial, biología, ingeniería civil etc. Ya que permiten obtener información de sitios o lugares que el ojo humano no puede observar, bien sea porque existe un cuerpo material que se interpone, por la lejanía del objeto de estudio o porque simplemente el cuerpo emite en una frecuencia diferente a la del espectro visible.

En el caso de la astronomía, el avance vertiginoso de la instrumentación (telescopios ópticos, radiotelescopios, entre otros) ha puesto a disposición de los científicos grandes volúmenes de información que requiere ser analizada, y dado que recursos como el tiempo y la capacidad computacional son limitados (esta última debida a los requerimientos de hardware) ha llevado a la estadística a ocupar un papel determinante en las investigaciones astronómicas.

La astronomía óptica; por otro lado, estudia los objetos astronómicos en longitudes de onda visibles del espectro electromagnético mediante la adquisición de imágenes en observatorios astronómicos. El análisis de estas imágenes permite identificar algunas características de los cuerpos celestes; entre las que se destacan: el brillo, color, forma, paralaje, distancias entre cuerpos en la fotografía, temperatura, composición, etc.

Sin embargo, no todos los datos contenidos en las imágenes astronómicas provienen del objeto registrado ya que la información (la luz percibida) se ve influenciada por diferentes perturbaciones debidas a la atmosfera, la luna, la contaminación lumínica, al ruido instrumental generado por el sensor utilizado para la captura de la fotografía, entre otras. Debido a esto, la señal registrada en los pixeles no es exclusivamente del cuerpo de estudio, sino también de las perturbaciones antes mencionadas a las que se les conoce como ruido.

Ahora bien, los objetos en las imágenes astronómicas están formados por diferentes cantidades de pixeles, estos pixeles a medida que se alejan del "centro"

del objeto fotografiado disminuyen su intensidad hasta el punto de confundirse con el fondo de la imagen haciendo difícil discernir hasta donde llega el cuerpo de estudio y cuáles son los bordes o límites. Por tanto, clasificar que pixeles pueden considerarse como parte de un objeto o del fondo del cielo en la imagen adquiere relevancia en áreas como la fotometría.

Entre tanto, como los objetos fotografiados se componen de diferentes cantidades de pixeles surge el inconveniente de medir las distancias entre dos cuerpos y poder hallar con esto las coordenadas en ascensión recta y declinación de uno de ellos.

Para este último caso y basándose en metodologías del análisis de Clústers, se obtendrán las métricas entre dos o más estrellas de la misma fotografía, para de esta manera determinar la posición de una de ellas.

Con respecto al ruido, inherente a los sensores *CCD*, se intentará determinar si sigue cierta distribución de probabilidad conocida aplicando pruebas de bondad y ajuste, principalmente *Kolmogorov-Smirnov* y *Chi Cuadrado*, a una muestra aleatoria simple obtenida de las imágenes; así como también, a los valores que registra un mismo pixel en diferente tiempo de exposición.

Por último. Se plantea la idea de que si se determina la distribución del fondo del cielo así como la distribución de los pixeles que conforman la estrella, resultaría sencillo evaluar las cuentas de un pixel obteniendo así su probabilidad y poder realizar la clasificación de si pertenece al fondo de cielo o a la estrella siempre y cuando se puedan determinar sus respectivas distribuciones.

Estos aspectos a desarrollar intentan dar solución a ciertos inconvenientes que se presentan en el Grupo de Investigación en Astroingeniería Alfa Orión adscrito a la Facultad de Ciencias Básicas de la Universidad Tecnológica de Pereira.

#### <span id="page-19-0"></span>**1. PRELIMINARES**

# <span id="page-19-1"></span>**1.1 DESCRIPCIÓN DEL PROBLEMA**

El observatorio astronómico de la Universidad Tecnológica de Pereira cuenta, entre muchos otros instrumentos, con una cámara SBIG ST-2000XM la cual es utilizada para la toma de fotografías de diferentes cuerpos celestes. Dicha cámara expone un sensor CCD a la luz, el cual emite electrones proporcionales a la cantidad de fotones que inciden en él. Estos electrones son almacenados en diferentes pozos llamados pixeles, pixeles que posteriormente mediante un conversor de unidades analógico digitales son cuantizados y codificados binariamente para luego ser mostrados como imágenes digitales. Ahora bien, debido a la electrónica de la cámara, son registradas ciertas cantidades de electrones que no son debidas a fotones del cuerpo astronómico sino por el contrario propias del funcionamiento del instrumento, dichos electrones reciben el nombre de corriente de oscuridad, esta señal hace parte de la fotografía y debido a su naturaleza aditiva interviene directamente en la cantidad de cuentas por pixel registradas en la imagen afectando significativamente estimaciones fotométricas y disminuyendo la calidad de la fotografía.

En la Figura 1 se muestra un fragmento de un dark frame, la diferencia en las tonalidades se deben a que los pixeles tienen un registro de cuentas diferentes variando de fotografía en fotografía incluso bajo condiciones similares de exposición y temperatura. Esto es debido a diferencias en la sensibilidad, a procesos de manufactura entre otras.

<span id="page-19-2"></span>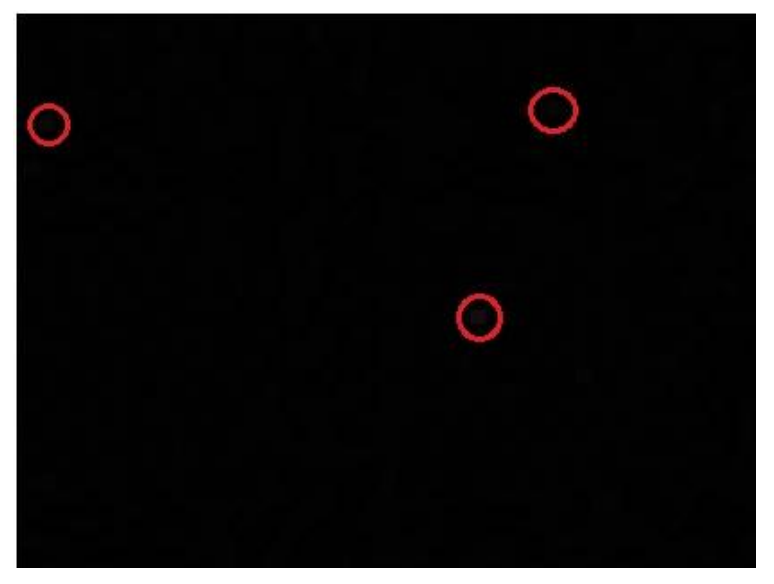

**Figura 1. Fragmento de un Dark Frame.**

Por otro lado, al determinar las distancias verticales y horizontales de varios elementos a uno en particular de la misma imagen y obtener con ello las coordenadas en ascensión recta y declinación de este último, se presentan dificultades al encontrar una magnitud para dicha medida entre los cuerpos y el error asociado, esto se debe principalmente a que cada uno de los objetos está formado por diferentes cantidades de pixeles lo que dificulta realizar la métrica. La Figura 2 ilustra la situación planteada.

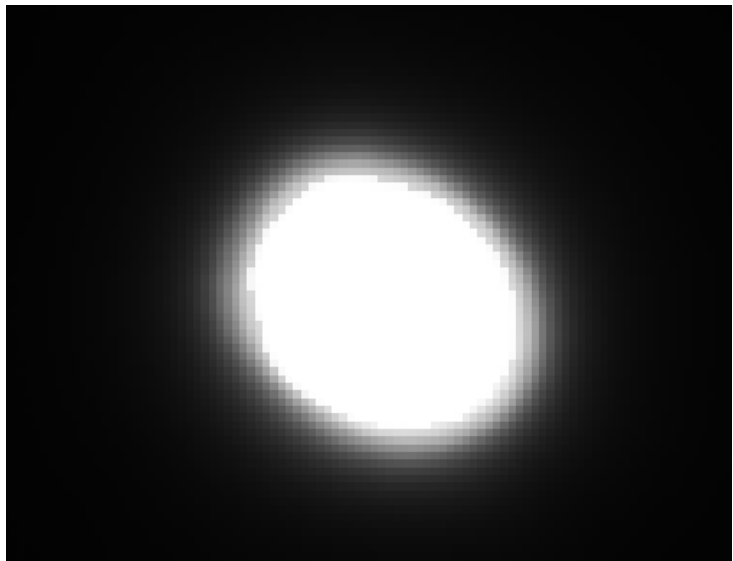

**Figura 2. Fotografía de una estrella adquirida desde OAUTP.**

<span id="page-20-0"></span>Por último, se busca determinar si un pixel hace parte o no de la estrella, pues como se aprecia en la imagen anterior los pixeles a medida que se alejan del "centro" del astro se van haciendo cada vez más tenues hasta confundirse con el fondo del cielo; surgiendo así el inconveniente de la mencionada clasificación.

### <span id="page-21-0"></span>**1.2 JUSTIFICACIÓN**

La corriente de oscuridad generada por los sensores *CCD* está implícita en las cuentas de cada pixel de una imagen digital debido a su naturaleza aditiva. Esta señal variable, que no proviene del objeto fotografiado, ha de ser extraída de cada fotografía en la cantidad óptima minimizando la pérdida o el exceso de información producto de separar dicha señal. Por tanto, la estimación estadística del comportamiento de esta perturbación adquiere relevancia ya que permitirá una sustracción adecuada de tal ruido mejorando la calidad de las imágenes y la precisión de la información allí contenida.

Entre tanto, el implementar metodologías para medir las distancias entre conglomerados de pixeles es de suma importancia ya que posibilitará determinar las coordenadas ecuatoriales desconocidas de un objeto en una fotografía a partir de otros de la misma. Primer objetivo y paso de un proceso que tiene como meta determinar orbitas de objetos tales como asteroides o cometas. Además el entregar una incertidumbre en dicha medida permitirá hallar el error sistémico en la determinación de tales orbitas.

Por último, el clasificar que pixel hace parte de la estrella y no del fondo de cielo en una imagen, mediante sus funciones de distribución, ofrecerá una mejor confianza en el valor de la sumatoria de las cuentas de todos los pixeles que forman la estrella y de esta manera no sumar valores que no corresponden; permitiendo con ello una mejor estimación de las magnitudes fotométricas.

Estas dificultades han de superarse exitosamente ya que son inconvenientes generados en investigaciones realizadas o que se están llevando a cabo por el Grupo de Astroingeniería Alfa Orión, a la Facultad de Ciencias Básicas de la Universidad Tecnológica de Pereira.

Superar cabalmente estos impases es fundamenta ya que garantiza que los pasos subsiguientes tengan datos sólidos sobre los que realizar inferencias o cálculos, pues realizar un análisis fotométrico defectuoso, una sustracción incorrecta de la corriente de oscuridad; así como también, un cálculo erróneo en la posición de un cuerpo se evidenciará en gran variedad de predicciones incorrectas, cálculo de parámetros erróneos y conclusiones no muy acertadas que lapidarán la investigación.

# <span id="page-22-0"></span>**1.3 OBJETIVO GENERAL**

Establecer sí el ruido aditivo y los valores registrados por un cuerpo celeste en las imágenes astronómicas capturadas desde el Observatorio Astronómico de la Universidad Tecnológica de Pereira se ajustan a una distribución de probabilidad.

# <span id="page-22-1"></span>**1.4 OBJETIVOS ESPECÍFICOS**

- Determinar mediante pruebas de bondad y ajuste sí el ruido aditivo presente en las imágenes astronómicas capturadas desde el observatorio de la Universidad Tecnológica de Pereira, se ajustan a una distribución y establecer cuál sería en tal caso.
- Determinar mediante pruebas de bondad y ajuste la distribución de probabilidad de los valores de píxel registrados al observar un cuerpo celeste en las fotografías.
- Determinar en caso de que exista, la función de distribución del fondo del cielo durante una jornada de observación y una región de cielo en particular.
- Realizar la medición de las distancias existentes entre los objetos presentes en la fotografías utilizando técnicas de análisis de Clústeres.
- Estimar el error en la distancia entre dos objetos celestes presentes en la misma fotografía.
- Obtener las coordenadas ecuatoriales de un objeto en particular a partir de otros.

### <span id="page-23-0"></span>**1.5 ESTADO DEL ARTE**

Desde la invención de los primeros dispositivos *CCD*, llevado a cabo por William Boyle y George Smith en 1969 en los laboratorios Bell, este dispositivo mostró gran aplicación en diversos campos debido a sus ventajas sobre la fotografía convencional como la digitalización de la imagen que permitió un fácil manejo de esta, su gran sensibilidad y resolución, mostrar la fotografía sin necesidad de revelado, etc.

Por otro lado existe un ruido asociado a cada imagen obtenida por un *CCD* debido principalmente a procesos de manufactura, eficiencia fotoeléctrica, corriente oscura, fluctuaciones aleatorias de la cantidad de fotones que llegan al sensor, el proceso de conversión de unidades analógico digitales, diferencias en la sensibilidad, inicio en el registro de las cuentas, entre otras, lo que ha conducido a la implementación de diversas metodologías para minimizar al máximo los efectos de esta señal. Estas metodologías son empleadas en diversos campos que van desde la visión máquina, biología, radiología hasta la astronomía.

Con el fin de medir y corregir el ruido de los sensores *CCD* se han desarrollado diversas investigaciones desde la invención del dispositivo, ejemplo de ello en 1974 M. Mohsen, Michael F.Tomsett y Carlo H Sequin [1] realizaron un montaje electrónico que mediante el uso de electrodos de policilicio trifásicos sobre el *CCD*, buscaba cuantificar diversos ruidos clasificados en intrínsecos y extrínsecos, siendo los primeros asociados a la operación física inherente a los dispositivos mientras los últimos se asociaron a la señal que ingresaba y salía del dispositivo. En aquel trabajo las conclusiones de las medidas obtenidas mostraron que para las fuentes intrínsecas el nivel del ruido concordaba con lo que se sabía del funcionamiento del dispositivo sin embardo el nivel de ruido de las fuentes extrínsecas resultó mucho mayor, que el esperado a partir de la teoría.

Por otro lado, modelos matemáticos de ruido, funciones y filtros también son desarrollados para disminuir el impacto de esta señal perniciosa en las imágenes digitales siendo así que en 1994 [2] se generaron modelos matemáticos tanto para la cámara *CCD* como materiales reflectantes, cuantificando las variaciones de los pixeles en cámara digitales que son debidos al sensor y la variación de la escena. Este análisis forma la base del algoritmo para caracterizar la cámara, calibrarla y realizar una descripción de la escena. Para ello se examinan las propiedades de los dispositivos de carga acoplada mediante el estudio del *CCD* y con ello identificar y cuantificar varias fuente de ruido, se genera un modelo de la cámara que tiene en cuenta diferentes tipos de señal tal como *dark current* y rudio de disparo. Luego se modela la reflactancia y la iluminación y se estima la varianza del ruido debido a las fuentes intrínsecas del *CCD* del modelo propuesto de la cámara. Posteriormente se puede entonces remover le ruido mediante un algoritmo de restauración

Más adelante, en 2006 [3], se propone un esquema para remover el ruido y restaurar las imágenes generadas por el *CCD*, el modelo de ruido propuesto es generado como la suma de una señal dependiente y otra señal independiente en términos de ruido. En aquella investigación se desarrollaron dos técnicas adaptativas de restauración que tienen en cuenta la no linealidad del sensor. Una opera en el espacio de luz, donde los valores de la luz incidente y los valores del espacio de luz son lineales (la luz que incide y la que se registra o electrones emitidos por el sensor), mientras la segunda utiliza el modelo del ruido transformado para operar en el espacio de la imagen. Ambas técnicas utilizan filtros adaptativos y unen sus respuestas para dar una imagen restaurada. Para tal fin, y para poder distinguir entre el espacio de la luz y el espacio de la imagen, se crea una *CRF* (función de respuesta de la cámara) la cual relaciona la cantidad de fotones incidentes y la salida de la cámara. Esta relación es no lineal debido al comportamiento del sensor y rutinas en él. Los valores de salida del sensor antes de ser digitalizados es lo que se denomina espacio de luz, mientras que el valor final del pixel es lo que los autores denominan espacio de la imagen. Luego de generar la función *CRF* se desarrollaran los métodos de restauración basados en el modelo del ruido para el espacio de luz y la variación no trasformada de este modelo en el espacio de imagen. Los resultados obtenidos sugirieron que en el espacio de luz es más eficiente pues permite diseñar un filtro de aplicación más simple.

Siguiendo esta misma línea de diseños de filtros en 2007 Wu Jingjing, Zhang Zhenchuan y Tian Yong [4] diseñaron un filtro adaptativo para remover el ruido de las imágenes digitales generadas por un *CCD*, para ello un modelo de ruido es propuesto como una mezcla de patrones fijos, ruido multiplicativo gaussiano y una señal independiente de ruido, bajo estas condiciones se construye el modelo matemático que servirá de soporte para el diseño de un algoritmo que restaurará las imágenes del ruido. El primer paso consistió en el cálculo de los parámetros del modelo atreves del método "fuera de línea" que permiten formular la función FANS, filtro adaptativo de ruido suave por sus siglas en ingles (Adaptative Noise Smoothing Filter), este es el filtro que se utilizó para remover el ruido luego de realizar una descomposición secuencial de Wavelet sobre la imagen, que permiten una fuerte correlación en todas las dimensiones. Por último para definir el algoritmo se usaron cantidades estadísticas simples como la varianza y el promedio en la imagen trasformada. Los resultados obtenidos mediante este método en imágenes con un ruido simulado fueron superiores comparados con otras formas de filtros.

Poco tiempo después en 2008 Ce Liu, Richard Szeliski, Sing Bing Kang y William T. Freeman [5] y advirtiendo que en la mayoría de los trabajos de eliminación del ruido que existían asumían un ruido aditivo gaussiano blanco (*AWGN*) siendo este removido independientemente de los datos *RGB* de la imagen sin tener en cuenta que el tipo y el nivel de ruido generado por cámaras digitales son desconocidos si la serie y la marca de la cámara así como sus características (Iso, Shutter Speed, Apertura...) son también desconocidas. Los autores proponen pues un marco unificado para dos tareas: estimar y remover el ruido automáticamente mediante la implementación de un algoritmo usando fragmentos suaves de la imagen e introduce la función de nivel de ruido (*NLF*), una función que describe el nivel del ruido en función del brillo de la imagen. Con el fin de sustraer el ruido, se propone estimar un límite superior de la función nivel de ruido (*NLF*) obtenido de las desviaciones estándar de las variaciones de los segmentos tomados de la imagen, para ello la imagen se divide en regiones suaves a trozos, esta segmentación se realizó mediante el método K-means agrupando pixeles en regiones en que la media se estima del brillo y la desviación estándar es una sobre estimación del ruido. La probabilidad de la función (*NLF*) es obtenida mediante la simulación del proceso digital de la cámara y es usada para estimar correctamente la curva donde hay datos faltantes. Los resultados arrojados por el algoritmo mostraron efectividad en la remoción del ruido.

Entretanto formas más "directas" para remover el ruido también han sido propuestas siendo así como en [6] se propone un método para estimar y remover la corriente oscura, el método iterativo construye una aproximación sucesiva de esta señal instrumental de la imagen. El algoritmo para realizar la remoción fue probado en imágenes adquiridas en THERMO-WET, sistema computarizado para medir las propiedades de la superficie de un material a altas temperaturas. El proceso inicia colocando la muestra del material investigado dentro del horno, ello se hace mediante un mecanismo de inserción, la muestra es calentada a una temperatura mucho más alta que el punto de fusión, cuando se convierte en gota la unidad de visión del THERMO-WET adquiere las imágenes de la muestra y procede a una segmentación de la imagen, en el siguiente paso el proceso de medición de los parámetros geométricos de la gota son determinados, es de señalar que la calidad de la imagen es crucial para realizar el proceso de medición. Experimentos realizados mostraron que los niveles de gris en los dark frames pueden ser considerados constantes para una cámara dada. Esto significa que una vez construido el master dark frame se puede sustraer de la imagen. El dark frame es construido de la siguiente manera: se construye una matriz de ceros con las mismas dimensiones de los dark frames, se leen los dark frames, se promedian los dark frames, el promedio se le suma a la matriz ceros, luego se le resta el promedio a cada uno de los dark frames. Este ciclo se repite hasta que no exista distorsión en los dark frames. Obtenido el master dark frame se calcula el bias $^2$  para restar la corriente de oscuridad de las imágenes.

En astronomía la eliminación del ruido también es tratada pues permite mejores mediciones fotométricas y en general métricas sobre la imagen como el cálculo de centroides. No se han encontrado trabajos en los que el ruido en imágenes astronómicas sea tratado mediante algún tipo de filtro o modelo matemático siendo este estimado mediante la construcción de diferentes frames.

Y es así como en [7] se plantea un nuevo enfoque para mejorar la precisión del centroide dado que la presencia de varias fuentes de ruido durante la exposición de un *CCD* puede dar origen a una significante degradación en la precisión de este. El enfoque presentado aquí utiliza un modelo Spot <sup>3</sup>para derivar el límite de la señal que es usado para eliminar el ruido. Este proceso reduce efectivamente el ruido aleatorio y el bias. Con el fin de reducir al máximo el ruido se hicieron sugerencias para usar únicamente 9 pixeles alrededor del pico de la señal. Esta suposición facilita y mejora la velocidad con la que se calcula el centroide sin afectar la precisión de este únicamente si la señal es limitada a esta pequeña región local. Sin embargo se notó que esta suposición afecta la precisión del cálculo, por tanto el número de pixeles tiene que ser cuidadosamente seleccionado para no sacrificar precisión. En el artículo se propone usar un método Spot para determinar que pixeles son utilizados para la estimación del centroide. Es claro que el bias cerca de los bordes de la ventana del centroide aumenta el ruido ya que las coordenadas del objeto aumentan hacia allí también. Debido a que el error aleatorio del centroide (*NEA*, noise equivalent angle) es inversamente proporcional a la *SNR* (señal noise ratio) lo que se busca es incrementar la señal o disminuir el ruido con el fin de disminuir el *NEA*. Para ello se construyen modelos Spot y cada modelo es utilizado para determinar la cantidad de pixeles que están corrompidos por ruido de manera significativa, un centroide es estimado utilizando un algoritmo estándar. Este centroide es usado para determinar qué modelo Spot debe ser utilizado. Luego de esto se estima el nivel de ruido presente en la ventana. Este se estima mediante un promedio y por último un algoritmo de centroide estándar es aplicado.

 $\overline{a}$ 

<sup>2</sup> Es un ruido generado por el convertidor analógico digital de la cámara y causa que los pixeles no inicien el registro de las cunetas en cero sino en valores superiores no siendo uniformes para todo el sensor.

<sup>3</sup> Los modelos *Spot* buscan identificar la respuesta de los pixeles del sensor a una fuente puntual mediante la función de dispersión de punto (*PSF).*

Por otro lado en [8] cuyo principal objetivo es, a partir de la observación de M 13, detectar estrellas RR Lyrae en los cúmulos globulares con telescopios presentes en casas de grandes aficionados o en pequeños observatorios permitiendo el seguimiento durante largos periodos de tiempo, las observaciones fueron realizadas en el observatorio astronómico de Cantabria, España. Que cuenta con un telescopio Meade de 16'', un sensor CCD ST-8VE entre otros. Cada noche de observación se realizaron imágenes de calibración. Flats al atardecer y al amanecer, bias y darks al comienzo, medio y final de la noche. El proceso de calibración se realizó promediando los dark, flats y bias. Luego se restó el promedio tanto de dark y bias a la imagen para dividirla más tarde por el flat.

En [9] se tiene como objetivo la operación, calibración y análisis de datos ópticos del instrumento *OMC* (Optical Motoring Camera) abordo del *INTEGRAL* (International Gamma-ray Astrophisics Laboratory) cuyos principales objetivos fueron: definir un algoritmo de centrado que permita determinar en tipo real el apuntado de la OMC con una precisión comparable al tamaño de su pixel, definir una estrategia de calibración tanto desde el punto de vista de operaciones como de procesamiento de datos, desarrollo y mantenimiento de los paquetes de software necesario para realizar la calibración del instrumento (corriente de oscuridad y polarización, aplanamiento del campo, etc). Varios son los parámetros que permiten la configuración del algoritmo de calibración: las coordenadas de las secciones que se deben transmitir, el numero de tomas a realizar, tiempo de integración, factores de bining entre otros. Para determinar la corriente de polarización la cámara permite el registro de lectura del detector repetidamente, de esta forma se obtiene una imagen que incluye únicamente la corriente de polarización y el ruido de lectura. Para la calibración del campo plano, se obtiene una secuencia de imágenes con cada uno de los leds encendidos, leds abordo de la OMC, y con ambos apagados. A todas las imágenes obtenidas se les resta la corriente de polarización, se combinan las imágenes con los leds encendidos y si se dispone de imágenes con el led apagado (fondo del cielo) son también combinadas entre sí, para restar el resultado a la imagen previamente combinada del led encendido. Posteriormente se deriva un patrón a gran escala ajustando una superficie a la imagen resultante mediante el uso de una interpolación de Splines en dos dimensiones (las secciones corregidas durante este proceso son normalizadas por su moda y unidas para crear una imagen completa del detector, esta imagen es utilizada para determinar los pixeles malos, caliente o fríos. En este caso los pixeles que se alejan por encima o por debajo de la media un 20%). Finalmente se divide la imagen combinada, con el cielo ya restado, por el patrón de iluminación para obtener la imagen corregida.

El conocer las distribuciones que siguen los diferentes tipos de ruido es de gran importancia pues permitirá establecer cuál es la mejor metodología para tratar esta señal. Siendo entonces que en 2013 [10] se implementa y desarrolla un algoritmo para la estimación automática de la varianza y discriminación de ruido presente en imágenes digitales, la varianza del ruido se estima basado en el cálculo de la moda obtenida de las varianzas a partir de ventanas locales (segmentos de la imagen) además se transforma una distribución de ruido especifica en una distribución Gaussiana con varianza unitaria utilizando transformaciones de estabilización de la varianza, el algoritmo implementado en Matlab estima la varianza y discrimina entre las siguientes distribuciones de ruido: Gussiano, Poisson, Gamma y Rayleigt.

# <span id="page-29-0"></span>**2. MARCO TEÓRICO**

En las páginas siguientes referentes al marco teórico se explicarán los conceptos que soportan el desarrollo metodológico.

Con el fin de identificar la distribución de probabilidad seguida por los diferentes valores que toman los píxeles en las fotografías de las estrellas, de la corriente de oscuridad y del fondo del cielo; se definirán conceptos como variable aleatoria, seguido por las distribuciones que serán contrastadas en las hipótesis nulas de las pruebas de bondad y ajuste. Posteriormente, se ilustrarán los test *Kolmogorov-Smirnof* y *Chi cuadrado.* Para luego pasar a las metodologías del análisis de C*lústers*; Además de lo anterior, se explica el tipo de muestreo que se aplicó a las fotografías. Por último, la idea de imagen digital es definida.

### <span id="page-29-1"></span>**2.1 VARIABLE ALEATORIA**

Es una función que asigna un valor numérico a cada uno de los posibles eventos de un espacio muestral, los valores de dicha variable que constituyen un conjunto finito de números o que se pueden listar en una secuencia infinita de estos recibe el nombre de variable aleatoria discreta [11].

# <span id="page-29-2"></span>**2.2 FUNCIÓN DE DISTRIBUCIÓN PARA UNA VARIABLE ALEATORIA**

Dada una variable aleatoria  $X$ , la función de distribución se define como [12]:

$$
F(x) = P(X \le x) \qquad \forall x \in \mathbb{R} \quad (1)
$$

Es decir, la función de distribución asigna la probabilidad que la variable aleatoria tome valores menores o iguales *.*

Propiedades:

- $0 \leq F(x) \leq 1 \quad \forall x \in \mathbb{R}$
- $\forall a \leq b \ P(a \leq \xi \leq b) = F(b) F(a)$

### <span id="page-29-3"></span>**2.3 FUNCIÓN DE DENSIDAD PARA UNA VARIABLE ALEATORIA**

Sea X una variable discreta que puede tomar los valores  $x_1, x_2, ..., x_n$ ; se denomina función de densidad  $f(x)$  a la función que asigna a cada valor de la variable, la probabilidad de que ocurra [12].

$$
f(x_i) = P(X = x_i) \quad (2)
$$

Propiedades:

- $\bullet \quad 0 \leq f(x_i)$
- $\sum_{i=1}^n f(x_i)$

La relación existente entre la función de densidad y la función de distribución se puede expresar de la siguiente manera para variables discretas.

Dada  $f(x_i)$  se puede obtener  $F(x)$  como:

$$
F(x_j) = \sum_{i=1}^{j} f(x_i) \quad (3)
$$

De la misma manera también se puede obtener  $f(x_i)$  mediante:

$$
f(x_j) = F(x_j) - F(x_{j-1}) \quad (4)
$$

#### <span id="page-30-0"></span>**2.4 DISTRIBUCIÓN DE POISSON**

Una variable aleatoria discreta  $X$  sigue una distribución de Poisson de parámetro  $\lambda$ >0 y se denota como  $X \sim P(\lambda)$ , si su función de densidad, la cual es mostrada en la Figura 3 para valores diferentes  $\lambda$ , viene dada por [12]:

$$
P(X = k) = \frac{\lambda^k}{k!} e^{-\lambda} \quad k \in \{0, 1, 2, \dots \} \quad (5)
$$

#### <span id="page-30-1"></span>**2.5 DISTRIBUCIÓN NORMAL**

Sea  $x$  una variable aleatoria, se dice que sigue una distribución normal denotada como  $x \sim N(\mu, \sigma)$ ; como bien puede apreciarse en la Figura 4, donde  $\mu y \sigma$ representan la media y la desviación respectivamente, si su función de densidad viene dada por [13].

$$
f(x) = \frac{1}{\sigma\sqrt{2\pi}} e^{-\frac{(x-\mu)^2}{2\sigma^2}} \quad (6)
$$

Y su función de distribución se puede expresar como:

$$
F(x) = P(X \le x) = \frac{1}{\sigma\sqrt{2\pi}} \int_{-\infty}^{x} e^{-(v-\mu)^2/2\sigma^2} dv \quad (7)
$$

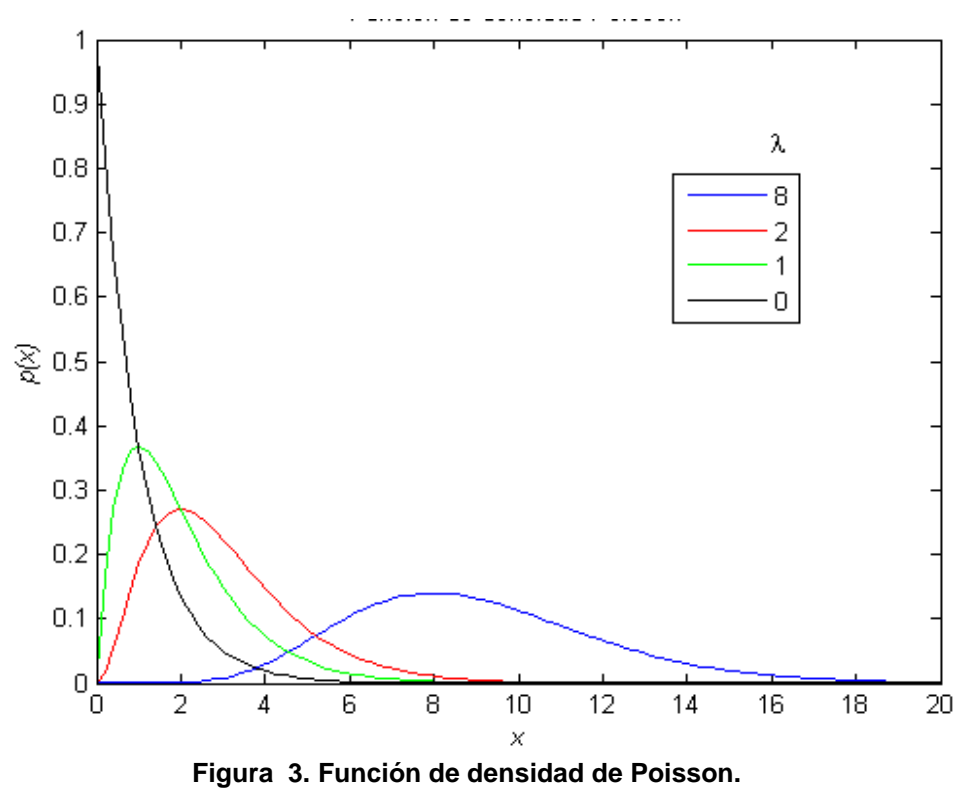

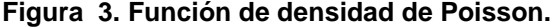

.

<span id="page-31-2"></span><span id="page-31-1"></span><span id="page-31-0"></span>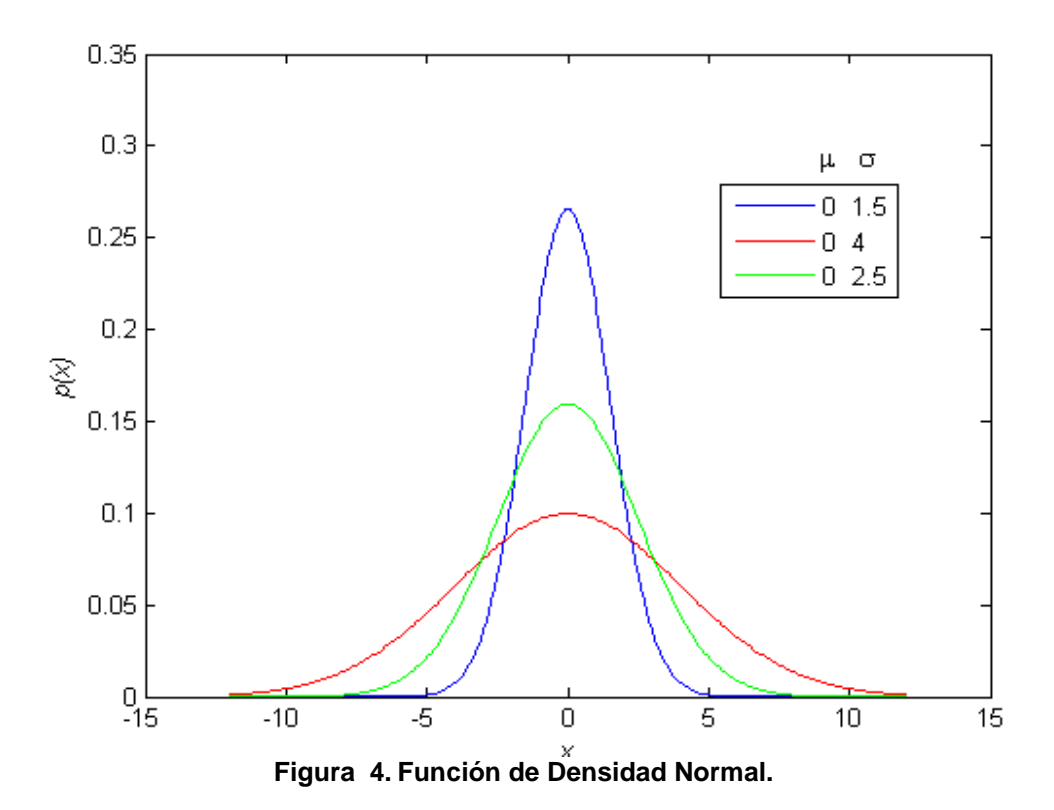

#### **2.6 DISTRIBUCIÓN WEIBULL**

Una variable aleatoria X sigue una distribución Weibull de parámetros  $\alpha$  y  $\beta$ denotada  $X \sim \text{Wiubull}(\alpha, \beta)$  si su función de densidad está definida por:

$$
f(x) = \alpha \beta (\alpha x)^{(\beta - 1)} e^{-(\alpha x)^{\beta}} \quad (8)
$$

Donde  $\alpha$  y  $\beta$  son mayores a cero, la Figura 5 muestra dicha función para valores diferentes de sus parametros, y representan la escala y forma de la distribución respectivamente. Su función de distribución está definida como [14]:

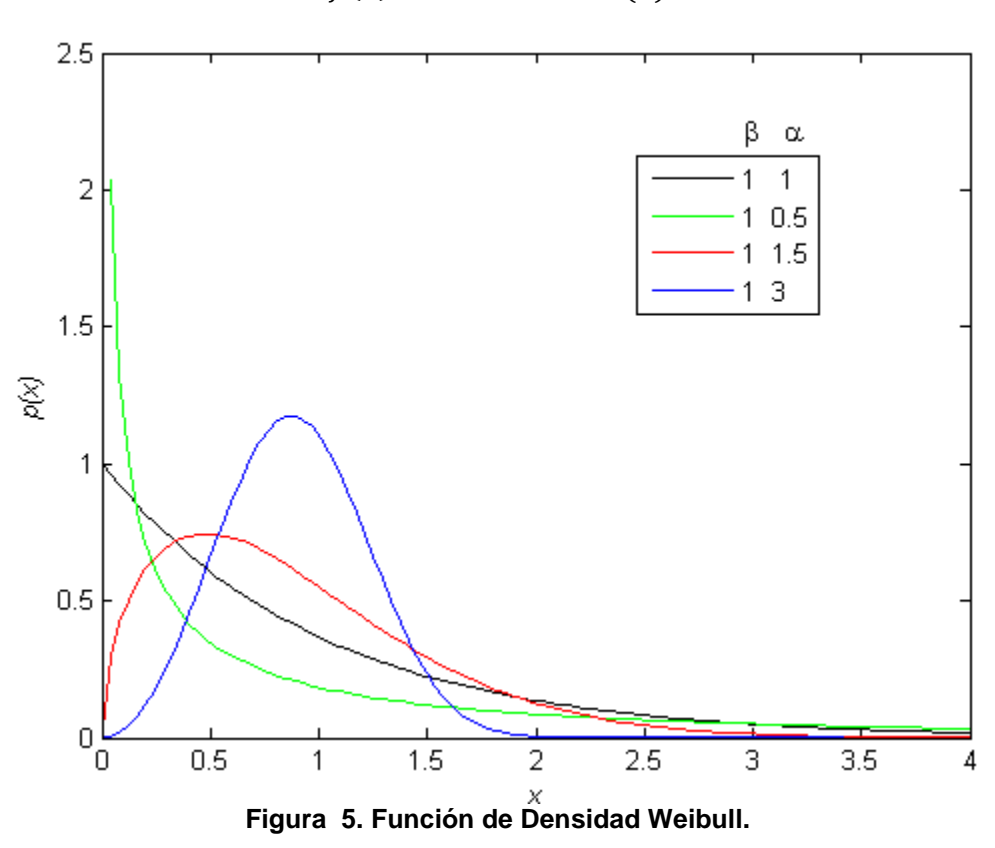

$$
f(x) = 1 - e^{-(\alpha x)^{\beta}} \quad (9)
$$

#### <span id="page-32-1"></span><span id="page-32-0"></span>**2.7 DISTRIBUCIÓN GAMMA**

Una variable aleatoria  $X$  sigue una distribución gamma, tal y como lo muestra la Figura 6, si su función de densidad viene dada por [12]:

$$
f(x) = \frac{\lambda^{\alpha}}{\Gamma(\alpha)} x^{\alpha - 1} e^{-x\lambda} \quad (10)
$$

#### Donde

 $\lambda \geq 0$ ,  $\alpha \geq 0$  y  $\Gamma(\lambda)$  es la función gamma definida por:

$$
\Gamma(\lambda) = \int_0^\infty t^{\alpha - 1} e^{-t} dt \quad (11)
$$

 $\alpha$  Parámetro de forma.

Parámetro de escala.

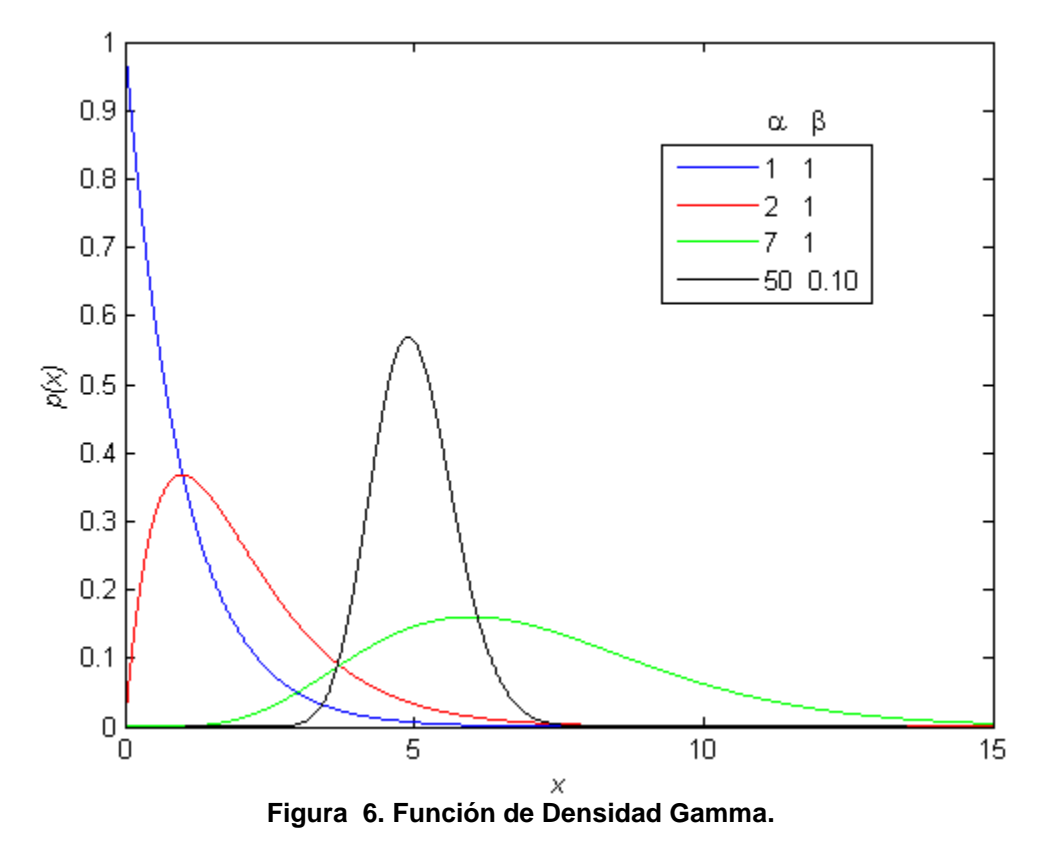

<span id="page-33-1"></span><span id="page-33-0"></span>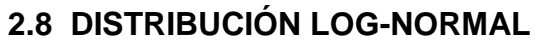

Sea x una variable aleatoria y si se define  $v = \ln(x)$  y se demuestra que v sigue una distribución normal con media  $\mu$  y desviación  $\sigma$  entonces se dice que x sigue una distribucion lognormal con parametros  $\mu$ ,  $\sigma$  denotándose como  $x \sim LogN(\mu, \sigma)$ , tal y como se ilustra en la Figura 7, si su función de densidad viene dada por [15]:

$$
f(x) = \frac{1}{\sigma\sqrt{2\pi}}e^{-\frac{(\ln(x) - \mu)^2}{2\sigma^2}} \quad (12)
$$

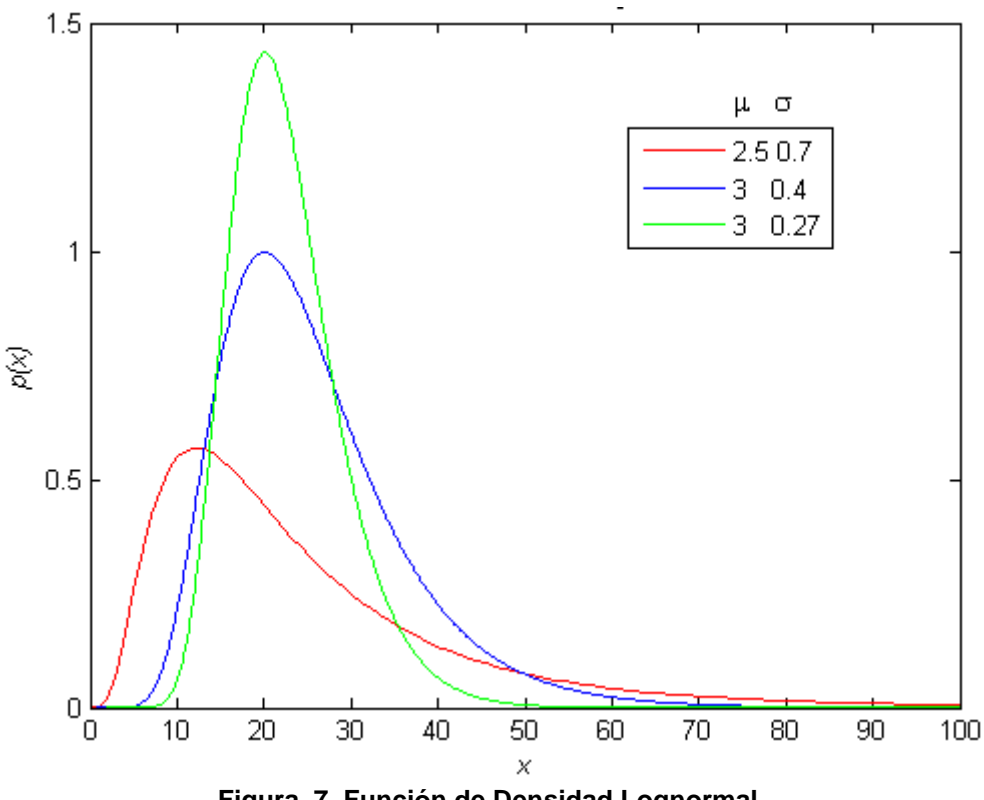

**Figura 7. Función de Densidad Lognormal.**

#### <span id="page-34-2"></span><span id="page-34-0"></span>**2.9 PRUEBAS DE BONDAD Y AJUSTE**

Permiten, mediante una prueba de hipótesis, establecer si un conjunto de observaciones tienen un comportamiento similar a una función de distribución teórica que será el contraste a realizar.

### <span id="page-34-1"></span>**2.10 PRUEBA KOLMOGOROV-SMIRNOV**

Esta prueba no paramétrica<sup>4</sup> permite establecer la distribución que pueden llegar a seguir una muestra de datos  $x_1, x_2, ..., x_n$  comparando las frecuencias acumuladas empíricas con la distribución teórica propuesta en la hipótesis nula [16], hipótesis que se define como:

$$
H_0: F_n(x) = F_0(x) \quad (13)
$$

Donde:

 $\overline{a}$ 

 $F_n(x)$  Representa la función de distribución empírica.

<sup>4</sup> Este tipo de estadística se caracteriza porque no supone ningún parámetro ni distribución para la variable aleatoria; a diferencia de la paramétrica que si lo hace.

 $F<sub>0</sub>(x)$  Representa la función de distribución teórica propuesta en la hipótesis nula. El estadístico  $D$  que permite aceptar o rechazar la hipótesis nula se define como:

$$
D = Max|F_n(x) - F_0(x)| \quad 0 \le x \le 1 \quad (14)
$$

Y puede ser estimado mediante:

$$
D = Max \left\{ \left| F_0(x_i) - \frac{i}{n} \right|, \left| F_0(x_i) - \frac{(i-1)}{n} \right| \right\} \ i = 1, 2, 3, ..., n \quad (15)
$$

La Figura 8 muestra lo que se pretende con dicho estadístico y es hallar la mayor diferencia entre la función teórica propuesta en la hipótesis nula y la función teórica obtenida de los datos.

Este valor D es comparado con el estadístico Kolmogorov-Smirnov de acuerdo a la cantidad de datos y al nivel de significancia deseado, una tabla para la distribución de dicho estadístico se puede encontrar en  $[17]$  página 311, si D es mayor que dicho valor se rechaza  $H_0$  mas si es menor se acepta  $H_0$ .

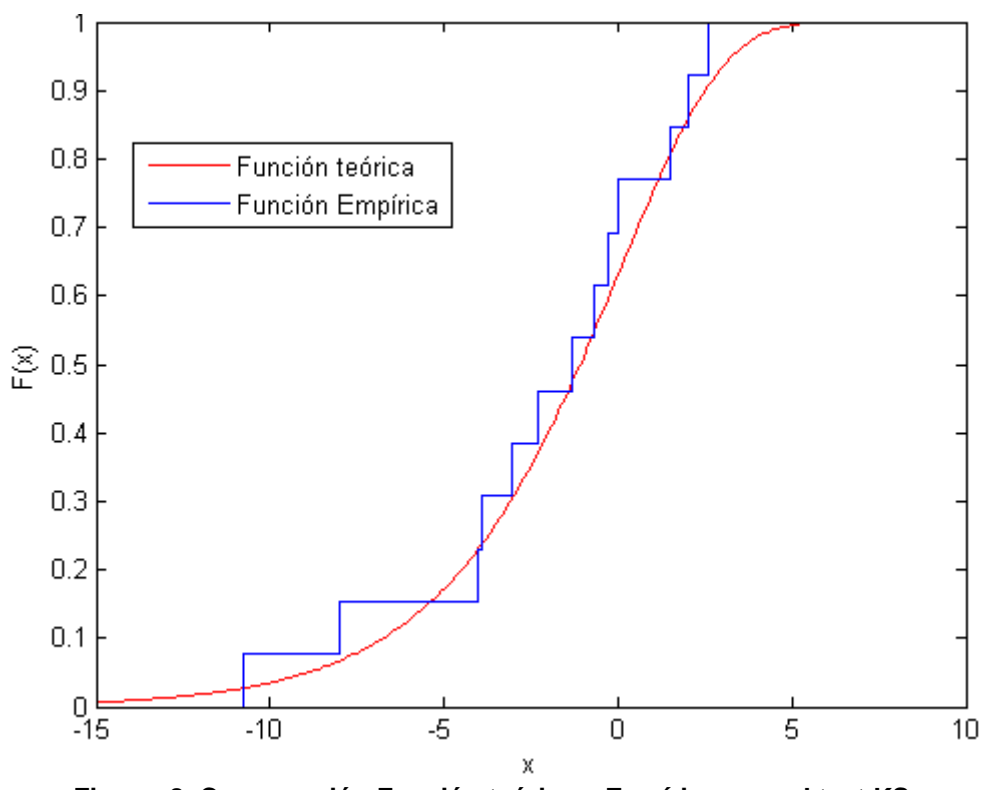

$$
D < D_{K-S} \quad (16)
$$

<span id="page-35-0"></span>**Figura 8. Comparación Función teórica y Empírica para el test KS.**
#### **2.11 PRUEBA** *CHI-CUADRADO*

Si una muestra de una variable aleatoria  $x_1, x_2, ..., x_n$  es agrupada en k clases, el estadístico  $\chi^2$  es obtenido mediante:

$$
\chi^2 = \sum_{i=1}^k \frac{(F o_i - F e_i)^2}{F e_i} \qquad (17)
$$

Donde:

 $Fo<sub>i</sub>$  Representa la frecuencia observada en la  $i - e^{i\pi}$  clase.

 $Fe<sub>i</sub>$  Representa la frecuencia esperada en la  $i - esima$  clase.

Si las frecuencias esperadas son al menos iguales a cinco la distribución muestral de  $\chi^2$  es aproximadamente Chi cuadrado [12].

Y en este trabajo en particular servirá para aceptar o rechazar la hipótesis nula.

$$
H_0: F_n(x) = F_0(x) \quad (18)
$$

Es decir los datos empíricos siguen cierta distribución teórica.

Si el valor  $\chi^2$  de la ecuación (17) es menor que el valor  $\chi^2$  $_{cr}$  critico, la hipótesis nula es aceptada al nivel de significancia y grados de libertad dados, de lo contrario se infiere que hay evidencia para rechazarla. Una tabla para la distribución de este estadístico se encuentra en [17] página 382.

Los grados de libertad son hallados mediante  $v = k - 1 - m$ , donde k y m representan el número de clases y la cantidad de parámetros estimados de la muestra respectivamente.

La frecuencia esperada en cada clase debe ser mayor o igual a cinco de lo contrario se pueden incurrir en errores de estimación. Por otro lado si se aplican distribuciones continúas a datos discretos se ha de aplicar la corrección de Yates dada por:

$$
\chi^2 = \sum_{i=1}^k \frac{(|F o_i - F e_i| - 0.5)^2}{F_e} \tag{19}
$$

# **2.12 ANÁLISIS DE CLÚSTER**

El análisis de Clúster permite agrupar datos que presentan algún grado de semejanza en clases o categorías y con ello descubrir asociaciones que no son videntes a simple vista.

En este trabajo de grado los Clúster están ya formados siendo estos los pixeles que conforman cada una de las estrellas. Parte de la metodología que se emplea en el análisis de Clúster es aquella que tiene que ver principalmente con las distancias entre estos pues es esta la que perite los agrupamientos. Estas formas de medir las distancias son las que se estudiarán para los fines que en últimas conciernen esta investigación.

Existen varios métodos para obtener estas distancias en el análisis de Clúster, los escogidos fueron: promedio entre grupos y el centroide.

## **2.13 PROMEDIO ENTRE GRUPOS**

Se define como el promedio de todas las posibles distancias resultado de las combinaciones que puedan existir entre dos conjuntos con cantidades diferentes de elementos [17] y se determina mediante:

$$
D_{(u,v)} = \frac{\sum_{i,k} d_{i,k}}{n_u n_v} \quad (20)
$$

Donde

 $d_{i,k}$  Distancia del objeto i del grupo u al objeto k del grupo v.

 $n_u$  Número de elementos del grupo u.

 $n<sub>v</sub>$  Número de elementos del grupo v.

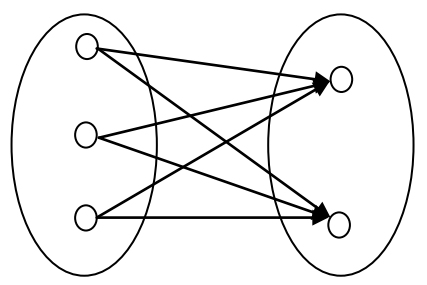

**Figura 9. Metodología del Promedio Entre Grupos.**

La Figura 9 permite una mejor comprensión de dicha metodología, en esta se observa que las distancias son medidas de cada uno de los elementos de un conglomerado a cada uno de los elementos de otro conglomerado para luego ser promediados.

# **2.14 MÉTODO DEL CENTROIDE**

La distancia entre dos grupos se hace igual a la distancia euclídea entre sus centros, aquellos centros corresponden a los vectores de medias de los grupos [18].

$$
d(A, B) = d(\bar{x}_A, \bar{x}_B) \quad (21)
$$

Donde

 $d(A, B)$  Distancia entre el grupo  $A \, y \, B$ .

 $d(\bar{x}_A, \bar{x}_B)$  Distancias entre los vectores de las medias de los grupos.

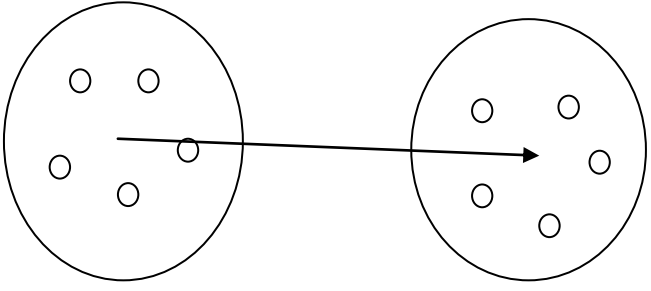

**Figura 10. Metodología del Centroide.**

La Figura 10 muestra lo anteriormente señalado, el método del centroide busca un centro común a cada uno de los elementos de ambos grupos a partir del cual se realiza la métrica.

Ahora bien, el método del promedio y del centroide pueden ser generalizados de manera que en ambos se calculen las  $n - simas$  distancias con respecto a un primer clúster,  $C_1$ , seleccionado a priori, con respecto a un  $C_n$  – enesimo cluster cualquiera. De la siguiente manera.

Sea  $I(x, y)$  una imagen digital con n estrellas y cada una de ellas con m cantidad de pixeles, cada uno de ellos con un único par de coordenadas  $(x, y)$ , asumiendo cada una de estas estrellas como Clúster  $C_n$  a los que vienen asociados un par de coordenadas en ascensión recata y declinación. Podemos hallar la distancia de los  $C_n$  Clúster a  $C_1$ , que representa el objeto cuyas coordenadas desconocemos.

#### **2.15 MÉTODO DEL PROMEDIO GENERALIZADO**

La distancia promedio en x y en y de cada  $C_n$  a un objeto  $C_1$  viene dada por:

$$
d(x)_k = \frac{1}{m_1 m_n} \sum_{j=1}^{m_n} \sum_{i=1}^{m_1} d_x (C_{1i}, C_{nj}) \qquad k = 1, 2, \dots, n-1 \quad (22)
$$

Donde:

 $d(x)_k$  Representa k-ésima distancia ponderada en x del primer al enésimo Clúster.

 $n$  Enésimo Clúster,  $n = 2,3,...$ 

 $m_n$  Cantidad de pixeles del enésimo Clúster.

 $m_1$  Cantidad de pixeles en el primer Clúster.

i Representa el i-ésimo pixel de primer Clúster  $1 \le i \le m_i$ .

j Representa el j-ésimo pixel del enésimo Clúster  $1 \le j \le m_n$ .

 $d_x(C_{1i}, C_{n,i})$  Es la distancia en el eje x del i-ésimo pixel del primer Clúster al i-ésimo elemento del Clúster enésimo dada por:

$$
d_x = |C_{1i_x} - C_{nj_x}| \qquad (23)
$$

 $C_{1i_x}$  Representa la coordenada en x del i-ésimo pixel de primer Clúster.

 $C_{nj_x}$  Representa la coordenada en x del j-ésimo pixel de enésimo Clúster.

Análogamente la distancia en  $y$  puede ser determinada cómo:

$$
d(y)_k = \frac{1}{m_1 m_n} \sum_{j=1}^{m_n} \sum_{i=1}^{m_1} d_y(C_{1i}, C_{nj}) \quad k = 1, 2, ..., n-1 \quad (24)
$$

Donde:

 $d(y)_k$  Representa k-ésima distancia ponderada en y.

 $n \in \mathbb{R}$  Enésimo cluster  $n = 2,3,...$ 

 $m_n$  Cantidad de pixeles del enésimo Clúster.

 $m_1$  Cantidad de pixeles en el primer Clúster.

*i* Representa el i-ésimo pixel de primer Clúster  $1 \le i \le m_i$ .

j Representa el j-ésimo pixel del enésimo Clúster  $1 \le j \le m_n$ .

 $d_{\nu}(C_{1i},C_{n_i})$  Es la distancia en el eje y del i-ésimo pixel del primer Clúster al i-ésimo elemento del Clúster enésimo dada por:

$$
d_y = \left| C_{1i_y} - C_{nj_y} \right| \quad (25)
$$

 $C_{1i<sub>v</sub>}$  Representa la coordenada en y del i-ésimo pixel de primer Clúster.

 $C_{nj_v}$  Representa la coordenada en y del j-ésimo pixel de enésimo Clúster.

La incertidumbre en la medición para los Clúster se expresa como la dispersión de las medidas realizadas para cada el par de Clúster  $c_{1i}$ ,  $c_{ni}$ .

Para  $y$  se tiene:

$$
d_{Yk}\left\{ \left| C_{1i_{Y}} - C_{nj_{Y}} \right| \right\} k = 1, 2, ..., n - 1 \quad (26)
$$

Se determina su desviación como:

$$
\sigma_{k_Y} = \sqrt{\frac{1}{w - 1} \sum_{t=1}^{w} (d_{Yt} - \mu_{dY})} \quad (27)
$$

Donde:

 $d_{Yk}$  Conjunto k-ésimo de medidas realizadas para el par de Clúster  $C_{1i}$ ,  $C_{ni}$ .

 $C_{1i<sub>y</sub>}$  Representa la coordenada en y del i-ésimo pixel de primer Clúster.

 $C_{n,j}$ , Representa la coordenada en y del j-ésimo pixel de enésimo Clúster.

 $\sigma_{k_{\rm V}}$  Desviación estándar del conjunto k-ésimo.

w Representa la cantidad de elementos del conjunto  $d_{Yk}$ .

 $d_{\gamma t}$  Representa el elemento t-ésimo del conjunto  $d_{\gamma}$ .

 $\mu_{dY}$  Corresponde al valor de la media del conjunto  $d_Y$ .

De la misma manera tenemos que para  $x$ :

$$
d_{Xk}\big\{\big| \mathcal{C}_{1i_x} - \mathcal{C}_{nj_x} \big| \big\} \quad (28)
$$

$$
\sigma_{d_X} = \sqrt{\frac{1}{w-1} \sum_{t=1}^{w} (d_{Xt} - \mu_{dX})} \quad (29)
$$

Donde:

- $d_{Xk}$  Conjunto k-ésimo de medidas realizadas para el par de Clúster  $C_{1i}$ ,  $C_{ni}$ .
- $C_{1i_x}$  Representa la coordenada en x del i-ésimo pixel de primer Clúster.
- $C_{n,j_x}$  Representa la coordenada en x del j-ésimo pixel del enésimo Clúster.
- w Representa la cantidad de elementos del conjunto  $d_{Xk}$ .
- $d_{xt}$  Representa el elemento t-ésimo del conjunto  $d_x$ .
- $\mu_{dX}$  Corresponde al valor de la media del conjunto  $d_X$ .

#### **2.16 MÉTODO DEL CENTROIDE GENERALIZADO**

En este método se calculan las distancias entre los centroides de cada uno de los Clúster. El centroide del enésimo Clúster  $c_n$ viene dado por el vector:

$$
c_n = \left(c_{n_x}, c_{n_y}\right) \quad (30)
$$

Cuyas componentes están definidas como:

$$
c_{n_x} = \frac{1}{m_n} \sum_{i}^{m_n} C_{ni_x}
$$
 (31)  

$$
c_{n_y} = \frac{1}{m_n} \sum_{i}^{m_n} C_{ni_y}
$$
 (32)

Donde:

*n* Numero de Clusters  $n = 1,2,3,...$ 

 $m_n$  Cantidad de pixeles del enésimo Clúster.

 $C_{ni_x}$  Coordenada en x del i-ésimo pixel del enésimo Clúster.

 $C_{ni}$ , Coordenada en y del i-ésimo pixel del enésimo Clúster.

Con los centroides ya calculados se determina entonces la distancia del enésimo Clúster al  $C_1$ .

$$
d_n = |C_1 - C_n| \quad n = 2, 3, \dots, n - 1 \quad (33)
$$

La dispersión de las coordenadas del centroide se calcula como las desviaciones estándar de cada componente de los pixeles que conforman el Clúster. Así para  $x$ se tiene.

$$
\sigma_{c_X} = \sqrt{\frac{1}{w - 1} \sum_{t=1}^{w} (c_{Xt} - \mu_{cX})} \quad (34)
$$

Donde:

 $\sigma_{c}$  La desviación estándar del Clúster en x.

 $w$  Representa la cantidad de pixeles del Clúster  $c$ .

 $c_{Xt}$  Representa la coordenada en x del pixel t-ésimo del Clúster  $c$ .

 $\mu_{cX}$  Corresponde al valor de la media del Clúster  $c$  en  $x$ .

Para  $y$  es similar.

$$
\sigma_{c_Y} = \sqrt{\frac{1}{w - 1} \sum_{t=1}^{w} (c_{Yt} - \mu_{cY})}
$$
 (35)

Donde:

 $\sigma_{cv}$  La desviación estándar del Clúster en y.

 $w$  Representa la cantidad de pixeles del Clúster  $c$ .

 $c_{Yt}$  Representa la coordenada en y del pixel t-ésimo del Clúster  $c$ .

 $\mu_{cY}$  Corresponde al valor de la media del Clúster c en y.

El objetivo del muestreo estadístico es realizar inferencias de la población a partir de la muestra seleccionada. Para ello una de las principales decisiones a tomar corresponde al tamaño de la muestra pues si esta es muy grande se desperdiciará gran cantidad de recursos, por otro lado si es muy pequeña arrojará estimadores imprecisos.

Para el cálculo del tamaño de la muestra se deben de tener en cuenta:

El error de muestreo: es la diferencia que puede existir entre el valor poblacional y la estimación que se haga a partir de la muestra. Este se puede expresar como un porcentaje no mayor del 10% aplicado a la media aritmética a partir de un estudio previo.

La varianza: con esta se busca que los valores que pueda tomar la variable queden representados.

La confianza: esta es asignada por el investigador de acuerdo al grado de precisión que desee.

Tamaño de la población: este es utilizado cuando se trata de poblaciones finitas.

# **2.17 MUESTREO ALEATORIO SIMPLE**

En el muestreo aleatorio simple todos los elementos que conforman la población tienen la misma posibilidad de ser seleccionados [19] y el tamaño de muestra viene dado por:

$$
n = \frac{n_0}{1 + \frac{n_0}{N}} \quad (36)
$$

Donde

$$
n_0 = \frac{Z^2 s^2}{E^2} \quad (37)
$$

A menudo se considera que la varianza obtenida mediante un estudio preliminar no es representativa de la población y por tanto se realiza la siguiente corrección.

$$
n_0 = \frac{Z^2 s^2}{E^2} \left[ 1 + \frac{2}{n_1} \right] \quad (38)
$$

Siendo:

 $n$  El tamaño de la muestra.

 $n_0$ Tamaño de muestra inicial estimado.

Z Nivel de confianza establecido.

 $S<sup>2</sup>$  Varianza inicial estimada.

Tamaño de la población.

 $E$  Error aceptado.

 $n_1$  Tamaño de la muestra preliminar para estimar  $S^2$  y  $E$ .

Como en la mayoría de los casos se desconoce la varianza por tanto esta es estimada a partir de un porcentaje arbitrario de la población.

## **2.18 MUESTREO SISTEMÁTICO**

Este tipo de muestreo consiste en seleccionar los elementos de la población en intervalos regulares.

Si definimos  $n$  como el tamaño de la muestra y a  $N$  como el tamaño de la población el tamaño del intervalo de selección se define como:

$$
I = \frac{N}{n} \quad (39)
$$

En caso de que el número no sea entero se redondea al superior. Posteriormente se selecciona un numero aleatorio entre 1 e  $I$  a partir del cual se empieza a acumular el valor del intervalo tantas veces como tamaño de la muestra.

## **2.19 IMÁGENES DIGITALES**

Una imagen digital es una función de intensidad de luz  $f(x, y)$  donde x e y representan las coordenadas espaciales y el valor de  $f$  en un punto cualquiera  $(x, y)$  indica el nivel de gris [20], en caso de imágenes monocromáticas. Esta función discreta tanto para los niveles de gris como para las coordenadas permite conocer el valor del pixel en una posición dada  $(x, y)$  tal como se muestra en la Figura 11.

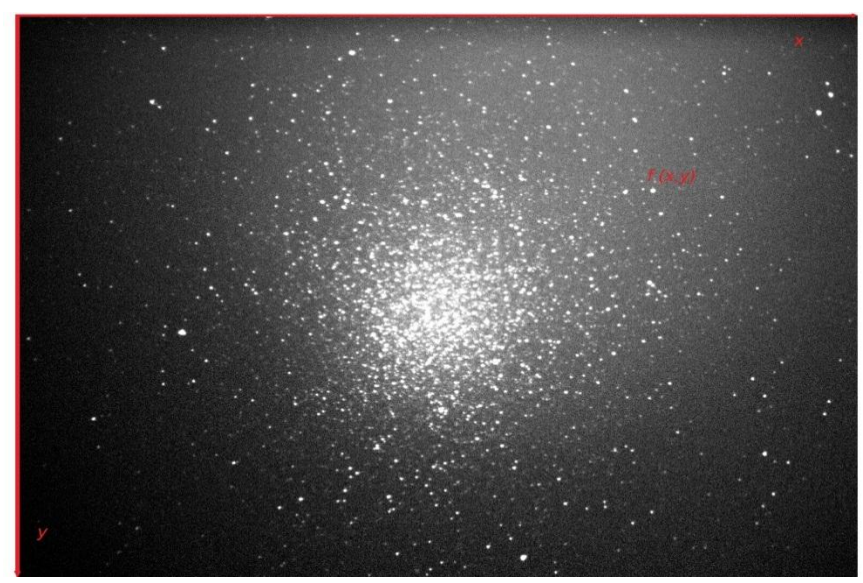

**Figura 11. Fotografía del cúmulo globular Omega Centauri tomada desde el observatorio astronómico de la Universidad Tecnológica de Pereira.**

# **3. METODOLOGÍA**

En el presente capítulo se expone la metodología para la recolección de información, la instrumentación utilizada y el desarrollo de los algoritmos que implementan las estrategias de análisis que se explicaron en el marco teórico.

Para el desarrollo de este trabajo de grado los datos fueron adquiridos en el OAUTP; estos claro está, corresponden a los diferentes tipos de imágenes: de cuerpos celestes (estrellas), fondo de cielo y de *darks*.

## **3.1 DESARROLLO DE LOS ALGORITMOS**

Inicialmente los algoritmos son escritos en *Matlab* de manera que realicen las diferentes pruebas tanto de bondad y ajuste como del análisis de *clústers*. *Matlab* es escogido debido a su gran versatilidad en campos ingenieriles, investigativos y científicos, y particularmente al permitir un manejo amigable de las imágenes digitales. Luego de que los scripts son construidos estos son probados en las fotografías adquiridas.

Como se mencionó anteriormente, el marco teórico soporta algunos de los conceptos claves en el desarrollo de los programas; tales como:

- Prueba Kolmogorov-Smirnov.
- Prueba Chi cuadrado.
- Método del promedio.
- Método del centroide.
- Muestreo aleatorio simple.

Una descripción de las ideas propuestas, desarrolladas y evaluadas; así como también, una breve explicación del código creado se muestra a continuación.

## **3.2 RECOLECCIÓN DE LA INFORMACIÓN**

Con el objetivo de obtener los datos sobre los cuales realizar los respectivos estudios, se tomaron los siguientes tipos y cantidades de imágenes:

180 fotografías de *Darks.*

10 fotos de *Alnitak <sup>5</sup> .*

## **3.2.1 Dark frames**

 $\overline{a}$ 

Para determinar la distribución que siguen las cuentas registradas con el obturador de la cámara cerrado, impidiendo que ingrese luz al sensor, se adquirieron 180 fotografías en tres jornadas diferentes (tres días arbitrarios); en cada una de estas jornadas se tomaron 60 imágenes a fin de apreciar el comportamiento del sensor.

La información para esta investigación fue adquirida con una cámara SBIG ST-2000XM. Cámara cuyo rango de obturación puede ser variado de 0.001 a 3,600 segundos; generando 3'600,000 exposiciones diferentes. Debido a esto, se acordó que el tiempo de exposición fuese de 1 a 600 segundos; además, estos últimos son los periodos que mayoritariamente se manejan durante la toma de fotografías en el OAUTP.

Una vez seleccionado el intervalo, 1 a 600 segundos, se decide que solo se tomaran 60 fotografías; es decir, el 10% del total de los tiempos establecidos. Ello debido a que no es usual tomar fotografías durante más de dos días seguidos en jornada continua, la idea detrás es adquirir las imágenes sin apagar la cámara, simulando una jornada de observación.

## **3.2.2 Procedimiento para la obtención de los Darks**

Para realizar la recolección, la cámara es encendida y conectada a un computador de escritorio. Se ajustan algunos parámetros de refrigeración y se espera a que la temperatura de la cámara se estabilice. Luego de ello se realizan algunas pruebas para verificar que no exista ingreso de luz al sensor, posteriormente se procede con la toma de fotografías. Durante este proceso la temperatura es constantemente monitoreada ya que el instrumento ha de estar a diez grados por debajo de la temperatura ambiente. Como la temperatura varia a medida que la adquisición de fotografías avanza, se decide que este ajuste solo se realizará cada 0.5°C del valor inicial registrado.

Para la primera jornada, y ya establecido que se realizará un muestro sistemático con 60 intervalos, se selecciona un aleatorio de 1 a 10, siendo este igual a 3, y se construye una serie de números dados por la siguiente ecuación que corresponden con las exposiciones a realizar.

<sup>&</sup>lt;sup>5</sup> Alnitak es un sistema triple de estrellas en la constelación de orión que junto con Alnilam y Mintaka forman el cinturón del gigante.

$$
texp(n) = 10n - 7 \qquad n = 1, 2, ..., 60 \tag{40}
$$

**Donde** 

 $t exp$  Corresponde al tiempo de exposición.

El orden en que la adquisición de estas imágenes es llevada a cabo también es dado en la expresión anterior.

La temperatura durante la toma de las fotografías para esta primera jornada varió entre 20.5°C a 23.2°C y como se mencionó anteriormente, esta temperatura es monitoreada para realizar los ajustes necesarios a la cámara y evitar con ello un mal funcionamiento de la misma.

Para la segunda jornada se tomaron las mismas cantidades de fotografías; es decir 60, bajo los mismos tiempos de exposición y orden que en la primera. Con el fin de determinar si los resultados podrían ser repetibles. La temperatura en esta ocasión fluctuó entre los 22.5°C y 22.9°C.

Para la tercera y última jornada, al igual que en las anteriores se toman 60 imágenes, pero esta vez se toman tiempos diferentes de exposición. Para ello, nuevamente se genera un aleatorio entre 1 y 10, siendo este igual a 7, y se procede a la captura de las imágenes mediante la siguiente expresión:

$$
texp(n) = 10n - 3 \quad n \sim U(1,60) \tag{41}
$$

Donde  $n$  sigue una distribución uniforme entre 1 y 60. Esto garantiza el tiempo de las exposiciones a realizar así como también el orden en que se va a llevar a cabo cada una de ellas. Nuevamente la temperatura es monitoreada para llevar un control del dispositivo registrando valores entre 20.4°C y 21.3°C.

#### **3.2.3 Recolección de las fotos para las estrellas y el fondo de cielo**

Para estas pruebas se decidió fotografiar *Alnitak,* la estrella más al sur de la terna que forma el cinturón de la constelación de orión, tomándose diez fotografías.

Esta se escogió debido a su posición en el cielo al momento de realizar la captura, ubicándose cerca al zenit; además, las estrellas que la rodean son de fácil identificación simplificando las pruebas a realizar.

## **3.2.4 Procedimiento para la toma de** *Alnitak*

Para realizar estas adquisiciones la cúpula del OAUTP se abre con el fin de que el telescopio adquiera la temperatura ambiente.

Posteriormente se procede a orientar el instrumento de manera que realice el seguimiento de la estrella de forma correcta; ello se realiza mediante el método de alineación con dos estrellas. Inicialmente el telescopio es ubicado en *Home position* (ascensión recta 0 y declinación 90). Se escogen dos estrellas que en este caso fueron *Capella* y *Canopus* y se le da la orden al telescopio que se dirija a la primera de ellas; se enfoca dicha estrella en el ocular y se ejecuta sincronizar; se realizan los mismos pasos con la segunda estrella. El telescopio está ya listo para la captura de las imágenes.

Una vez la alineación es culminada con éxito se procede a la adquisición de las imágenes. Se enfoca *Alnitak* en el ocular paso seguido se instala la cámara con el reductor focal.

Luego que la cámara está instalada el objeto es enfocado. Por último la cámara es orientada de manera que la parte superior de la fotografía corresponda con el norte mientras que su izquierda corresponda con el este.

Listos los pasos anteriores se fotografía la estrella.

# **3.3 INSTRUMENTACIÓN**

Los instrumentos principalmente usados durante la adquisición de la información del presente trabajo fueron:

- Telescopio Meade LX200 de 406.4mm de diámetro que utiliza tecnología Schmidt-Cassegrain; con una longitud focal de 4064 mm y una resolución de 0.28 segundos de arco.
- Cámara SBIG ST2000XM que emplea un sensor *CCD* KAI 2000M de dimensiones 11.8 x 9.0 mm; la cantidad de pixeles es de 1600x1200 y cuyos tamaños son del orden de 7.4x7.4 µ.
- Un Reductor focal Celestron f/6.3.
- Pantalla táctil de la estación meteorológica *PCE-FWS 20* para medir la temperatura.

### **3.4 CONSIDERACIONES DE LAS PRUEBAS**

#### **3.4.1 Para los darks**

Para realizar el muestreo y con el fin de tener los elementos listados y numerados para su posterior selección, los pixeles en la imagen son "etiquetados" de izquierda a derecha y de arriba a abajo de 1 a 1'920,000; número que corresponde con la dimensión de la imagen 1,200 X 1,600 pixeles y por tanto con la población.

De esta manera a cada aleatorio generado en dicho intervalo corresponderá un único pixel. Además de ello la confianza utilizada para el muestreo aleatorio simple es del 97% y el error igual al 1% del promedio estimado en un estudio previo que realiza el algoritmo en el que se generan 3000 aleatorios y se seleccionan los pixeles correspondientes. Luego se calcula la varianza y el promedio, parámetros que son desconocidos, y que son necesarios para el cálculo del tamaño de la muestra.

Las hipótesis a contrastar son las siguientes:

1. 
$$
H_0
$$
:  $x \sim N(\mu, \sigma)$ 

$$
H_1: x \neq N(\mu, \sigma)
$$

2.  $H_0: x \sim \sim P(\lambda)$ 

$$
H_1: x \neq \sim P(\lambda)
$$

3.  $H_0: x \sim \text{Wiubull}(\alpha, \beta)$ 

 $H_1: x \neq Wiubull(\alpha, \beta)$ 

- 4.  $H_0: x \sim Gamma(\alpha, \beta)$ 
	- $H_1: x \neq \text{Gamma}(\alpha, \beta)$
- 5.  $H_0: x \sim LogN(\mu, \sigma)$ 
	- $H_1: x \neq LogN(\mu, \sigma)$

Donde la variable aleatoria  $x$  representa las cuentas registradas por los pixeles.

Estas hipótesis son propuestas debido a la semejanza de los datos observando un comportamiento similar a ellas y por tanto se pueden ajustar a alguna de estas.

Estas hipótesis nulas serán contrastadas tanto con el estadístico *Chi-cuadrado* como con el *Kolmogorov-Smirnov* que servirán para ratificar o no los resultados. El nivel de significancia asumido fue del 95%.

## **3.4.2 Para la distribución del fondo de cielo y la estrella**

Para determinar estas distribuciones se selecciona una porción de imagen que contenga tanto a la estrella como pixeles con valores de fondo de cielo tal y como se muestra en la Figura 12.

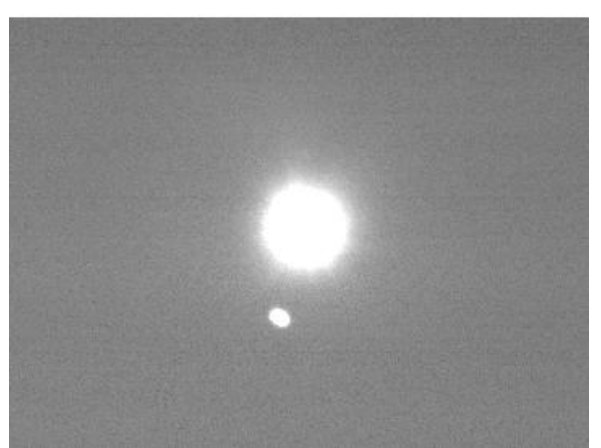

**Figura 12. Segmento de imagen seleccionada en el que se aprecia la estrella y el fondo de cielo.**

Al igual que como se hizo con los *darks*, los pixeles en esta imagen son "etiquetados" izquierda a derecha y de arriba a abajo para su selección. La confianza para el muestreo aleatorio simple nuevamente es del 97% y el error igual al 1% un promedio estimado.

Nuevamente las hipótesis a contrastar tanto para la estrella como para el fondo de cielo son:

1.  $H_0: x \sim N(\mu, \sigma)$ 

 $H_1: x \neq N(\mu, \sigma)$ 

2.  $H_0: x \sim \sim P(\lambda)$ 

$$
H_1: x \neq \sim P(\lambda)
$$

- 3.  $H_0: x \sim \text{Wiubull}(\alpha, \beta)$ 
	- $H_1: x \neq Wiubull(\alpha, \beta)$
- 4.  $H_0: x \sim Gamma(\alpha, \beta)$

 $H_1: x \neq \text{Gamma}(\alpha, \beta)$ 

5.  $H_0: x \sim LogN(\mu, \sigma)$ 

 $\overline{a}$ 

 $H_1: x \neq LogN(\mu, \sigma)$ 

Donde la variable aleatoria  $x$  representa las cuentas registradas por los pixeles.

Y se contrastan con los estadísticos que se han venido trabajando a lo largo de este documento y bajo el mismo nivel de significancia.

## **3.4.3 Para la distancia entre dos estrellas**

Antes de ejecutar los algoritmos para realizar las medidas de distancia entre dos o más cuerpos y calcular así las coordenadas ecuatoriales del primero con respecto a los demás; las imágenes son sometidas a un procedimiento previo que busca una adecuada disposición de estas.

Como se ha mencionado las capturas deben de estar alineadas; es decir, la parte superior e izquierda de la imagen han de coincidir lo más exactamente posible con el norte y el este geográfico respectivamente.

Para garantizar dicha configuración, las tomas se equiparan con las posiciones que deben de tener los astros fotografiados en dicha región. Esto se hace con la ayuda del *Stellarium<sup>6</sup> ,* en dicho software se identifica *Alnitak* (la estrella más grande en ambas imágenes) y sus vecinas tal y como se muestra en la Figura 13.

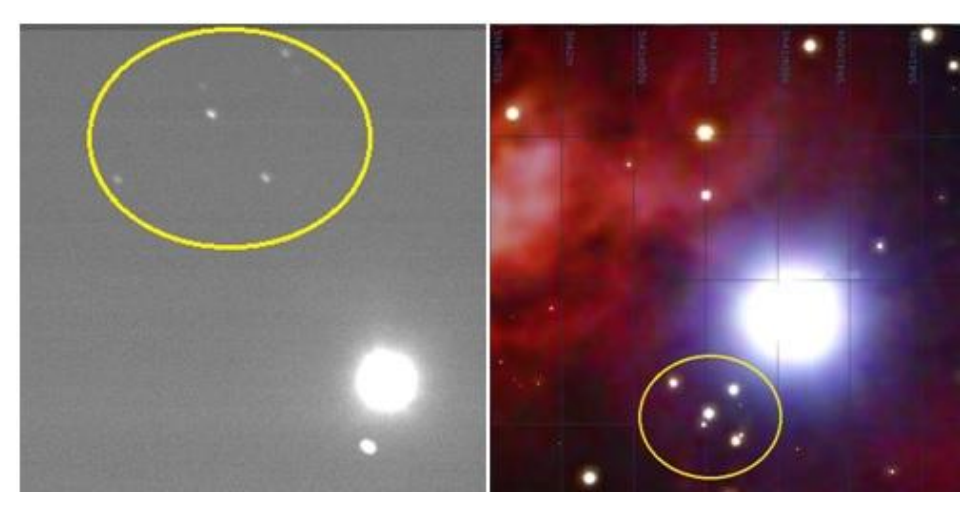

Figura 13**. Comparación de la posición de las estrellas.**

<sup>&</sup>lt;sup>6</sup> Stellarium es un software libre que simula un planetario virtual; pudiéndose visualizar gran cantidad de objetos como estrellas, planetas, nebulosas, galaxias; a demás de brindar información de estos, sus coordenadas, distancias, paralaje entre otras.

La comparación es realizada mostrando que las estrellas de la fotografía al lado izquierdo dentro del círculo amarillo se encuentran en una posición diferente de las estrellas de la imagen a la derecha; se puede apreciar claramente como se encuentran en la parte superior izquierda de la imagen. Esto se debe a que el sistema óptico de telescopio genera una imagen invertida del objeto. Por tal razón; la imagen es girada 180°.

Luego de que la captura es girada. Se determina el angulo que hay entre el norte y cualquiera de las estrellas de la imagen obtenida del *Stellarium.* Dicho ángulo se hará coincidir con la toma realizada desde el OAUTP.

Para esto se procede a calcular el angulo  $\alpha$  entre el eje norte-sur y los objetos 1 y 2 como se muestra en la Figura 14.

Cabe aclarar que la linea norte-sur y la recta que forman el angulo  $\alpha$  pasan por el centro de la estrella.

El ángulo es entonces determinado al construir un triangulo rectangulo en la Figura 14 y cuyos lados: adyacente y opuesto pueden ser medidos por la cantidad de pixeles que contienen para luego hallar dicha incognita con una funcion trigonometrica.

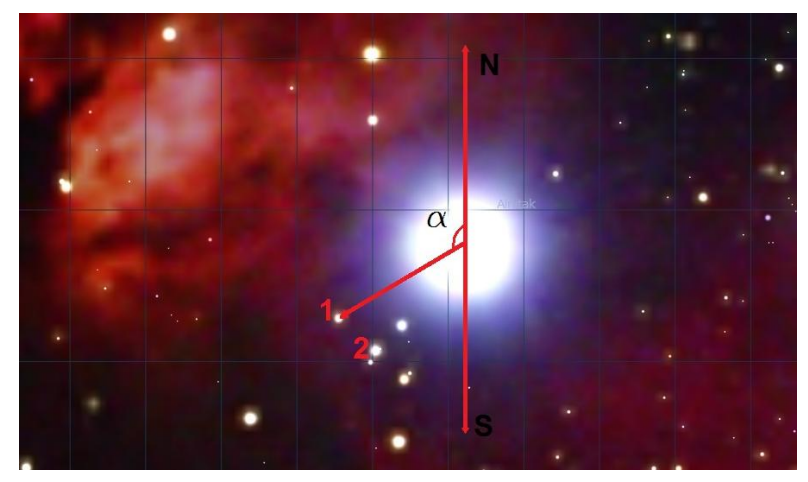

Figura 14. Cálculo del ángulo  $\alpha$ .

Análogamente se hace lo mismo con la fotografía tomada desde el OAUTP como se muestra en la Figura 15.

Estos ángulos,  $\alpha$  y  $\alpha'$ , son determinados ya que dan una idea de donde se encuentran las estrellas y donde deberían estar; así que su diferencia indica cuantos grados ha de ser girada la imagen de la misma forma que el sentido del giro.

A continuación se muestran los valores obtenidos al realizar los cálculos:

$$
\alpha_1 = 120.329^\circ
$$
\n
$$
\alpha_2 = 126.748^\circ
$$
\n
$$
\alpha'_{1} = 140.135^\circ
$$
\n
$$
\alpha'_{2} = 146.619^\circ
$$

Donde:

 $\alpha_1$  Es el ángulo medido del eje N-S al objeto 1 de la Figura 14.

 $\alpha_2$  Es el ángulo medido del eje N-S al objeto 2 de la Figura 14.

- $\alpha'$ <sub>1</sub> Es el ángulo medido del eje N-S al objeto 1 de la Figura 15.
- $\alpha'$ <sub>2</sub> Es el ángulo medido del eje N-S al objeto 1 de la Figura 15.

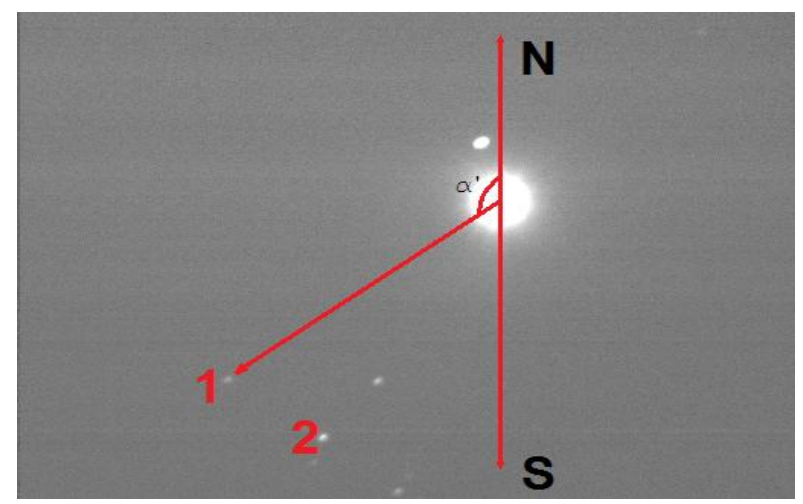

**Figura 15. Ángulo α en la imagen tomada desde OAUTP.**

Siendo entonces que el ángulo de rotación,  $\angle \rho$ , será igual a la diferencia entre  $\alpha$  $y \alpha'$  para los objetos 1 y 2.

$$
\angle \rho = -6.419^{\circ}
$$

$$
\angle \rho' = -6.484
$$

Con estos valores se determina un promedio aritmético que indicará el valor del ángulo que se rotará en la imagen.

$$
\angle \rho_p = -6.4515^\circ
$$

La Figura 16 muestra los procesos a realizar para una adecuada disposición de la imagen.

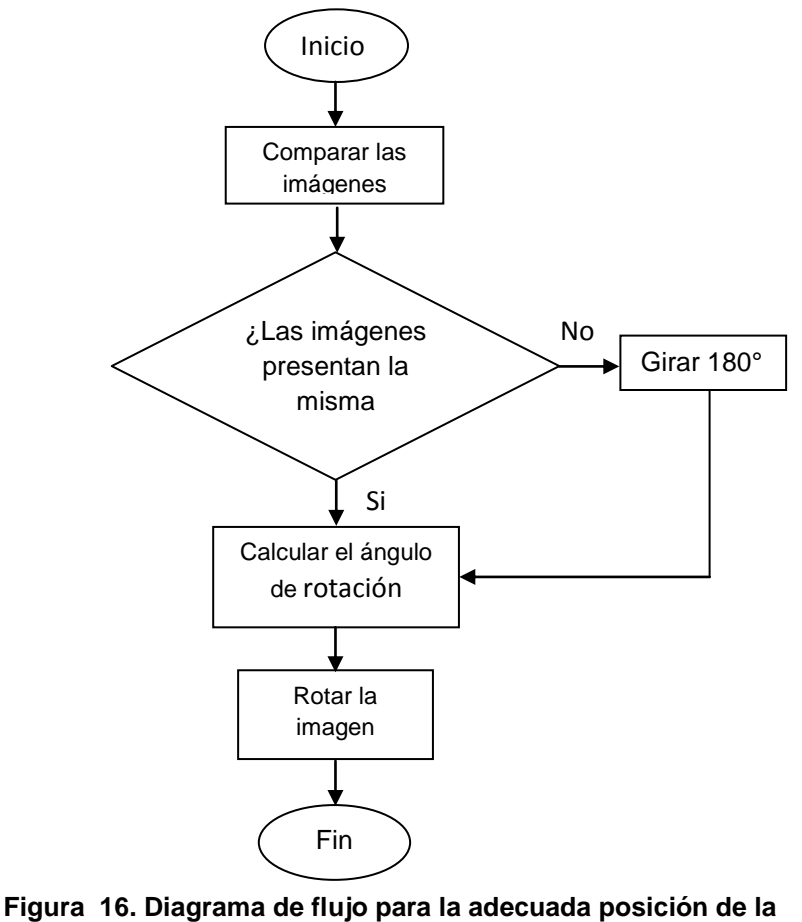

**imagen.** 

En la Figura 17 se aprecia las transformaciones que se le realizan a la fotografía. En el recuadro superior izquierdo se muestra la imagen original; es decir, la adquirida en el OAUTP. Luego esta imagen es girada 180° tal y como se puede apreciar en el recuadro superior derecho. Por último se rota -6.4515 ° como enseña en el recuadro inferior.

Finalmente un parámetro que se ha de tener en cuenta para la exitosa realización de la prueba es el determinar los segundos de arco por pixel. Esto define la cantidad angular abarcada por cada elemento y viene dada por la siguiente expresión:

$$
\frac{\text{sarc}}{\text{px}} = \frac{206.265 \text{xTp}}{\text{df}} \quad (42)
$$

Donde:

 $sarc/px$  Segundos de arco por pixel.

- $Tp$  Tamaño del pixel en micras.
- $df$  Distancia focal del telescopio en milímetros.

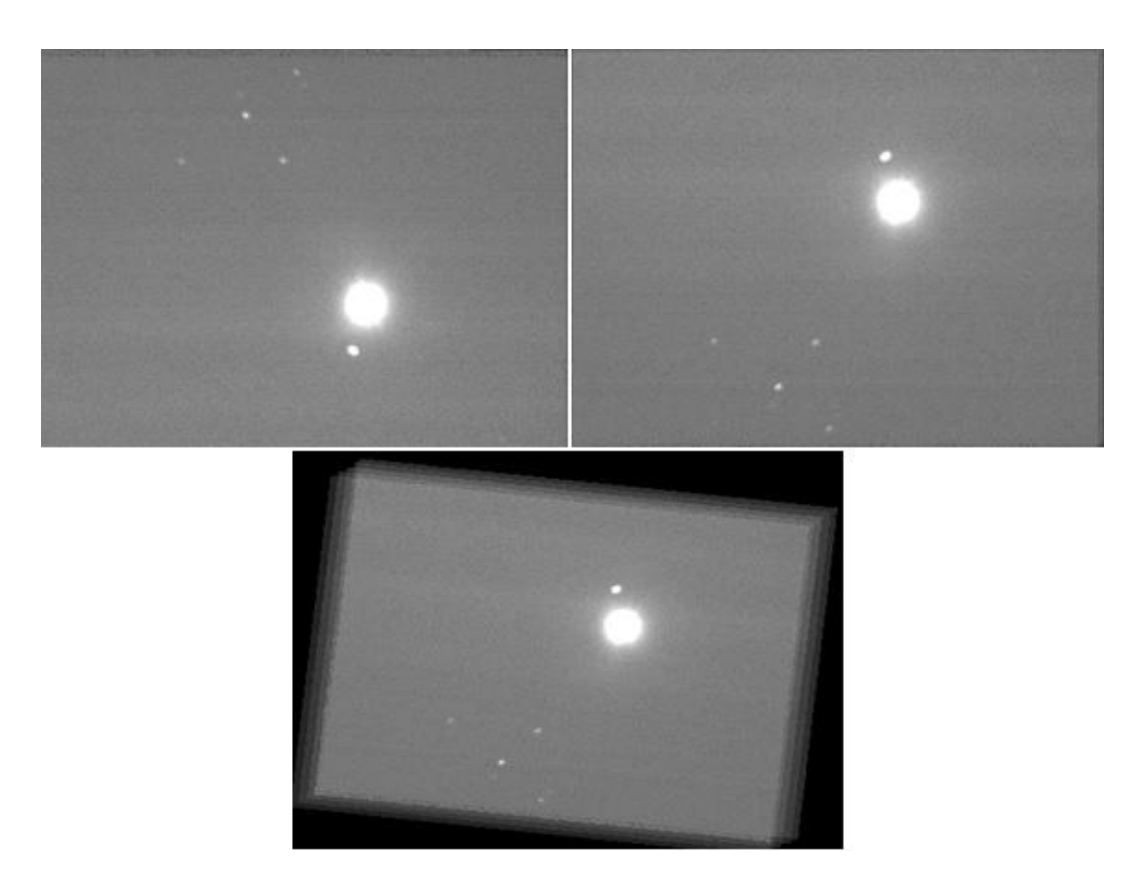

**Figura 17. Secuencia de los ajustes realizados a la imagen.**

Recordando que la distancia focal para el Meade LX 200 es de 4064mm, el tamaño de pixel de la cámara es de 7.4 micras y teniendo en cuenta que se utilizó un reductor focal f/6.3. Se realiza el cálculo obteniendo el siguiente resultado.

$$
sarc/px = 0.59616
$$

## **3.5 METODOLOGÍAS DE LAS PRUEBAS**

A continuación se describen las metodologías que se llevaron a cabo para el cumplimiento de los objetivos planteados en el trabajo investigativo.

## **3.5.1 Pruebas realizadas sobre las imágenes darks**

Para este caso, se realizaron dos pruebas para identificar el tipo de distribución que puedan llegar a seguir las cuentas de los pixeles:

- Pruebas de bondad y ajuste a un vector construido con muestras tomadas de cada imagen.
- Bondad y ajuste para valores registrados por un mismo pixel.

# **3.5.1.1 Pruebas de bondad y ajuste a un vector construido con muestras tomadas de cada imagen**

La primera idea a desarrollar consistió en tomar una muestra aleatoria de cada una de las sesenta fotografías y observar el comportamiento en conjunto de estos datos.

Para ello, se corre el código Prueba\_Funciones (ver Anexo 1.1) el cual calcula los estadísticos de prueba Chi cuadrado y Komogorov-Smirnov para cada una de las funciones de distribución propuestas en las hipótesis nulas.

En dicho código el primer paso consiste en calcular el tamaño de la muestra para cada imagen mediante la función Tama\_muestra (ver Anexo 1.2). Como se desconocen la varianza y el promedio poblacionales estos son estimados generando 3000 (0.15% de la población) números aleatorios del 1 al 1'920,000. Todos ellos diferentes para cada imagen mediante la función aleat\_sin\_rept (Anexo 1.3), luego se buscan las coordenadas de estos aleatorios en la imagen, identificando así el pixel asociado mediante la función Coor\_Pixel (Anexo 1.4).

Teniendo en cuenta que solo serán seleccionados los pixeles cuyo número de cuentas sea menor o igual a 5000, ya que para cuentas superiores se consideran datos que no pertenecen al fenómeno de estudio y deben ser originados por causas diferentes. Para los pixeles que exceden el valor supuesto se crea un nuevo aleatorio diferente a los ya generados y se verifica la condición; repitiendo este paso hasta que tal condición se cumpla.

Una vez seleccionados los 3000 pixeles para cada imagen se procede a estimar los promedios y las varianzas, esta estimación es realizada debido a que se desconoce la distribución que sigue la población y a que no se dispone de un estudio previo con valores para los parámetros mencionados.

El error será igual al 1% del promedio y se maneja una confianza para el muestreo del 97%. Con la varianza, el error y la confianza se procede a calcular un tamaño de muestra inicial dado en la ecuación (38) para luego estimar el tamaño de muestra final de la ecuación (36) para cada una de las imágenes.

Con los tamaños de muestra calculados se procede a crear la matriz *M\_val\_Pixcel* que contendrá los valores de los pixeles seleccionados de cada imagen.

## **3.5.1.1.1 Manejo de atípicos**

Antes de crear dicha matriz se presenta la dificultad de identificar qué cantidad de cuentas han de ser consideradas para este estudio, aunque es claro que cuentas superiores a 5000 no corresponden con el fenómeno no es sencillo concluir lo mismo para cuentas entre 1900 y 3000.

Para superar este impase se grafica un histograma con pixeles con cuentas menores o iguales a 5000 tomando los tamaños de las muestras calculadas en el paso anterior tal como se muestra en la Figura 17.

El histograma muestra el comportamiento de los datos. Se puede apreciar como estas cifras están agrupadas principalmente entre las 900 y 1400 cuentas aproximadamente, mostrando pocos valores para las cuentas superiores.

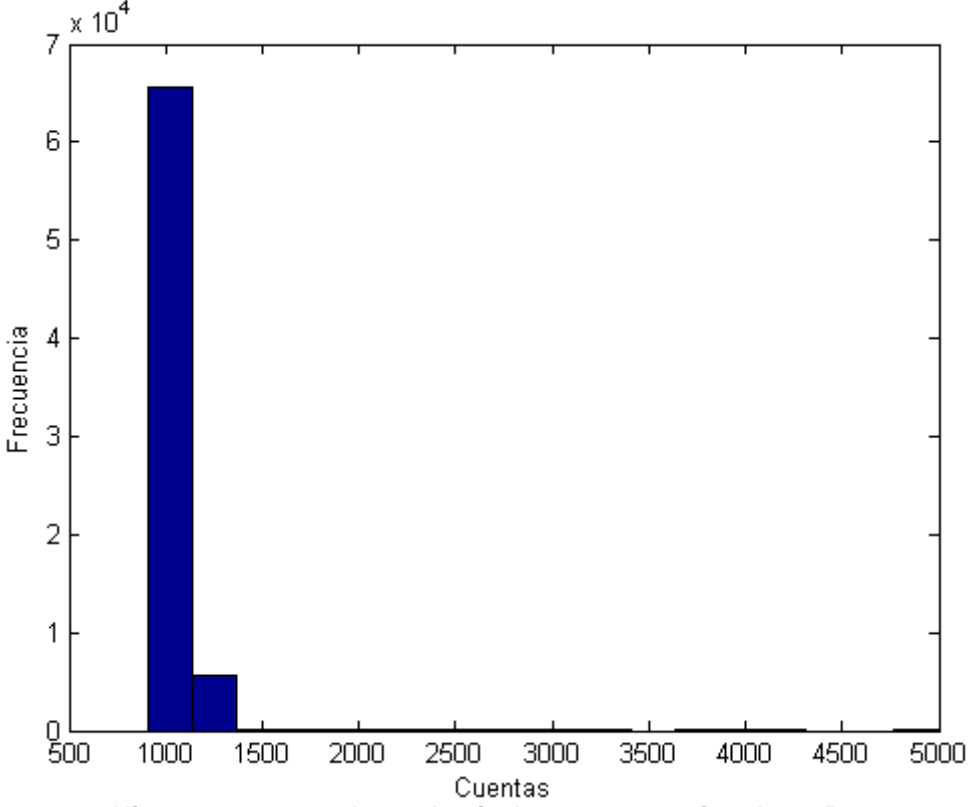

**Figura 18. Histograma con valores de pixeles menores o iguales a 5000 cuentas.**

La Tabla 1 muestra las clases, los límites, las frecuencias y las frecuencias relativas del histograma anterior. Ahora bien, lo que se plantea es: intervalos con una frecuencia relativa baja (menos del 0.03%) serán considerados valores que tiene causas diferentes a la estudiada; para frecuencias relativas superiores se consideraran valores atípicos no muy graves y que pueden deberse a la distribución de los datos.

De esta manera, empírica, se decidió que solo se tendrán en cuenta pixeles con cuentas menores o iguales a 1600.

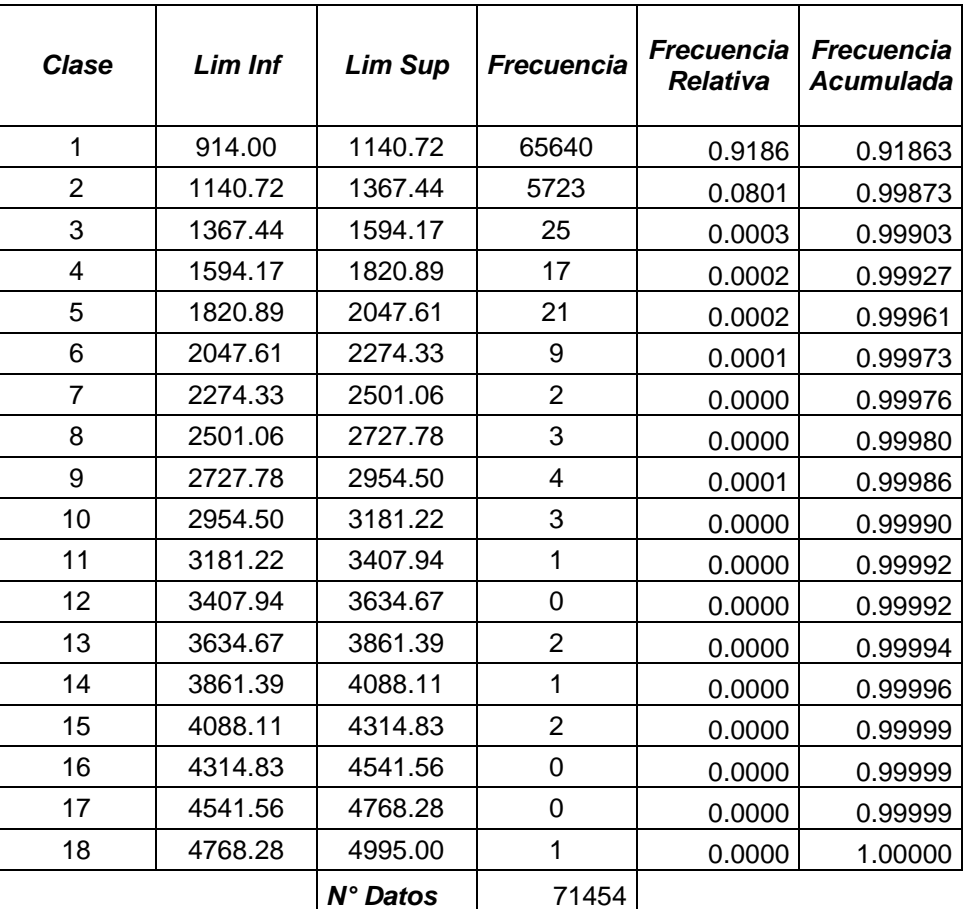

#### **Tabla 1. Método para la identificación de atípicos.**

Conocidos los tamaños de muestra para cada imagen y las cuentas que serán medidas, el código crea la matriz: M\_val\_Pixcel mediante la función Misma\_muestra (ver anexo 1.5); esta función genera una cantidad de aleatorios igual al tamaño de la muestra calculada para cada una de las imágenes, y por tanto selecciona una cantidad diferente de pixeles para cada una de ellas, creando la matriz antes mencionada y considerando que solo serán seleccionados los pixeles con cuentas menores o iguales a 1600.

Ahora bien, una vez construida la matriz *M\_val\_Pixcel*. Se procede a realizar las pruebas *Kolmogorov-Smirnov* y *Chi-cuadrado* con los datos contenidos en dicho arreglo, la idea con las dos pruebas es contrastar los resultados de ambas, mediante al función prueba\_bya (ver Anexo 1.6), así mismo dicha función grafica el histograma de frecuencias tal y como se muestra en la Figura 18. En ella se puede apreciar y dar una idea de cómo están distribuidos los datos notando una cola liviana a la derecha del grafico. Los valores correspondientes a dicho grafico se aprecian en la Tabla 2. Cabe hacer la aclaración que por cada vez que se ejecute el algoritmo tanto las frecuencias, los tamaños de muestra, las varianzas y los promedios presentarán valores diferentes debido a la aleatoriedad del proceso

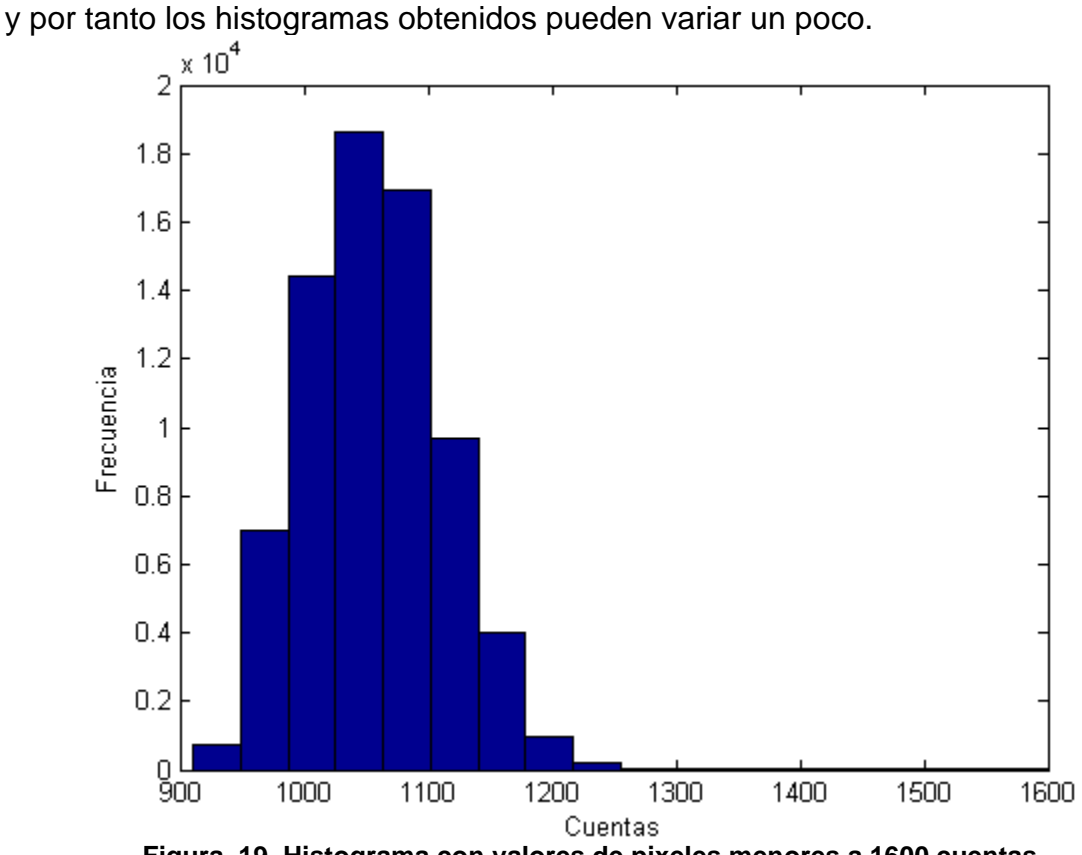

**Figura 19. Histograma con valores de pixeles menores a 1600 cuentas.**

Para crear el histograma se calculan las clases, los límites de estas, así como también las frecuencias correspondientes a cada una de ellas; mediante la función *Frecuencia\_intervalos* (Anexo 1.7), el número de clases es obtenido mediante la regla de Sturges, además esta información servirá para realizar las prueba *Chi-Cuadrado*.

Las funciones: *K\_S\_Nor*, *K\_S\_Weibull*, *K\_S\_Gamma*, *K\_S\_Poss* calculan el estadístico de la prueba *Kolmogorv-Smirnov* para las distribuciones normal, *weibull*, *gamma* y *poisson* respectivamente (Anexos 1.8, 1.9, 1.10 y 1.11), para determinar el estadístico para la distribución *lognormal* se calcula el logaritmo natural de la matriz *M\_val\_Pixcel* y a estos valores se les realiza la prueba de normalidad. En estas pruebas los datos son ordenados ascendentemente para

luego calcular la máxima diferencia entre las frecuencias empíricas y las frecuencias teóricas como bien se plantea en la ecuación (15). Los resultados son mostrados en la matriz *Matriz\_D* en la que las filas indicaran el valor del estadístico para la *normal*, *gamma*, *weibull*, *lognormal* y *poisson*.

Una vez terminada la prueba *K-S* se procede con la prueba Chi Cuadrado. Para esta prueba y conocidas la cantidad de clases, los limites de estas y sus respectivas frecuencias; se estima el estadístico mediante las funciones *Chi\_Cuadra\_Normal*, *Chi\_Cuadra\_Gamma*, *Chi\_Cuad\_weibull*, *Chi\_Cuadra\_Poisson* (Anexos 1.12, 1.13, 1.14 y 1.15) calculándolo mediante la ecuación (19) únicamente en aquellos casos en que se aplique una distribución continúa a datos discretos; es decir mediante la corrección de Yates.

| Clase          | Lim Inf | <b>Lim Sup</b> | Frecuencia |
|----------------|---------|----------------|------------|
| 1              | 911.00  | 949.22         | 713.00     |
| $\overline{2}$ | 949.22  | 987.44         | 6973.00    |
| 3              | 987.44  | 1025.67        | 14414.00   |
| 4              | 1025.67 | 1063.89        | 18618.00   |
| 5              | 1063.89 | 1102.11        | 16931.00   |
| 6              | 1102.11 | 1140.33        | 9670.00    |
| 7              | 1140.33 | 1178.56        | 3995.00    |
| 8              | 1178.56 | 1216.78        | 955.00     |
| 9              | 1216.78 | 1255.00        | 200.00     |
| 10             | 1255.00 | 1293.22        | 49.00      |
| 11             | 1293.22 | 1331.44        | 28.00      |
| 12             | 1331.44 | 1369.67        | 12.00      |
| 13             | 1369.67 | 1407.89        | 7.00       |
| 14             | 1407.89 | 1446.11        | 9.00       |
| 15             | 1446.11 | 1484.33        | 12.00      |
| 16             | 1484.33 | 1522.56        | 2.00       |
| 17             | 1522.56 | 1560.78        | 7.00       |
| 18             | 1560.78 | 1599.00        | 4.00       |

**Tabla 2. Frecuencias resultantes al eliminar los atípicos.**

Ahora bien cada una de estas funciones agrupa aquellas clases en caso de que su frecuencia esperada sea menor a 5 mediante la función *intervalo\_corre* (Anexo 1.16), de esta forma se calcula el estadístico *Chi*; así como también, el número de clases resultante de cada una de las pruebas. El diagrama de flujo de la Figura 19 ilustra de manera general el proceso.

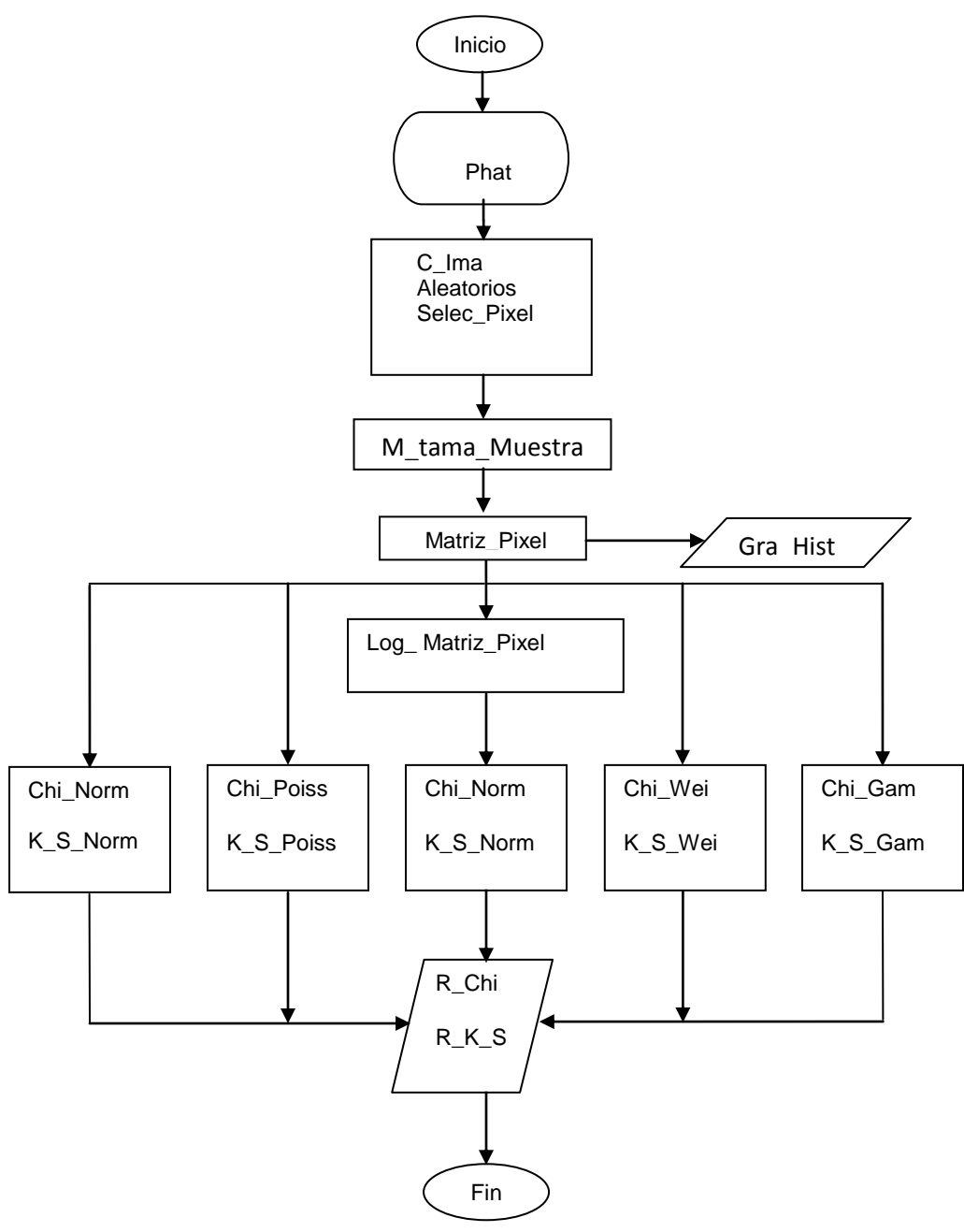

**Figura 20. Diagrama de flujo. Prueba de bondad y ajuste para muestras tomadas de cada imagen.**

Donde:

Phat: Dirección de la carpeta donde se encuentran las imágenes.

C\_Ima: Cargar las imágenes.

Aleatorios: Numeros aleatorios entre el 1 y el tamaño de la población y tantos como tamaño de muestra.

Selec Pixel: Se seleccionan los pixeles que correspondan a los aleatorios generados.

Matriz\_Pixel: Se construye una matriz con los valores de dichos pixeles.

Log\_ Matriz\_Pixel: Se le toma el logaritmo natural a la matriz de pixeles.

K. S. Norm: Realiza una prueba Kolmogorov-Smirnov para normalidad.

K\_S\_Gam: Realiza una prueba Kolmogorov-Smirnov para distribución gamma.

K\_S\_Wei: Realiza una prueba Kolmogorov-Smirnov para distribución weibull.

K\_S\_Poiss: Realiza una prueba Kolmogorov-Smirnov para una distribución poisson.

Chi\_Norm: Realiza una prueba chi-cuadrado para normalidad.

Chi\_Gam: Realiza una prueba chi-cuadrado para distribución gamma.

Chi\_Wei: Realiza una prueba chi-cuadrado para distribución weibull.

Chi\_Poiss: Realiza una prueba chi-cuadrado para distribución de poisson.

R\_Chi: Presenta los resultados en una matriz para la prueba chi chuadrado.

R\_K\_S: Presenta los resultados en una matriz para la prueba Kolmogorov-Smirnof.

Gra\_Hist: Grafica el hitograma.

M\_tama\_Muestra: Matriz con los tamaños de la muestra para cada una de las imagenes.

# **3.5.1.2 Bondad y ajuste para valores registrados por un mismo pixel**

Por otro lado, se plantea medir los registros de un mismo pixel en cada una de las 60 exposiciones de forma individual e intentar identificar su posible distribución. Para ello se escogen 10 pixeles de forma aleatoria y se realizan las medidas de cada uno de estos pixeles en cada una de las sesenta exposiciones creando una matriz de 60X10. A cada una de estas columnas de dicha matriz se les realizarán las pruebas de bondad y ajuste.

Los 10 aleatorios generados que representan 10 pixeles del sensor se muestran en la Tabla 3.

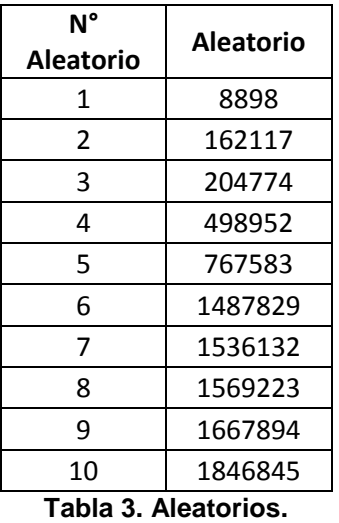

Estos 10 pixeles son los mismos para la información obtenida en cada una de las tres jornadas de la toma de *darks.* La metodología es similar a la que se ha venido trabajando y se describe a continuación:

El código desarrollado para este objetivo inicia con el script *Val\_mismo\_pixel* (Anexo 2.1). Inicialmente, mediante la función *Mismos\_pixels* (Anexo 2.2) carga las imágenes y selecciona un número que puede ser modificado de pixeles, para este caso los pixeles que se muestran en la Tabla 3, estos elementos son ubicados en las imágenes y medidos para cada una de las 60 fotografías y luego calcular los estadísticos *K-S* y *Chi* de la misma manera que la metodología anterior, es decir bajo las mismas consideraciones y con la misma función *prueba\_bya* (Anexo 1.6).

Una vez estimados estos estadísticos y creadas sus respectivas matrices de resultados mediante la función *Res\_Chi* (Anexo 2.3), se procede a comparar los valores calculados para cada una de las pruebas con el respectivo Chi crítico, teniendo en cuenta sus respectivos grados de libertad y nivel de confianza (aunque el nivel de confianza es el mismo los grados de libertad puede variar), si todas las hipótesis nulas son aceptadas se escoge aquella con el menor Chi calculado entregando las siguiente respuestas: cantidad de pixeles que se ajusta mejor a una distribución normal, a una poisson, a una gamma, a una weibull o a una lognormal; además, de un vector fila con valores de uno a seis en el que el uno indica que es normal, el dos gamma, el tres weibull, el cuatro lognormal, el cinco poisson y el seis no se ajusta a ninguna de las anteriores, y dado que el vector es de una fila n columnas, el número de la columna identificará al pixel con la distribución mencionada.

Para la prueba *K-S* la metodología es similar. Luego de estimar el estadístico se compara con el valor crítico y se cuentan cuantos pixeles presenta tal o cual comportamiento. Igualmente se genera el vector fila que indica la distribución que mejor se ajusta numéricamente hablando a los datos. La Figura 20 ilustra dicho proceso.

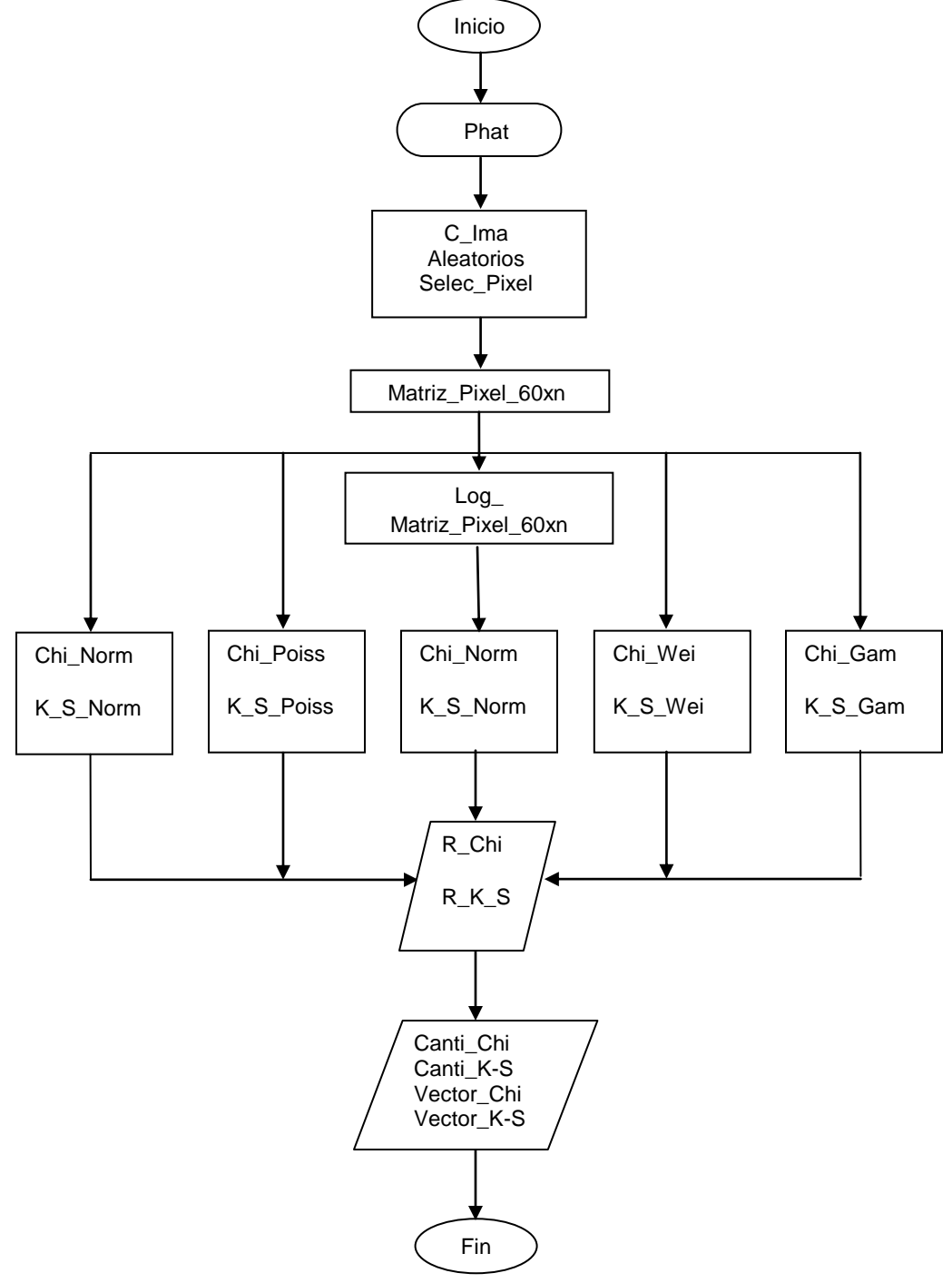

**Figura 21. Diagrama de flujo para los valores registrados por un mismo pixel.**

Donde:

Phat: Dirección de la carpeta donde se encuentran las imágenes.

C\_Ima: Cargar las imágenes.

Aleatorios: Numeros aleatorios entre el 1 y el tamaño de la población y tantos como tamaño de muestra.

Selec\_Pixel: Se seleccionan los pixeles que correspondan a los aleatorios generados.

Matriz Pixel 60xn: Se crea la matriz 60xn.

Log\_ Matriz\_Pixel\_60xn: se le toma el logaritmo natural a: Matriz\_Pixel\_60xn.

K\_S\_Norm: Realiza una prueba Kolmogorov-Smirnov para normalidad.

K\_S\_Gam: Realiza una prueba Kolmogorov-Smirnov para distribución gamma.

K\_S\_Wei: Realiza una prueba Kolmogorov-Smirnov para distribución weibull.

K\_S\_Poiss: Realiza una prueba Kolmogorov-Smirnov para una distribución poisson.

Chi\_Norm: Realiza una prueba chi-cuadrado para normalidad.

Chi\_Gam: Realiza una prueba chi-cuadrado para distribución gamma.

Chi\_Wei: Realiza una prueba chi-cuadrado para distribución weibull.

Chi\_Poiss: Realiza una prueba chi-cuadrado para distribución de poisson.

R\_Chi: Presenta los resultados en una matriz para la prueba chi chuadrado.

R K S: Presenta los resultados en una matriz para la prueba Kolmogorov-Smirnof.

Canti\_Chi: Cantidad de pixeles que presentan una determinada distribución luego de realizar la prueba chi cuadrado.

Canti\_K-S: Cantidad de pixeles que presentan una determinada distribución luego de realizar la prueba kolmogorov-Smirnov.

Vector\_Chi: vector que indica la distribución que se ajusta a un pixel cualquiera según la prueba chi cuadrado.

Vector\_K-S: vector que indica la distribución que se ajusta a un pixel cualquiera según la prueba K-S.

# **3.5.2 Distribución fondo de cielo y de estrella**

Por último, para discernir que pixel hace parte de la estrella y cual no; se propone identificar la distribución que siguen los pixeles que forman tanto el fondo de cielo como los que forman el cuerpo celeste. Si se lograse identificar dichas distribuciones se plantea entonces que a un pixel el cual no se sabe de su pertenencia, se podría clasificar evaluando las cuentas registradas por él en las dos distribuciones y aquella con la probabilidad más alta dará una idea de su pertenencia.

Inicialmente se plantea identificar la posible distribución que pueda llegar a seguir el fondo de cielo, para ello se ejecuta el código *distri\_fondo\_cie* (Anexo 5) el cual toma una sección de la imagen tal y como se muestra en la Figura 22.

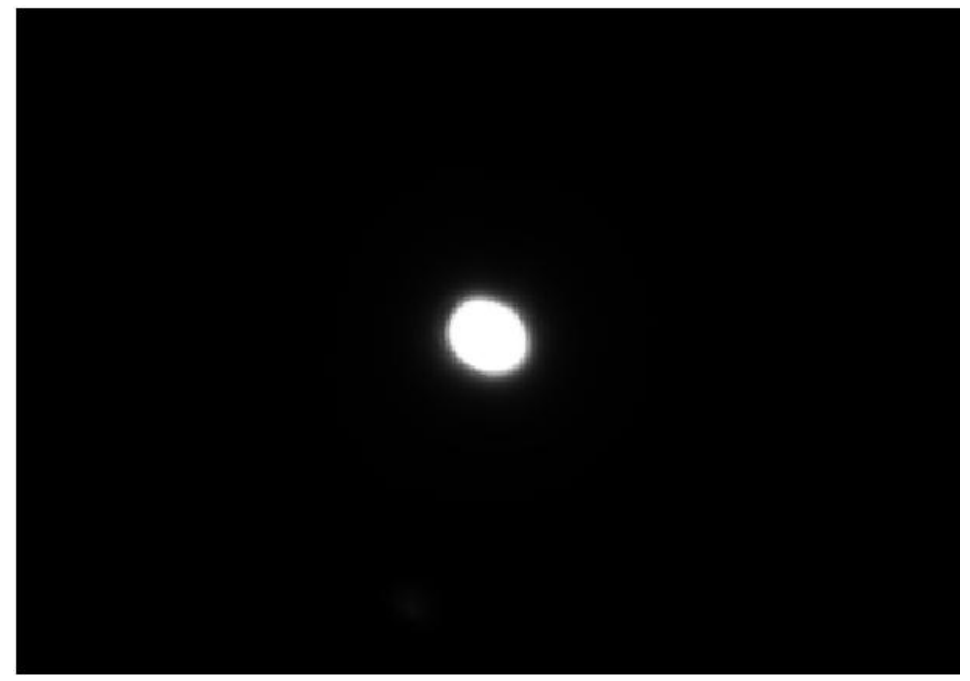

**Figura 22. Fragmento de imagen utilizada para identificar el posible ajuste del fondo de cielo y de la estrella.**

Luego genera 3000 pixeles de manera aleatoria para calcular el tamaño de la muestra; solo se consideran pixeles con cuentas menores o iguales a 450 ya que para estos valores se asume que solo son generados por el fondo de cielo mientras que para cuentas mayores se juzga que son afectadas por la estrella. Esto se realizó observando el comportamiento de los pixeles en las regiones más alejadas de la estrella en donde se notó que las cuentas en aquellas regiones difícilmente superaban las 400 cuentas.

Una vez calculado el tamaño de la muestra se generan aleatorios y se ubican estos pixeles en la imagen para luego ser medidos y construir una matriz con dichos valores. A dicha matriz se le aplicará las pruebas de bondad y ajuste.

Los valores de salida del algoritmo son una matriz de 1x5 con los valores del estadístico *Chi* y *K-S* para la normal, gamma, weibull, lognormal y poisson respectivamente; además, una matriz con el numero de clases de la prueba chi para cada hipótesis es mostrada. La Figura 23 ilustra dicho proceso, en ella se define:

Phat: Dirección de la carpeta donde se encuentran las imágenes.

C\_Ima: Cargar las imágenes.

Rc\_Estl\_FonC: Genera una sección rectangular de la imagen en la que se puede apreciar el fondo de cielo y la estrella.

M\_pre\_meyvar: realiza un muestreo previo para estimar la varianza y el promedio.

M tama Muestra: Calcula el tamaño de la muestra.

Aleatorios: Numeros aleatorios entre el 1 y el tamaño de la población y tantos como tamaño de muestra.

Selec\_Pixel: Se seleccionan los pixeles que correspondan a los aleatorios generados.

Matriz\_Pixel: Se construye una matriz con los valores de dichos pixeles.

Gra\_Hist: Grafica el hitograma.

Log\_ Matriz\_Pixel: Se le toma el logaritmo natural a la matriz de pixeles.

K\_S\_Norm: Realiza una prueba Kolmogorov-Smirnov para normalidad.

K\_S\_Gam: Realiza una prueba Kolmogorov-Smirnov para distribución gamma.

K\_S\_Wei: Realiza una prueba Kolmogorov-Smirnov para distribución weibull.

K\_S\_Poiss: Realiza una prueba Kolmogorov-Smirnov para una distribución poisson.

Chi\_Norm: Realiza una prueba chi-cuadrado para normalidad.

Chi\_Gam: Realiza una prueba chi-cuadrado para distribución gamma.

Chi\_Wei: Realiza una prueba chi-cuadrado para distribución weibull.

Chi\_Poiss: Realiza una prueba chi-cuadrado para distribución de poissn.

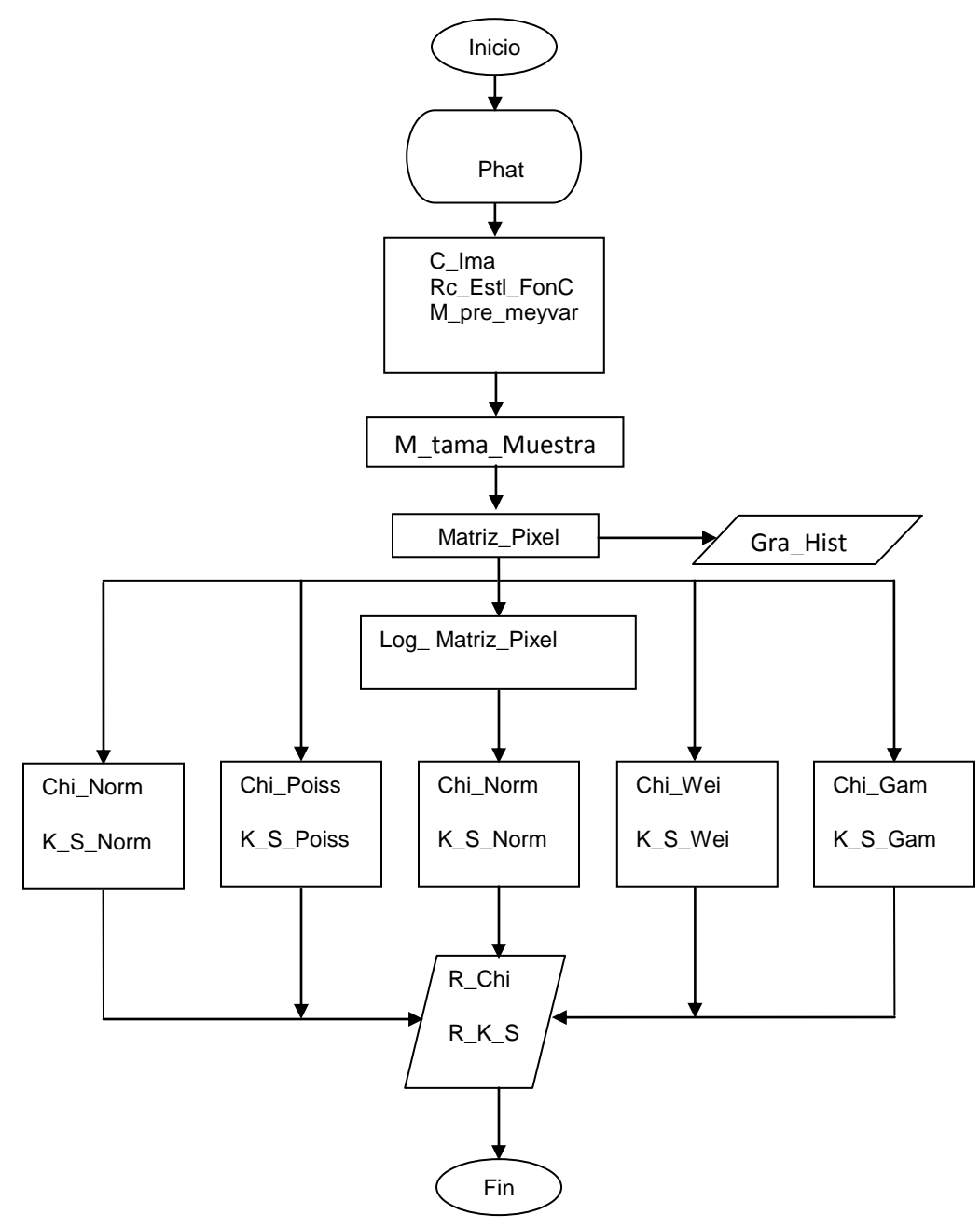

**Figura 23. Diagrama flujo de los pasos para identificar la distribución del fondo de cielo.**

R\_Chi: Presenta los resultados en una matriz para la prueba chi chuadrado.

R\_K\_S: Presenta los resultados en una matriz para la prueba Kolmogorov-Smirnof.

El procedimiento para realizar estas pruebas a la estrella es similar. Para ello se corre el código *distri\_estrella* (Anexo 6) que carga la imagen y crea un rectángulo con la estrella inscrita en el. Luego se seleccionan los pixeles con cuentas mayores a 10000, es decir pixeles con el 16% del brillo del mayor pixel. Y a dichos pixeles se les realiza las pruebas de bondad y ajuste de la misma manera que se ha venido planteando. La Figura 24 esclarece lo propuesto.

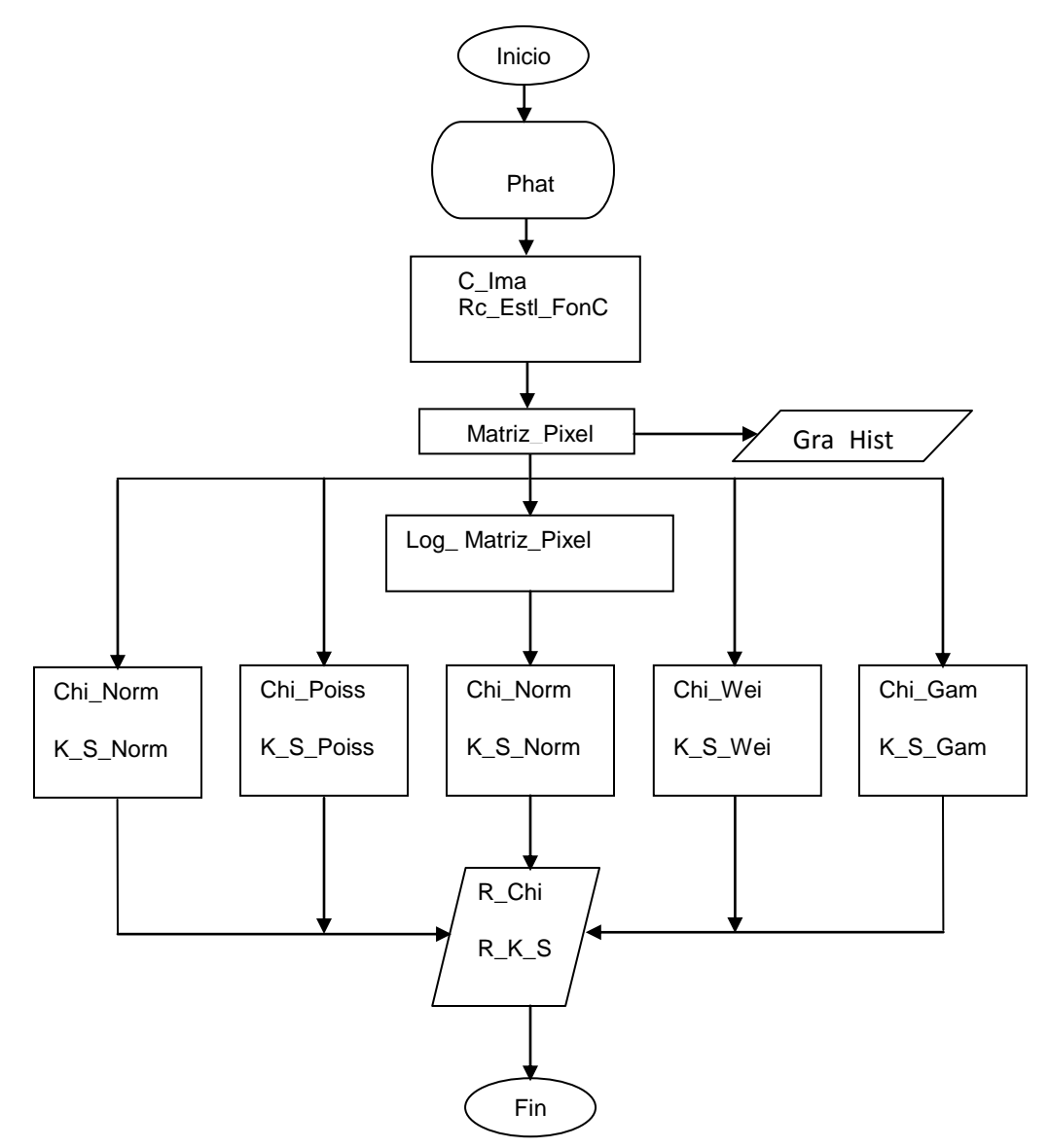

**Figura 24. Diagrama flujo de los pasos para identificar la distribución de la estrella.**

Donde:

Phat: Dirección de la carpeta donde se encuentran las imágenes.

C\_Ima: Carga la imagen.

Rc\_Estl\_FonC: Genera una sección rectangular de la imagen en la que se puede apreciar el fondo de cielo y la estrella.

Matriz\_Pixel: Se construye una matriz con pixeles que superan las 10,000 cuentas.

Gra\_Hist: Grafica el histograma.

Log Matriz Pixel: Se le toma el logaritmo natural a la matriz de pixeles.

K\_S\_Norm: Realiza una prueba Kolmogorov-Smirnov para normalidad.

K\_S\_Gam: Realiza una prueba Kolmogorov-Smirnov para distribución gamma.

K\_S\_Wei: Realiza una prueba Kolmogorov-Smirnov para distribución weibull.

K\_S\_Poiss: Realiza una prueba Kolmogorov-Smirnov para una distribución poisson.

Chi\_Norm: Realiza una prueba chi-cuadrado para normalidad.

Chi\_Gam: Realiza una prueba chi-cuadrado para distribución gamma.

Chi\_Wei: Realiza una prueba chi-cuadrado para distribución weibull.

Chi\_Poiss: Realiza una prueba chi-cuadrado para distribución de poisson.

R\_Chi: Presenta los resultados en una matriz para la prueba chi chuadrado.

R K S: Presenta los resultados en una matriz para la prueba Kolmogorov-Smirnof.

Tanto la prueba para el fondo de cielo como para la estrella se realiza con valores de pixel que se considera que solo pueden pertenecer al fondo o a la estrella; Pixeles con valores ambiguos no son tenidos en cuenta.
## **3.5.3 Distancia entre objetos para determinar las coordenadas de uno de ellos**

Ahora bien, el proceso para determinar la distancia entre dos objetos en la misma imagen y con esto hallar las coordenadas de uno de ellos, se describe a continuación.

Para este objetivo se emplearon estrategias de análisis de clústers más no referentes al agrupamiento ya que los pixeles están agrupados y son aquellos que forman las estrellas en la imagen. Lo desarrollado principalmente tiene que ver con el análisis de las distancias entre grupos de conglomerados. En este caso los que hacen parte de las estrellas.

La idea detrás de este objetivo es presentada a continuación:

Al conocer el tamaño en segundos de arco, determinada por la ecuación (42) que puede llegar a tener los pixeles de un sensor *CCD* cualquiera, se puede determinar la cantidad de arco segundos que existen entre un par diferentes de pixeles en la imagen, tanto a la derecha e izquierda como arriba o abajo; basta contar la cantidad de pixeles que hay entre ellos.

En astronomía se emplean, entre otras, un tipo de coordenadas llamadas ecuatoriales que usan dos medidas para encontrar la posición de un cuerpo cualquiera; estas son: Ascensión recta y declinación. La ascensión recta es medida en horas mientras que la declinación en grados.

Es así como si se conoce la coordenada en declinación de un pixel se pueden encontrar las coordenadas de un segundo contando la cantidad de pixeles que los separan y sumando o restando esta distancia en arco segundos al primero; similarmente se puede hacer para la ascensión recta.

Con la anterior idea en mente se propone entonces encontrar las distancias, no entre dos únicos pixeles, sino entre varios objetos de la imagen formados por cantidades diferentes de estos elementos y así determinar las coordenadas de uno de ellos.

Para esto las fotografías son dispuestas de tal forma que a la derecha de estas se encuentre el este y por tanto el lado opuesto corresponderá al oeste, mientras que perpendicular a estos dos puntos se encuentra el eje que va de norte a sur correspondientes al lado superior e inferior respectivamente; tal y como se explicó en las consideraciones para la distancia.

Ya con los puntos cardinales ubicados, se puede notar que al desplazarse a la derecha o a la izquierda de la imagen se realizará un movimiento en ascensión recta; mientras si se hace de arriba a abajo o viceversa, el movimiento se está ejecutando en declinación.

Como se ha mencionado anteriormente, al conocer posición de un objeto se puede determinar la de un segundo únicamente contando la cantidad de pixeles de derecha a izquierda (Ascensión recta) y de norte a sur (Declinación) que los separa, esta cantidad de pixeles es lleva a arco segundos para posteriormente sumárselos o restárselos al clúster que se le conoce la posición. Cabe resaltar que estos arco segundos pueden ser llevados a segundos (temporales) mediante una regla de tres simple.

Con esta idea desarrollada se emplean entonces metodologías de análisis de *Clúster* para determinar la distancia no entre dos pixeles únicamente sino entre un conjunto de ellos. Para ello se emplearon dos métodos: el promedio y el centroide. Ambos programados en Matlab.

# **3.5.3.1 Método de los promedios**

En el método del promedio se programaron las ecuaciones (22), (24), (27) y (29) que determinan las distancias existentes entre varios conglomerados que forman diferentes estrellas a un conglomerado en particular de manera que con dichas distancias se puedan hallar las coordenadas de este último. Para ello se corre el código promedios (Anexo 3.1) que luego de cargar la imagen, ingresar la cantidad de objetos a seleccionar, las coordenadas en ascensión recta, en declinación y los segundos de arco por pixel. Procede a orientar la imagen dejándola en condiciones de realizar la prueba. El algoritmo es ejecutado teniendo en cuenta que el primer objeto a elegir a de ser aquel al que se le desconocen sus coordenadas.

Al escoger los objetos una matriz con las coordenadas de los pixeles de estos es creada, pero solo aquellos pixeles con cuentas superiores al 70% del valor máximo de dicha selección son tenidos en cuenta.

Posteriormente las coordenadas ingresadas en ascensión recta y declinación, son transformadas a arco segundos con el fin de manejar las mismas unidades; paso seguido, se calculan todas las distancias tanto horizontales como verticales. Como se pueden seleccionar varios objetos, solo se permite que uno de ellos tenga coordenadas desconocidas, así que el algoritmo halla siempre las distancias entre el primer objeto (de coordenadas desconocidas) y un segundo, luego entre el primero y el tercero, primero y cuarto; así sucesivamente hasta que se abarquen todos los objetos escogidos; las distancias son estimadas desde cada uno de los pixeles del primer objeto a cada uno de los pixeles del enésimo objeto.

Luego estas distancias son promediadas y se les calcula la desviación para cada par. Paso seguido, estas magnitudes son entonces sumadas o restadas de cada uno de los objetos de referencia teniendo en cuenta de que si tal objeto ocupa una posición más al norte de la fotografía que el objeto desconocido la distancia es restada, similarmente se realiza para la ascensión recta mediante la función *posicion\_Promedio* (Anexo 3.2), cabe aclarar que esta comparación solo se hará con el pixel más al norte y más al este de cada grupo.

Una vez terminado este proceso la función Conversor1 (Anexo 3.3) transforma los arcos segundos obtenidos para la declinación y la ascensión recta en grados y horas respectivamente. De esta forma se hallan las coordenadas del objeto desconocido. Estos resultados serán mostrados en una matriz con tantas coordenadas como objetos seleccionados menos uno; así mismo, una matriz con las desviaciones de estas medidas es mostrada. El diagrama de flujo es mostrado en la Figura 25.

# **3.5.3.2 Método del centroide**

Para el método del centroide las distancias no son calculadas pixel a pixel, por el contrario, las coordenadas tanto en *x* como en *y* de cada uno de los pixeles que forman cada uno de los cuerpos son promediados obteniendo así un único par de coordenadas como lo muestran las ecuaciones (31) y (32), a partir de estos pares es desde donde se determinan las distancias. El código de este método es similar en gran parte al anterior.

En las líneas llamadas *Centroide* (Anexo 4.1), se ingresan el numero de objetos, las matrices con las coordenadas en ascensión recata y declinación, la cantidad de segundos de arco por pixel. Paso seguido se carga y muestra la imagen en la posición correcta. Posteriormente los objetos son seleccionados, teniendo en cuenta que el primer objeto a seleccionar a de ser el que se le desconocen las coordenadas. Luego, una matriz con las coordenadas de dichos objetos es creada y de esta manera determinar las coordenadas promedio de cada uno de los cuerpos escogidos; calculando igualmente, su desviación.

Ya con las coordenadas de estos centroides se procede a calcular las distancias mediante la función posicion\_centro (Anexo 4.2). Estas distancias son sumadas o restadas tal y como se ha venido planteando. Por último, las coordenadas en arco segundos son entonces llevadas nuevamente a grados para la declinación y a horas para la ascensión recta mediante la función Conversor (Anexo 4.3). La Figura 26 muestra este proceso. Para dar un estimativo de la incertidumbre en la medición, las desviaciones de cada par de centroides son sumadas.

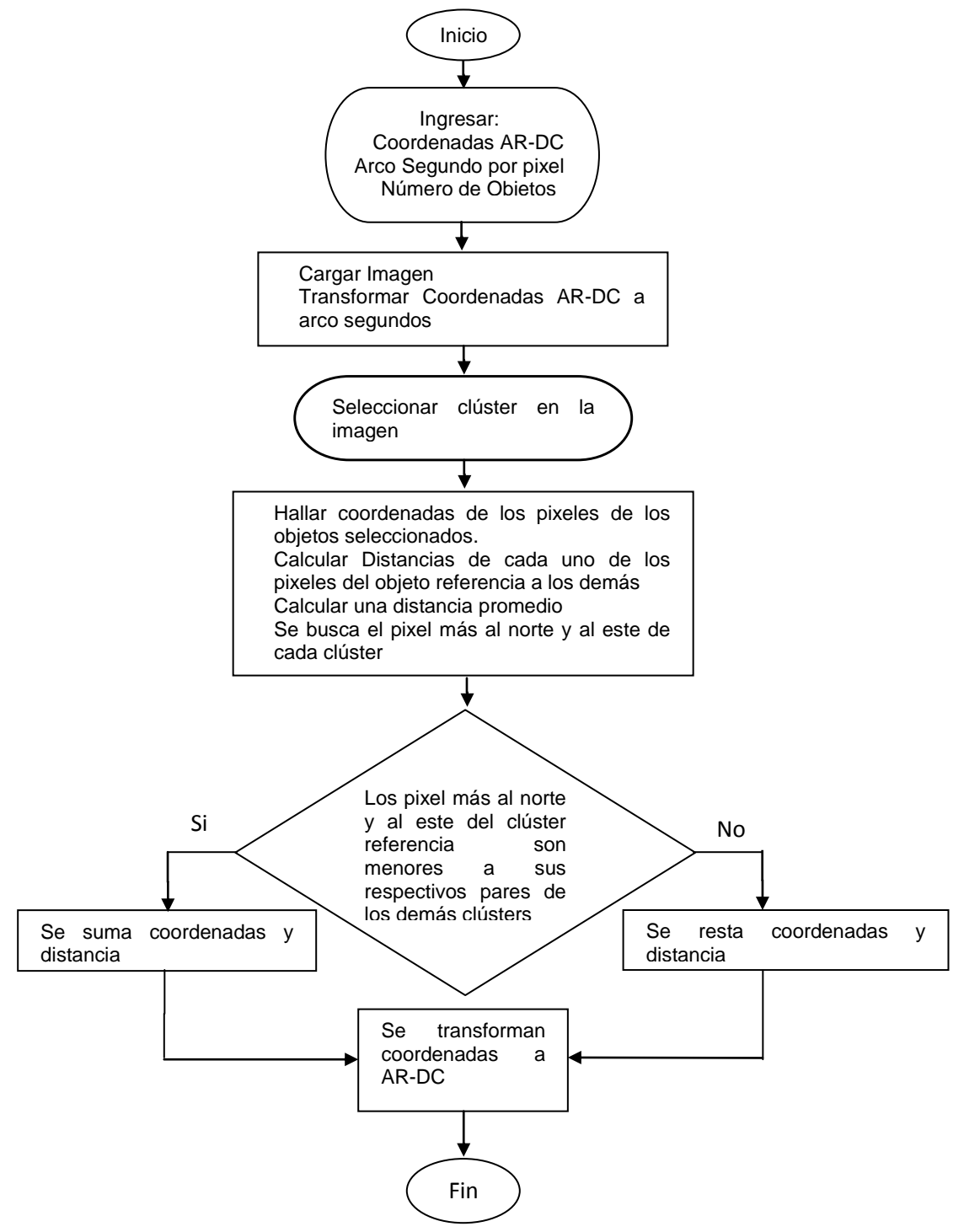

**Figura 25. Diagrama de flujo método de los promedios.**

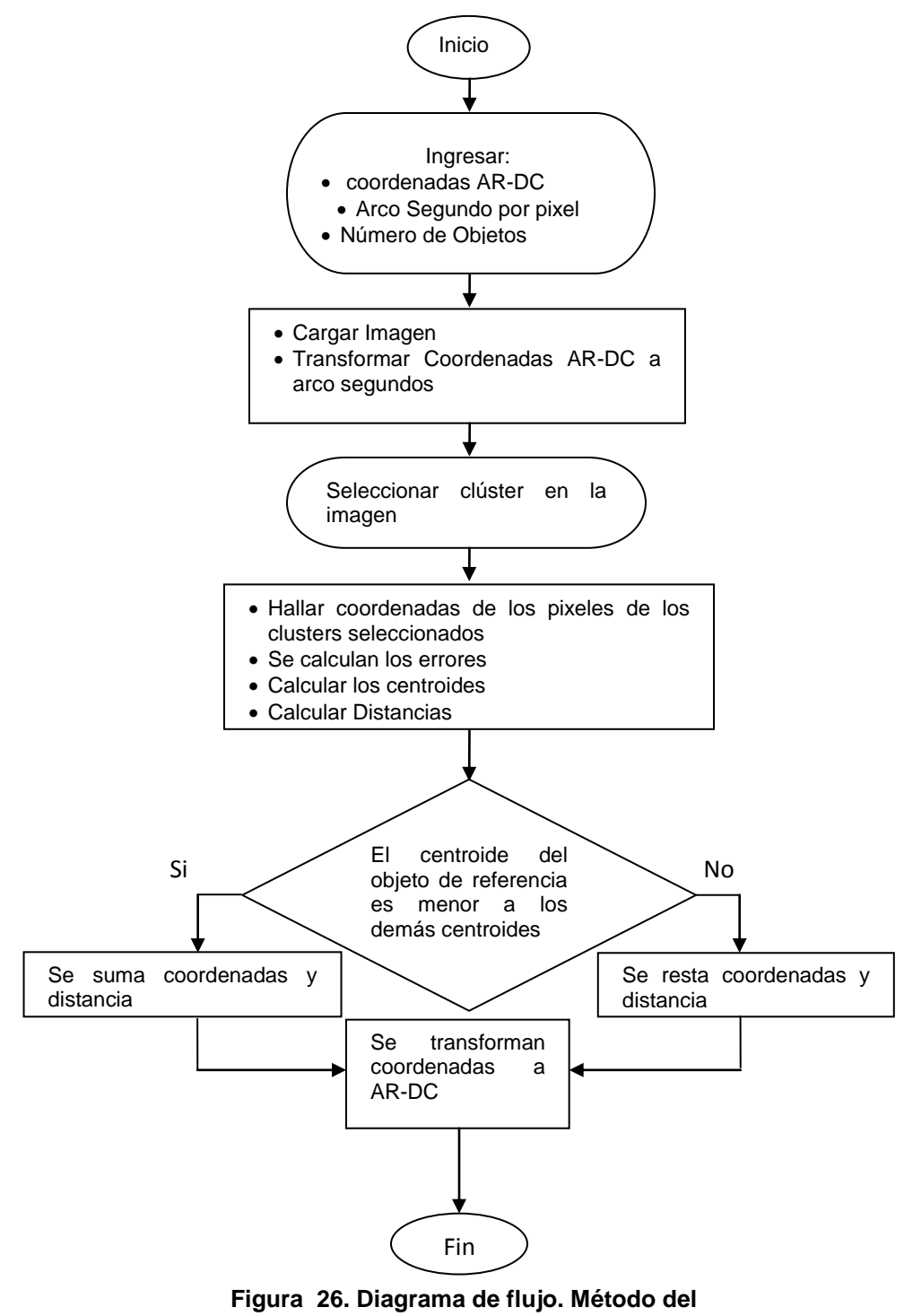

**centroide.**

### **4. RESULTADOS**

El esquema de la Figura 27 sintetiza los métodos a llevar a cabo para el cumplimiento de los objetivos planteados.

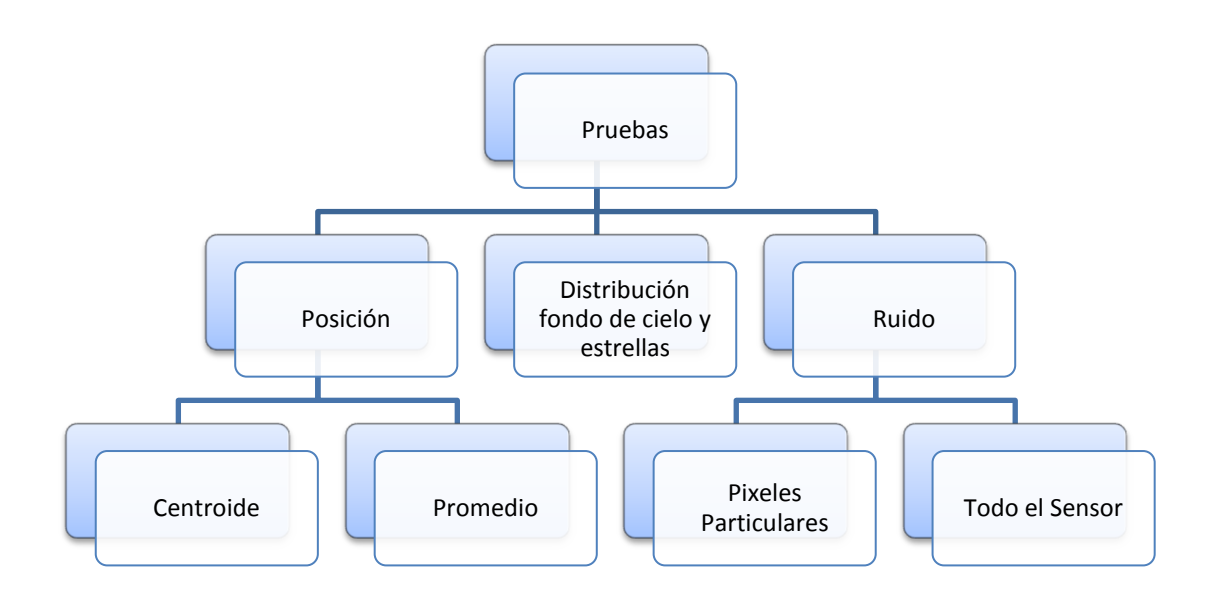

**Figura 27. Síntesis de las pruebas a realizar.**

Como bien muestra el esquema anterior y para el caso de la corriente de oscuridad se emplea dos metodologías. La primera de ellas busca mediante un muestreo aleatorio simple a cada una de las 60 imágenes, de cada una de las tres jornadas, construir un vector de datos. Ha dicho vector se le realizará las pruebas de bondad y ajuste.

Por otro lado, se le realizan 60 mediciones a ciertos pixeles seleccionados aleatoriamente, es decir, medir las cuentas que registran algunos pixeles en cada una de las 60 exposiciones para cada jornada y determinar si se ajustan o no a alguna de las distribuciones anteriormente expuestas.

Entre tanto y para determinar las coordenadas en ascensión recta y declinación de un objeto cualquiera en una imagen a partir de otros; se desarrollaron los métodos del centroide y del promedio ponderado.

Por último se realizan pruebas a los pixeles que se tiene una certeza de su pertenencia tanto a la estrella como al fondo de cielo e intentar identificar así una posible distribución subyacente a estas cifras.

# **4.1 RESULTADOS DEL POSIBLE AJUSTE A UNA DISTRIBUCIÓN DE LA**

## **CORRIENTE DE OSCURIDAD**

Teniendo en cuenta que fueron tres jornadas de captura de *darks*, se mostrarán las graficas obtenidas al procesar dicha información, correspondientes al cálculo de los estadísticos *Chi-cuadrado* y *Kolmogorov-Smirnov*.

En los esquemas siguientes los estadísticos críticos son mostrados como líneas o como asteriscos; estos han de ser mayores a los estadísticos calculados, mostrados generalmente como barras, para que las hipótesis sean aceptadas a un nivel de significancia del 95%.

### **4.1.1 Resultados para la distribución de todo el sensor**

### **4.1.1.1 Resultados para la primera jornada**

En la Figura 28 se muestra como los valores para los estadísticos calculados, representados por las barras, son mayores al valor crítico para el test Chi cuadrado, representado por la flecha roja.

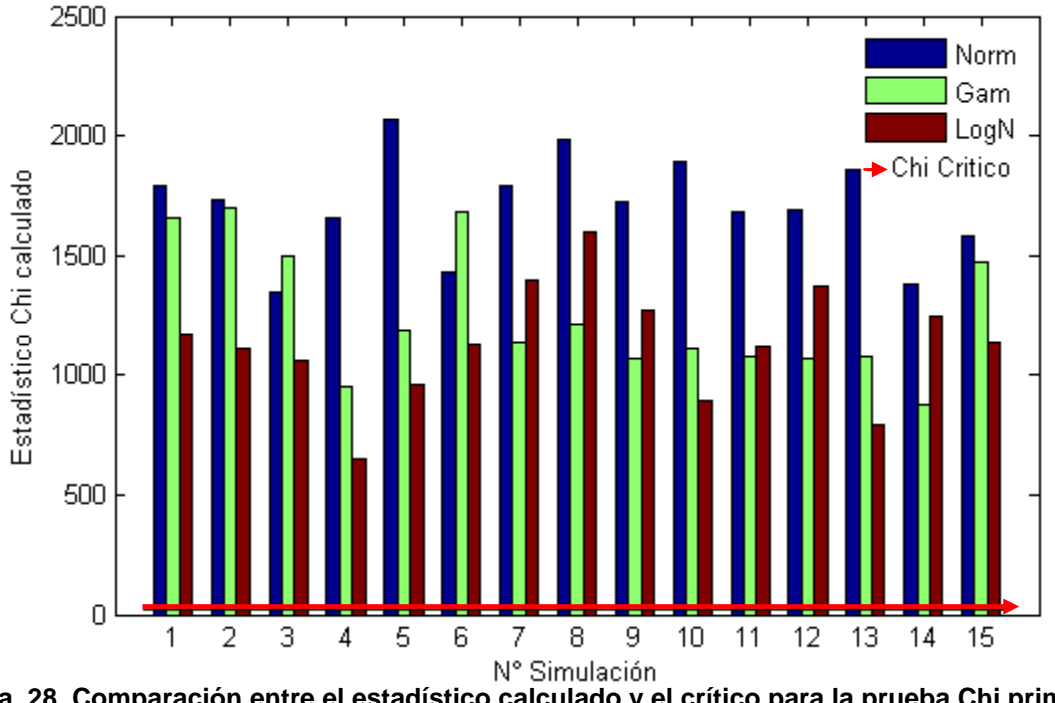

**Figura 28. Comparación entre el estadístico calculado y el crítico para la prueba Chi primera jornada.**

En Figura 29 se aprecian los resultados para la prueba Kolmogorv-Smirnov, esta respalda los resultados obtenidos mediante el test Chi cuadrado, ya que puede notarse como los estadísticos calculados son superlativamente mayores al crítico.

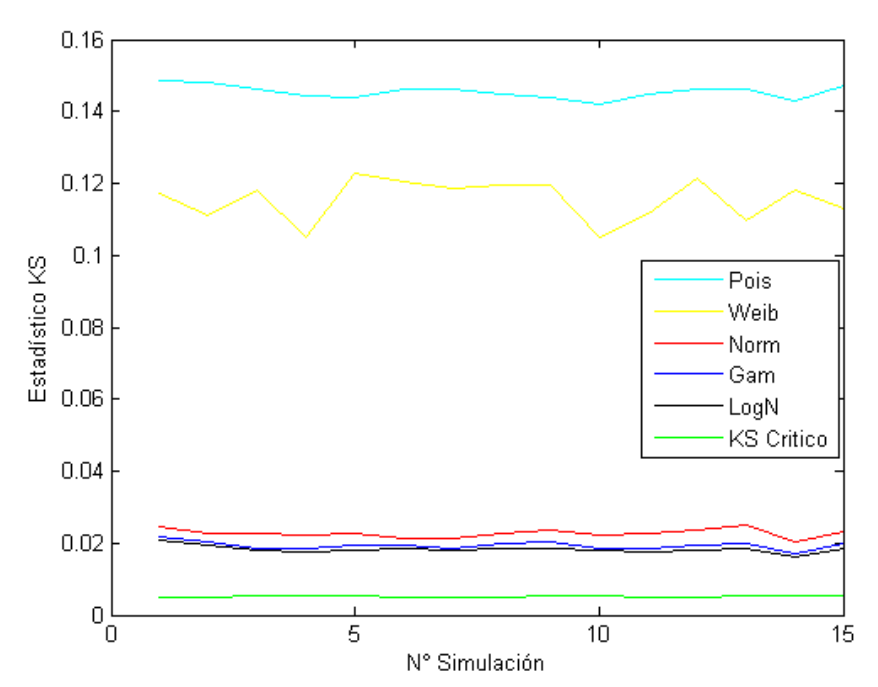

**Figura 29. Comparación del estadístico calculado y el crítico para la prueba KS primera jornada.**

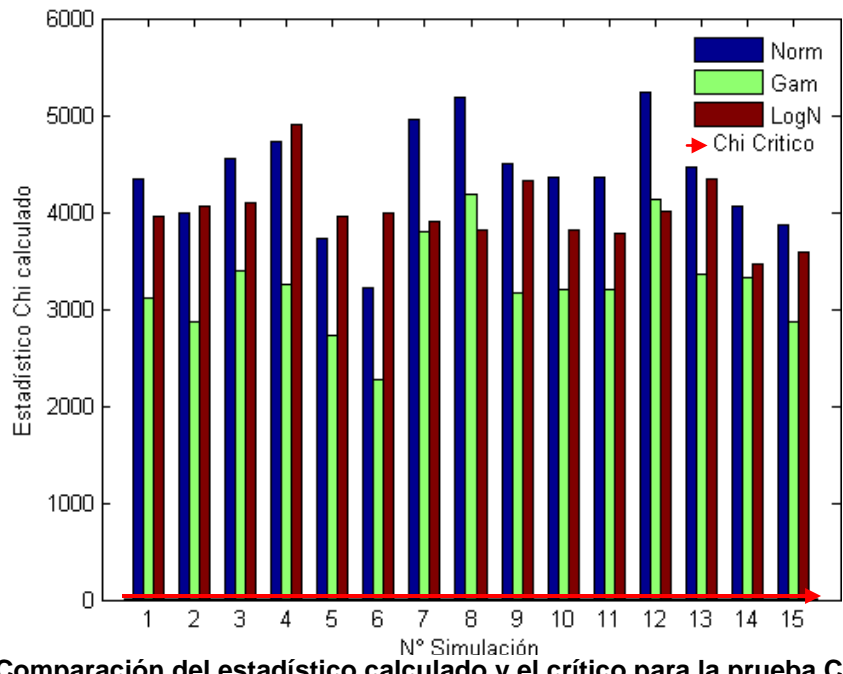

## **4.1.1.2 Para la segunda jornada**

**Figura 30. Comparación del estadístico calculado y el crítico para la prueba Chi segunda jornada.**

Los resultados de las pruebas Chi y K-S para la segunda jornada no son muy diferentes de los obtenidos en la primera; en ambos test el estadístico critico es significativamente menor a los estimados, como bien pude ser apreciado en las Figuras 30 y 31.

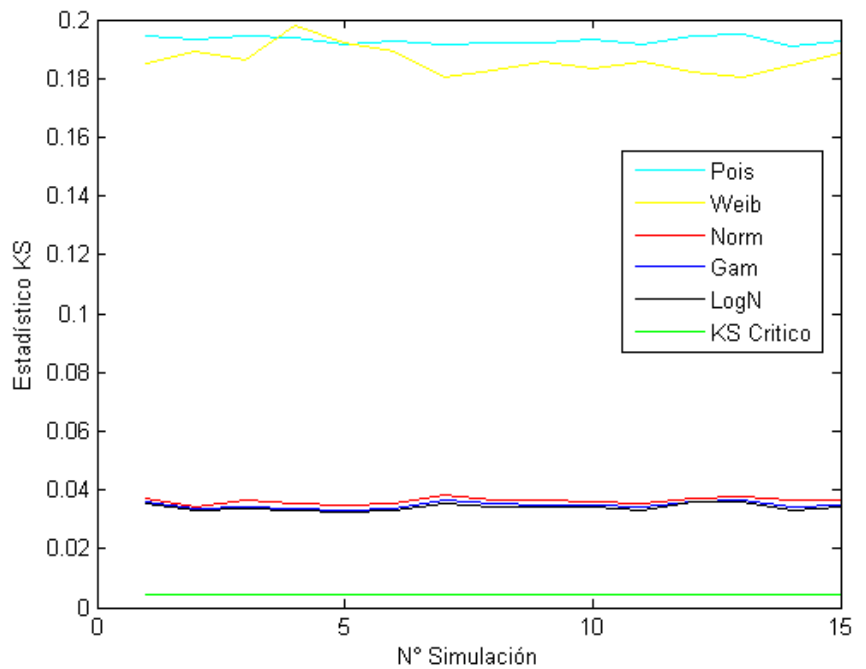

**Figura 31. Comparación del estadístico calculado y el crítico de la prueba KS para la segunda jornada.**

También pude notarse como los valores de los estadísticos calculados son mayores en la segunda jornada que en la primera.

## **4.1.1.3 Para la tercera jornada**

Para la tercera jornada, y como bien lo ilustran las Figuras 32 y 33, los resultados son semejantes a las jornadas anteriores; los estadísticos críticos son menores a los estimados para ambos contrastes.

En las Figuras 28, 30 y 32 no se grafican los valores calculados para las distribuciones Poisson y Weibull, debido a que presentan valores tan grandes que no facilitan la comparación a escala con los valores obtenidos para la Gamma, la LogNormal y la Normal; como bien puede apreciarse en los Anexos 7.1, 7.4 y 7.7.

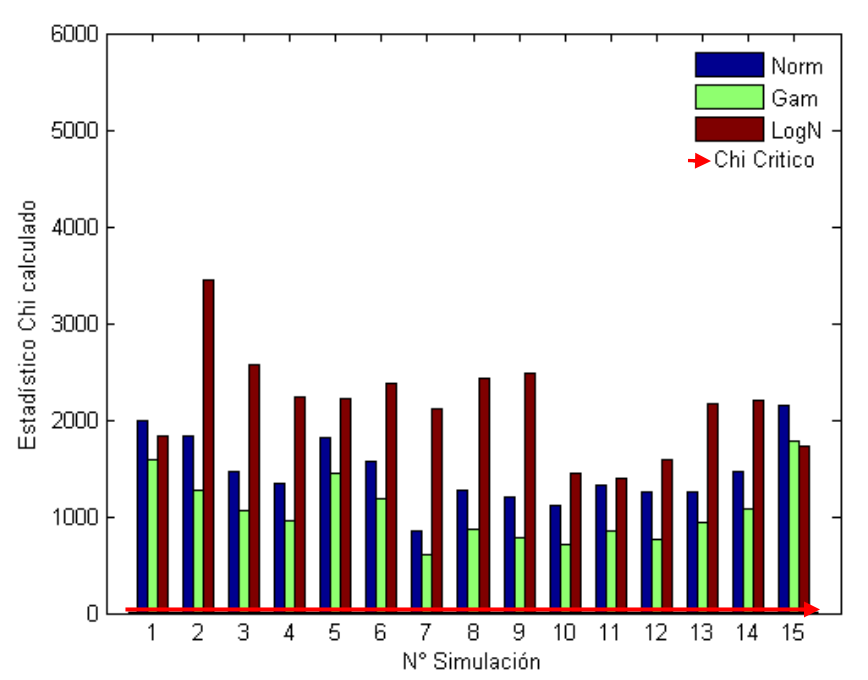

**Figura 32. Comparación del estadístico calculado y el crítico de la prueba Chi para la tercera jornada.**

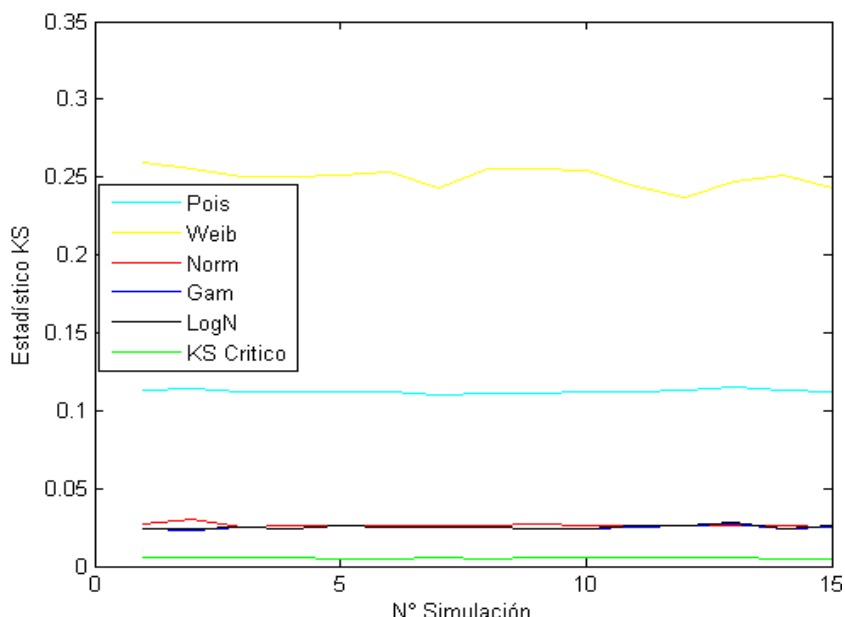

**Figura 33. Comparación del estadístico calculado y el crítico de la prueba KS para la tercera jornada.**

Se puede apreciar como los mayores valores son generados para las funciones Weibull y Poisson; mientras que la gamma, la lognormal y la normal presentan comportamientos similares en el test *KS* (para las tres jornadas).

# **4.1.2 Pruebas para los pixeles particulares**

Por otro lado se propone realizar las pruebas a un número determinado de pixeles, en este caso 10, escogidos aleatoriamente como bien lo muestra la Tabla 3, en la pagina 48, Posteriormente se tomaron los valores registrados por cada píxel en las 60 fotografías, para finalmente estudiar el comportamiento de estos datos.

Esta prueba fue realizada en vista de que el test presentado en el numeral anterior registra valores de Chi Crítico y KS considerablemente inferiores a los estadísticos estimados de las distribuciones, lo cual imposibilita la determinación de la distribución de probabilidad que mejor se ajusta a los datos tomados.

Para el siguiente análisis cabe aclarar que los asteriscos y la línea continua representan el *Chi* y *K-S* críticos respectivamente, mientras que las barras representan los estadísticos calculados.

## **4.1.2.1 Resultados de la primera jornada**

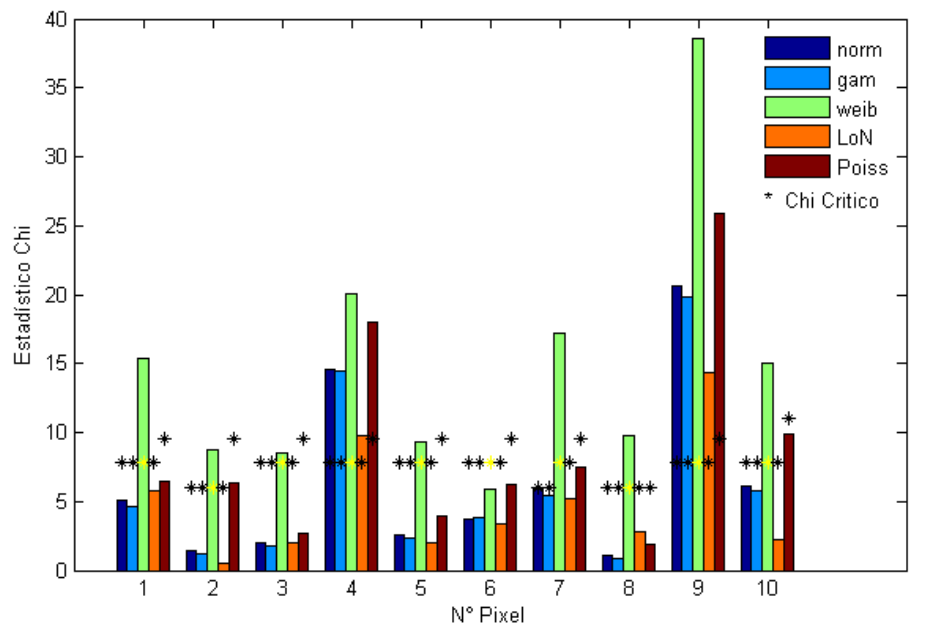

**Figura 34. Comparación del estadístico calculado y el crítico de la prueba Chi para pixeles particulares en la primera jornada (la Tabla 3 indica la posición de cada píxel).**

En las Figuras 34 y 35 se pone de manifiesto los resultados obtenidos para la primera jornada. En la primera de ellas, Figura 33, los estadísticos calculados son en su mayoría menores al crítico con excepción del estimado para la distribución weibull que presenta un valor mayor en todos los pixeles.

Al analizar la Figura 35 se observa que la gran mayoría de los estadísticos hallados son inferiores al crítico para la prueba *K-S.* 

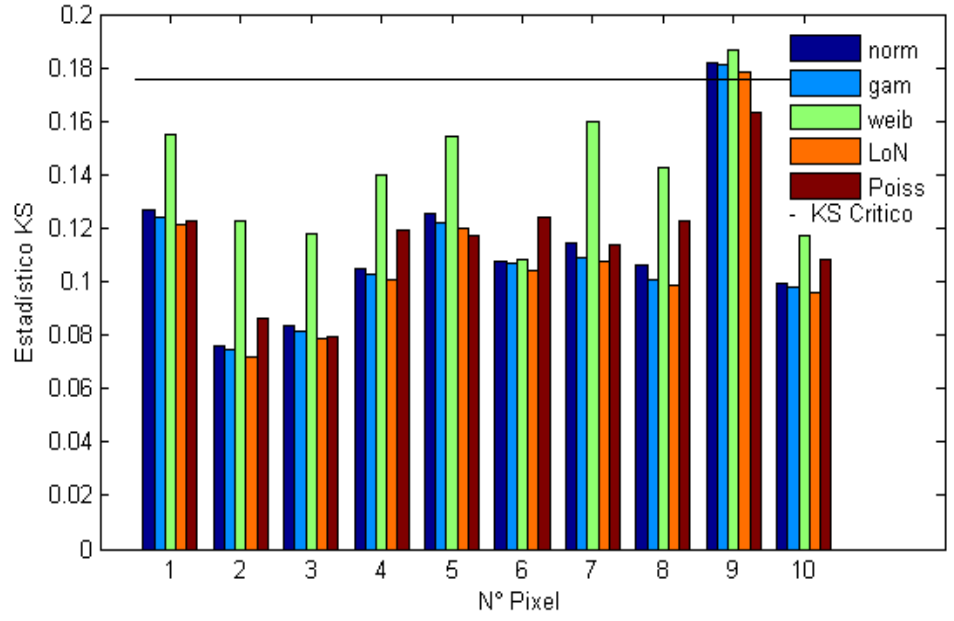

**Figura 35. Comparación del estadístico calculado y el crítico de la prueba KS para pixeles particulares en la primera jornada.**

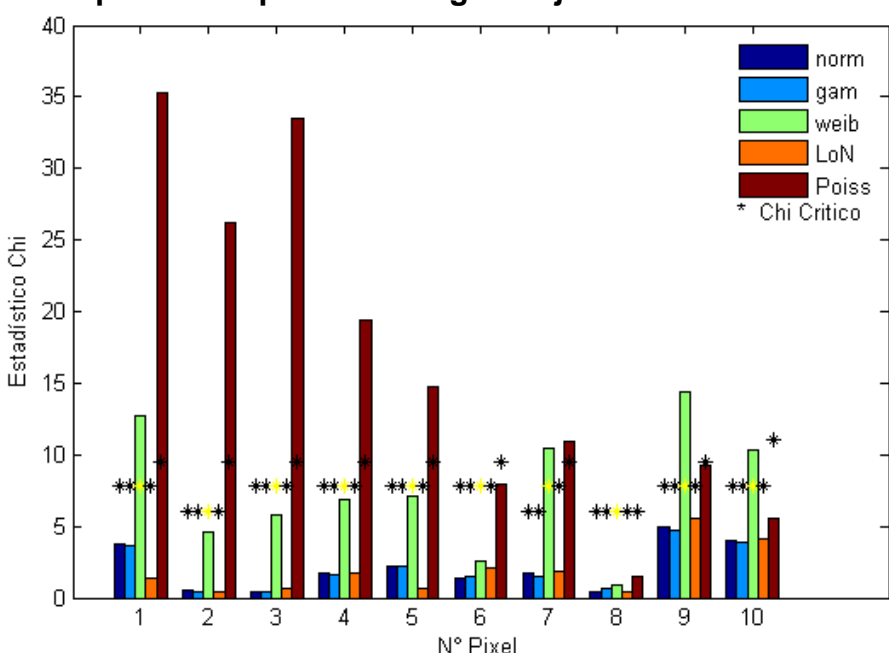

### **4.1.2.2 Para los pixeles en particular segunda jornada**

**Figura 36. Comparación del estadístico calculado y el crítico de la prueba Chi para pixeles particulares en la segunda jornada.**

Para la segunda jornada y al observar las Figuras 36 y 37, el patrón de comportamiento es similar al de primera, notándose como los estadísticos estimados para las distribuciones gamma, normal y lognormal son, en su mayoría, menores al crítico.

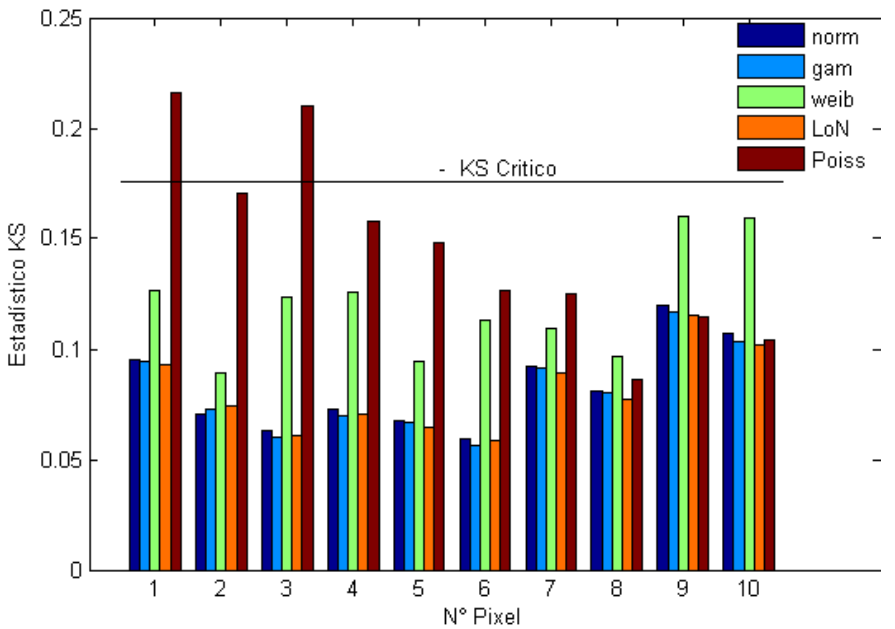

**Figura 37. Comparación del estadístico calculado y el crítico de la prueba KS para pixeles particulares en la segunda jornada.**

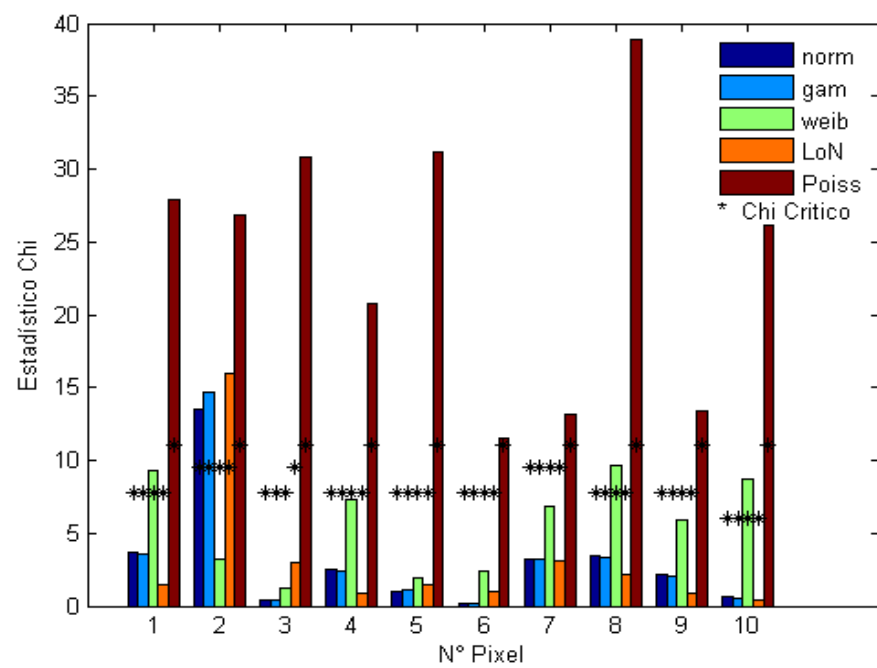

**4.1.2.3 Para los pixeles en particular tercera jornada**

**Figura 38. Comparación del estadístico calculado y el crítico de la prueba Chi para pixeles particulares en la tercera jornada.**

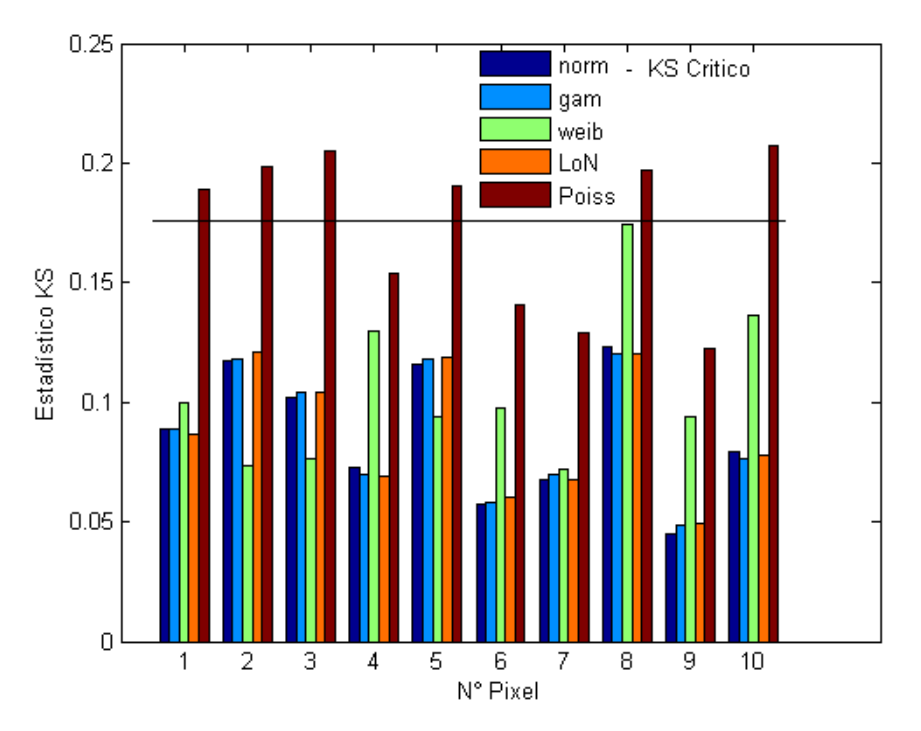

**Figura 39. Comparación del estadístico calculado y el crítico de la prueba KS para pixeles particulares en la tercera jornada.**

En las Figuras 38 y 39, correspondientes a la tercera y última jornada, se nota nuevamente como los estadísticos estimados son menores a los críticos; con algunas excepciones como el estadístico determinado para la distribución de poisson.

Se identifica así mismo, como el test *Chi-Cuadrado* tiende a rechazar más hipótesis nulas que el test *Kolmogorov-Smirnov* y aunque ambos no convergen a la misma respuesta para un pixel cualquiera. Un ejemplo de ello se presenta en el primer pixel de las figuras 34 y 35, donde la hipótesis que se acepta en ambos casos no es la misma; ya que para la primera se escogería la gamma mientras que para la segunda seria la lognormal. Ambos test tienden a presentar valores menores para la gamma, la lognormal y normal.

Por otro lado, al analizar detalladamente las figuras 34 a 39, se observa que los pixeles no se ajustan a la misma función de distribución para las tres jornadas. Por el contrario, tanto para la prueba *KS* como la *Chi* se pueden encontrar valores diferentes.

Los datos bajo los cuales se construyeron las anteriores figuras se muestran en los anexos 8.1 al 8.9.

# **4.2. RESULTADOS PARA EL FONDO DEL CIELO**

## **4.2.1 Distribución para el fondo de cielo. Prueba** *Chi*

Para la distribución del fondo de cielo se emplearon las mismas estrategias que se han venido planteando.

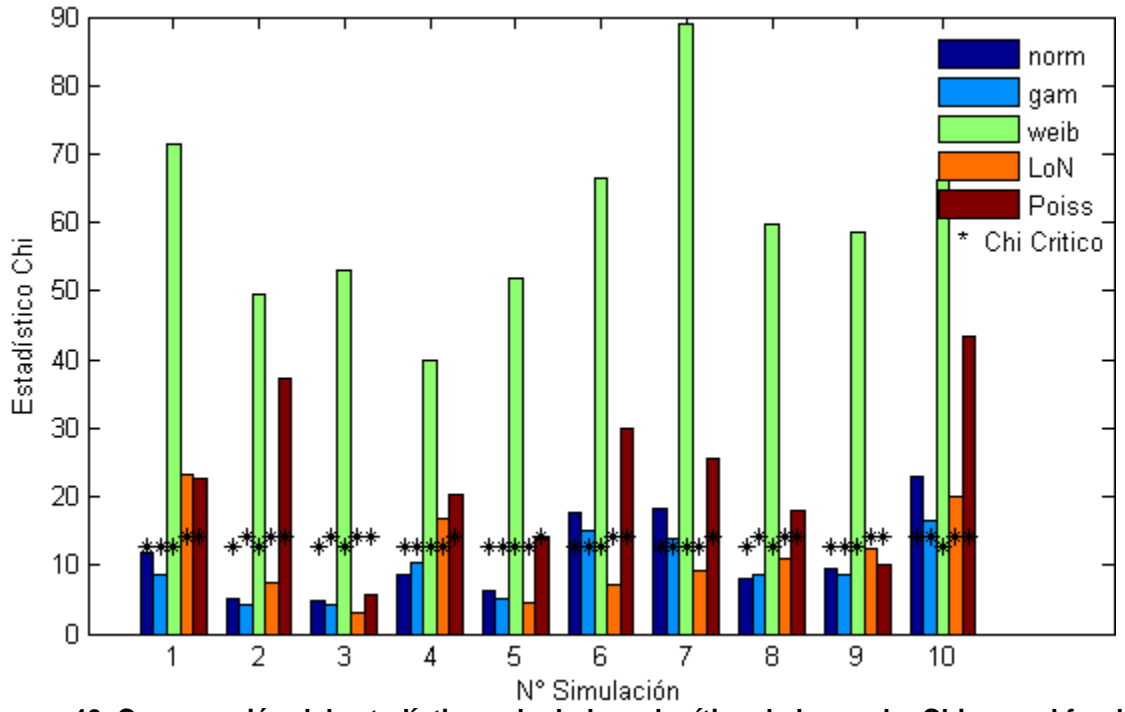

**Figura 40. Comparación del estadístico calculado y el crítico de la prueba Chi para el fondo de cielo.**

Para identificar el mejor ajuste se realizaron diez simulaciones. Los datos obtenidos son mostrados en el Anexo 10.1.

Como bien se aprecia en las Figuras 40 y 41, el estadístico calculado para la distribución weibull es mayor que el crítico para ambos test.

Además también cabe notar que cada vez que se hace una simulación los valores calculados son diferentes para los dos estadísticos, aunque en ambas se aprecia que la lognormal y la gamma son las que presentan datos menores.

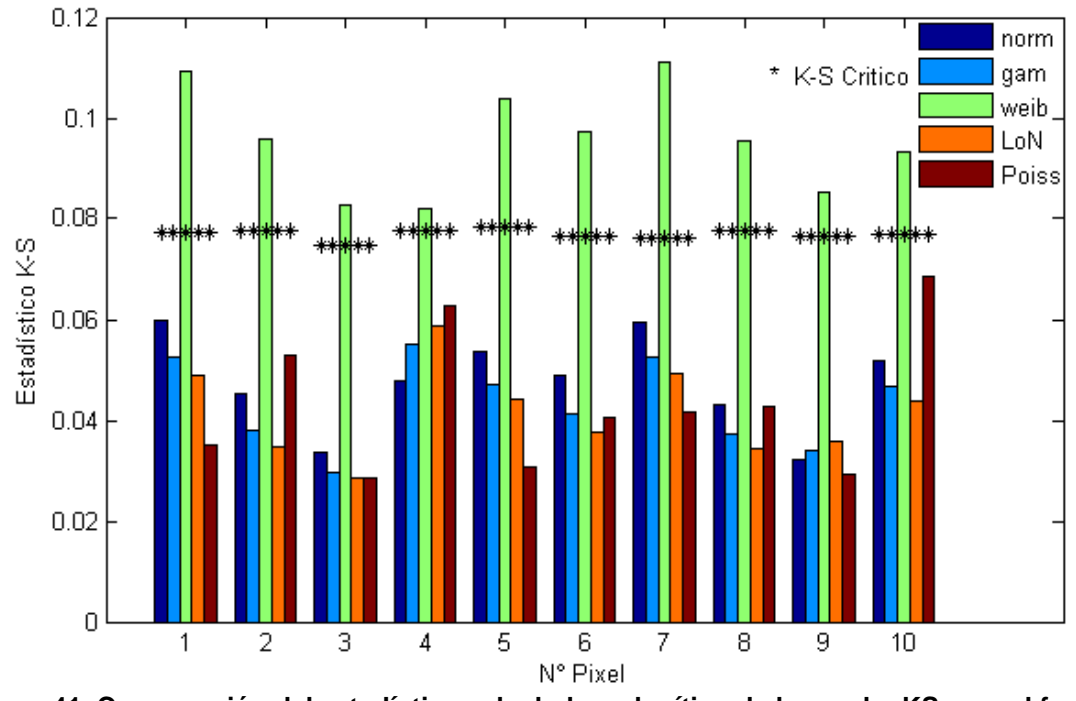

### **4.2.2 Resultado Prueba K\_S para fondo de cielo**

**Figura 41. Comparación del estadístico calculado y el crítico de la prueba KS para el fondo de cielo.**

### **4.3 RESULTADOS PARA LA DISTRIBUCIÓN DE LA ESTRELLA**

Como bien se aprecia en las Figuras 42 y 43 los estadísticos calculados son mucho mayores que los críticos para ambas pruebas.

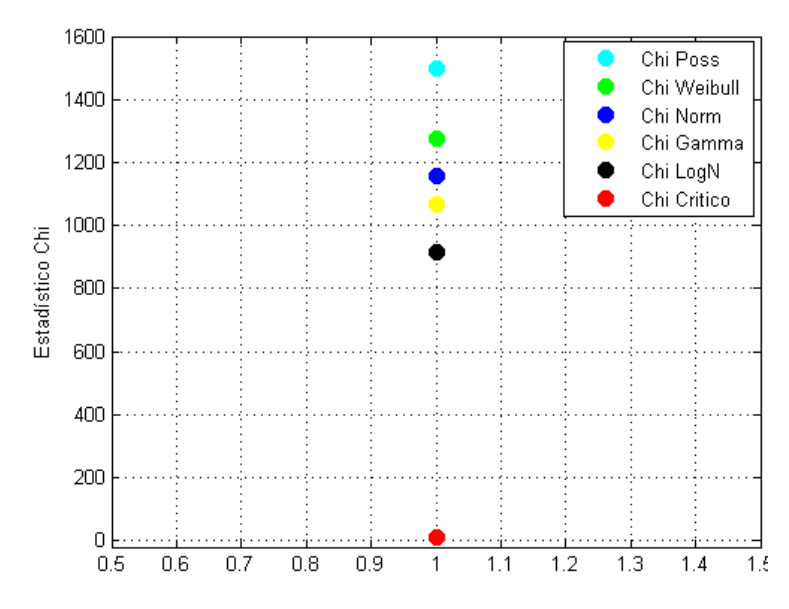

**Figura 42. Comparación del estadístico calculado y el crítico de la prueba Chi para la estrella.**

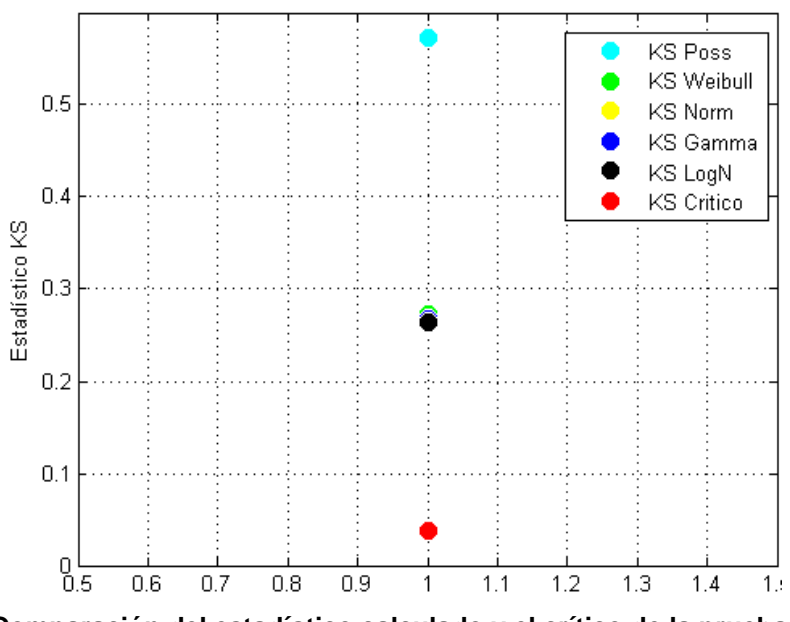

**Figura 43. Comparación del estadístico calculado y el crítico de la prueba KS para la estrella.**

## **4.4 CÁLCULO DE LAS COORDENADAS POR AMBOS MÉTODOS**

Para esta prueba y con el fin de evaluar los dos métodos, los resultados son comparados respecto a un cuerpo de coordenadas conocidas las cuales fueron tomadas de *SIMBAD*<sup>7</sup> *.*

En la Figura 44 se observan las 5 estrellas escogidas para los estudios. Las coordenadas del objeto 1 son determinadas a partir de las coordenadas de los objetos 2, 3, 4 y 5.

La Figura 45 muestra puntos con colores diferentes. El punto negro representa las coordenadas reales del objeto de estudio (estrella 1). Los puntos rojos identifican las coordenadas halladas del punto negro a partir de las estrellas de la Figura 40 mediante el método del promedio, y están identificados por la letra *P* seguida por un número que indica la estrella a partir de la cual se determinó la posición. Los puntos azules señalan las coordenadas del punto negro estimadas a partir de las mismas cuatro estrellas anteriores, pero ahora por el procedimiento del centroide y son identificadas análogamente con la letra *C* y un número para identificar la estrella a partir de la cual se obtuvo la ubicación.

 $\overline{a}$ 

<sup>7</sup> SIMBAD es una base de datos astronómica que brinda información de diferentes objetos celestes, medidas y datos básicos de cuerpos más allá del sistema solar.

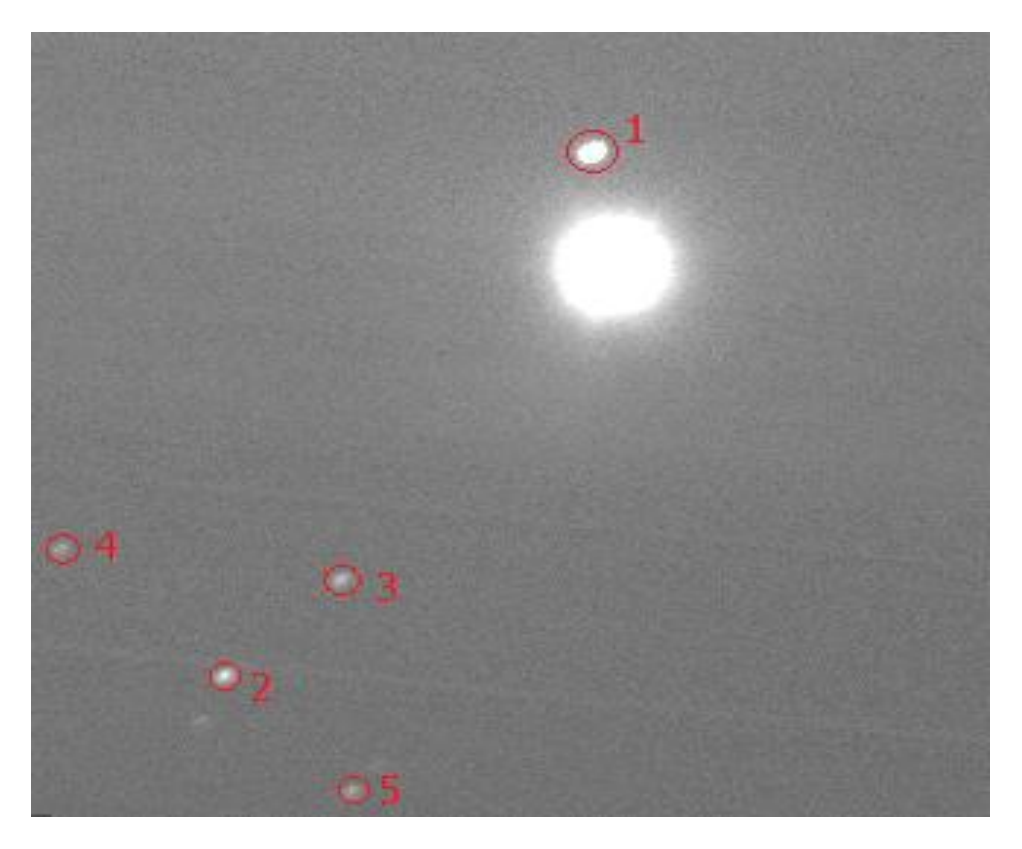

**Figura 44. Objetos seleccionados para realizar las pruebas.**

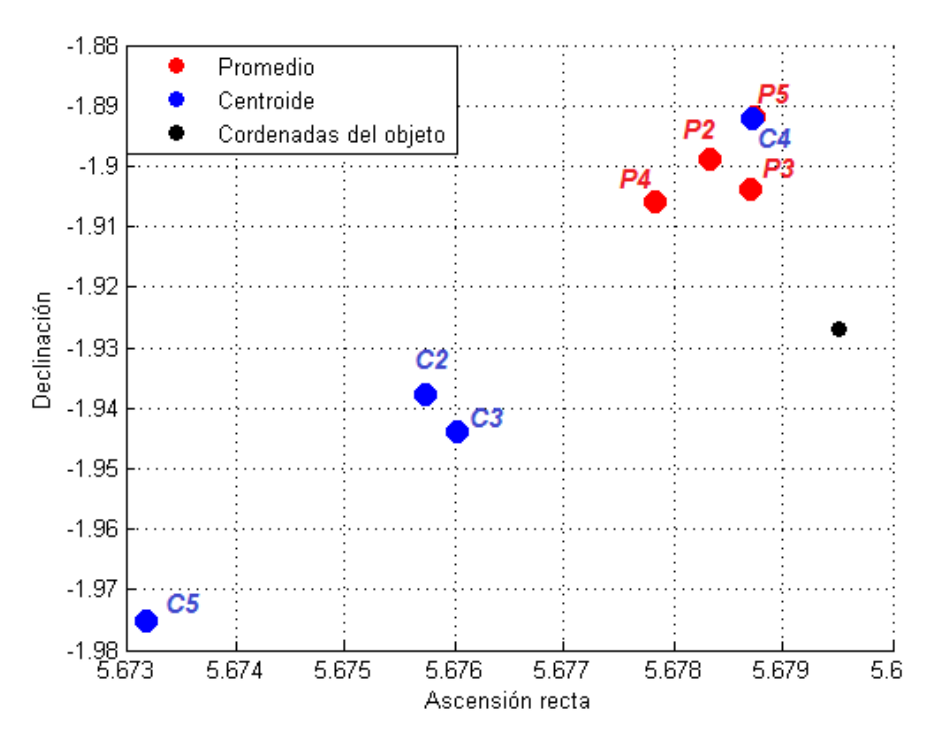

**Figura 45. Coordenadas obtenidas con ambos métodos.**

De las Tablas 4 a la 7 se aprecian los datos correspondientes a los errores en la medición tanto en la declinación como en la ascensión recata; por ambos métodos.

|                                                                | Estrella 2   Estrella 3 | Estrella 4   Estrella 5 |  |
|----------------------------------------------------------------|-------------------------|-------------------------|--|
| Estrella 1   0.02792389   0.02311221   0.02114147   0.03449751 |                         |                         |  |

**Tabla 4. Errores declinación (grados); método del promedio.**

|            |                                                                       | Estrella 2   Estrella 3 | Estrella 4   Estrella 5 |  |
|------------|-----------------------------------------------------------------------|-------------------------|-------------------------|--|
| Estrella 1 | $\vert 0.00117343 \vert 0.00079323 \vert 0.00166772 \vert 0.00078469$ |                         |                         |  |

**Tabla 5. Errores en ascensión recta (horas); método del promedio.**

|            | Estrella 2                                            | Estrella 3 | Estrella 4 | Estrella 5 |
|------------|-------------------------------------------------------|------------|------------|------------|
| Estrella 1 | $  0.01090612   0.01710613   0.03453791   0.04850427$ |            |            |            |

**Tabla 6. Errores declinación (grados); método del centroide.**

|                                                                | Estrella 2   Estrella 3   Estrella 4   Estrella 5 |  |
|----------------------------------------------------------------|---------------------------------------------------|--|
| Estrella 1   0.00376394   0.00348029   0.00077678   0.00631777 |                                                   |  |

**Tabla 7. Errores en ascensión recta (horas); método del centroide.**

### **4.4.1 Resultado dispersión para las declinaciones**

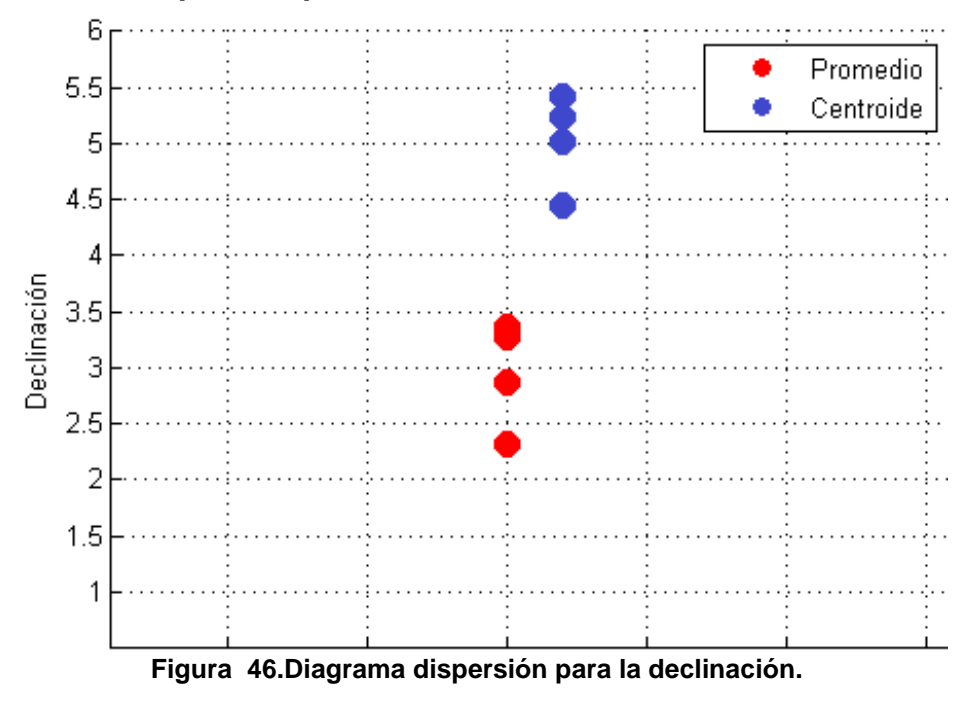

Como bien se aprecia en las Figuras 46 y 47, la dispersión para la ascensión recta y para la declinación presenta valores menores para la metodología del promedio

ponderado. Cabe aclarar que cada uno de los puntos es la desviación estimada entre el objeto al que se le desconocen las coordenadas y las estrellas conocidas.

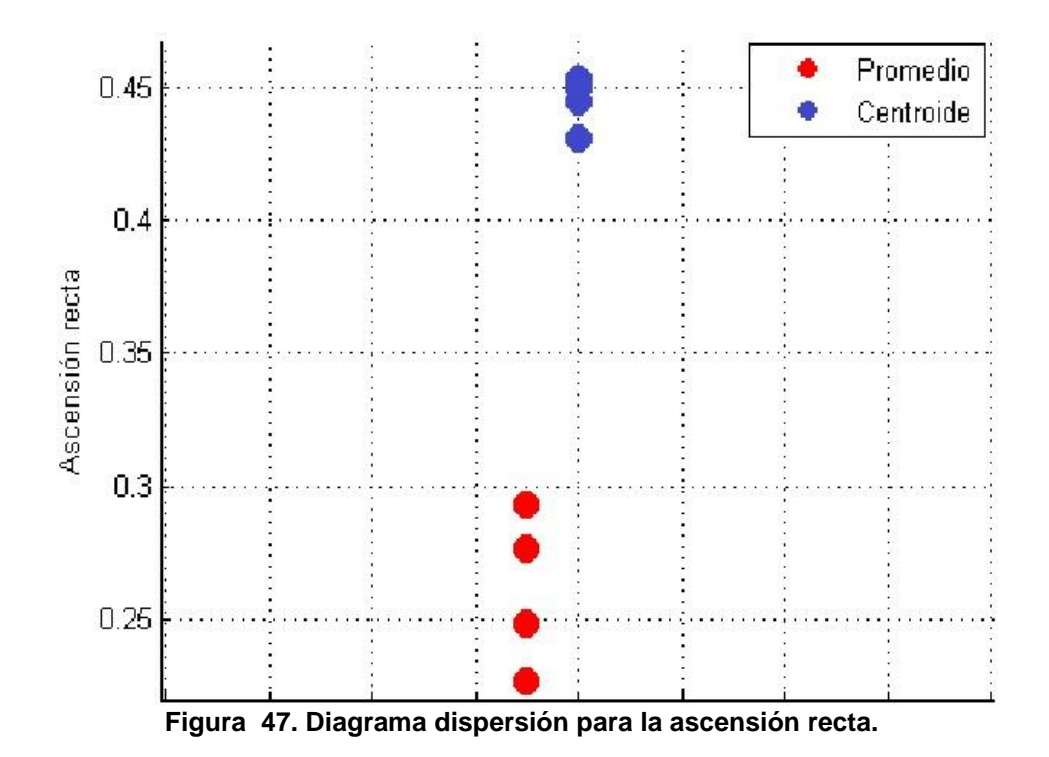

# **4.4.2 Resultado dispersión para las Ascensión recta**

## **CONCLUSIONES**

Al tomar muestras diferentes en cada una de las 60 imágenes para las tres jornadas, se aprecia que los estadísticos calculados para cada una de las pruebas son superlativamente mayores a los críticos, llevando a rechazar todas y cada una de las hipótesis nulas. Siendo imposible ajustar los datos mediante esta metodología de recolección de información.

Entre tanto, al medir las cuentas registradas por un mismo pixel en las 60 exposiciones para las tres jornadas, se aprecia como los estadísticos estimados son significativamente menores a los críticos, lo que permite aceptar diferentes hipótesis nulas (donde la lognormal y la gamma son las que más se repiten) para los pixeles a un nivel de significancia del 95%.

De acuerdo a lo desarrollado y concluido se infiere entonces que la corriente de oscuridad no presenta un comportamiento normal como es asumida en la mayoría de las investigaciones, en la literatura y en el estado del arte.

Al intentar identificar la función de distribución del fondo de cielo y de la estrella, se nota como con un nivel de significancia del 95% son aceptadas varias de las hipótesis nulas, siendo las que más se repiten la lognormal y la gamma. No ocurriendo lo mismo para la estrella. Para esta y al tomar los datos considerados como del astro, se observa como los estadísticos de prueba son inferiores a los hallados. Llevando a rechazar las hipótesis nulas.

Esto no impide la clasificación de los pixeles ya que se propone que con la distribución obtenida del fondo de cielo, se puede se pueden evaluar los valores de los pixeles ambiguos en tal función y de acuerdo a la probabilidad determinada realizar la clasificación.

Al observar los resultados de las distancias, en las que se implementaron los métodos del centroide y del promedio este último presenta resultados más favorables tanto en posición como en dispersión. Esto, debido a que el método del promedio encuentra las distancias de todos los elementos que forman ambos cuerpos mientras que el centroide encuentra un centro común para cada objeto y de allí mide sus distancias.

## **RECOMENDACIONES**

Apoyar las pruebas de bondad y ajuste estudiadas con el cálculo de los P-Valores para una mayor certeza en las respuestas obtenidas.

Implementar estrategias mas robustas como el de análisis de discriminantes o técnicas de agrupamiento parar discernir con mayor grado de precisión que pixel es estrella o no.

Determinar la distribución que mejor se ajusta a cada uno de los pixeles y de esta forma estimar el valor esperado para cada uno de ellos y así realizar una extracción de la corriente de oscuridad con un mayor soporte estadístico.

En caso de obtener resultados en los que la función de distribución que mejor se ajusta a los datos consta de parámetros a los que difícilmente se les puede dar una interpretación fisica respecto al fenómeno de estudio, se recomienda hacer uso de una distribución cuyos parámetros si puedan encontrase una explicación e interpretación.

Crear una base de datos de darks y con ello obtener mejores estimaciones en las pruebas.

Realizar una optimización del código y si es necesario programarlo en paralelo para mejorar los tiempos de procesado de los datos.

Realizar un análisis multivariado que investigue el impacto de la temperatura y del tiempo exposición respecto a las cuenteas registradas con el obturador cerrado.

## **BIBLIOGRAFÍA**

[1] MOHSEN, AMR M; TOMPSETT, Michael F y SEQUIN, Carlo H. Noise Measuraments in Charge Couple Devices. IEEE Transactions On Electron Devices. Vol 22, N° 5. Mayo de 1975.

[2] HEALEY**,** Glen E y KONDEPUDY, Raghava. Radiometric CCD Camera Calibration and Noise Estimation. IEEE Transactions On Paltern Analysis and Machine Intelligence. Vol 16, N° 3. Marzo 1994.

[3] FARAJI, Hilda y MACLEAN, W. James. CCD Noise Removal In Digital Images. IEEE Transactions On Image Processing. Vol 15, N° 9. Septiembre 2006

[4] WU, Jingjing; ZHANG, Zhenchuan y TIAN, Yong. A Method of CCD Noise removal in Digital Images. Second IEEE Conference on Industrial Electronics and Applications. 2007

[5] LIU, Ce; SZELISKI, Richard; KANG, Sing Bing; ZITNICK, C. Lawrence y FREEMAN, William T. Automatic Estimation and Removal of Noise from a Single Image. IEEE Transactions on Pattern Analysis and Machine Intelligence. Vol 30, N° 2. Febrero 2008

[6] SANKOWSKI, Dominik y FABIJANSKA Anna. CCD Camera Instrumental Background Estimation Algorithm. Instrumentation and Measurement. Technology Conference. Warsaw, Polonia. Mayo 2007.

[7] LEE, Shinhak. Point Accuracy Improvement Using Model Based Noise Reduction Method. Jet Propulsion Laboratory, California Institute of Technology.

[8] HALLADO ARENALES, Belén. Búsqueda de Variables RR Lyrae en el Cúmulo Globular M 13. Cantabria, 2012, 46 p. Tesis (Máster en Física y Tecnologías Físicas). Universidad de Cantabria. Facultad de Ciencias.

[9] DOMINGO GARAU, Albert. Fotometría Óptica Desde el Espacio: la Cámara OMC a Bordo de INTEGRAL. Barcelona, 2011, 310 p. Tesis (Doctor por la universidad de Barcelona). Universidad de Barcelona. Departamento de Astronomía y Meteorología.

[10] REÁTEGUI WOLL, Jaime Cesar. Estimación Automática de la Varianza y Discriminación de Distribuciones de Ruido en Imágenes Digitales. Lima, 2012, 41 p. Tesis (Ingeniero Electrónico). Pontificia Universidad Católica del Perú. Facultad de Ciencias e Ingeniería.

[11] DEVORE, Jay L. Probabilidad y Estadística para Ingeniería y Ciencias. Sexta edición. Thomson, 2005.

[12] MURRAY R. Spiegel. Probabilidad y estadística. Segunda edición: Mc Graw Hill, 1977.

[13] MASON, Robert D y LIND, Douglas A. estadística para administradores y economía. Octava edición: Alfaomega, 1998.

[14] MARTÍNES FERNÁNDEZ, Laura. Métodos de Inferencia para la Distribución Weibull, Aplicación en Fiabilidad Industrial. España, 2011, 60 p. Tesis (Máster en Técnicas Estadísticas). Universidad de Vigo. Departamento de Estadística e Investigación Operativa.

[15] CARCAMO C, Ulises. Elementos de Probabilidad para el Estudio del Riesgo. Fondo editorial Universidad EAFIT. Medellin, 2000.

[16] GIBBONS DICKINSON, Jean y CHAKRABORTI Subhabrata. Nonparametric Statistical Inference. Fourth Edition. The University of Alabama.

[17] DE LA GARZA GARCÍA, Jorge; MORALES SERRANO, Blanca Nieves y GONZÁLES CAVAZOS, Beatriz Adriana. Análisis Estadístico Multivalente, Un Enfoque Teórico Práctico. Primera edición: Mc Graw Hill, 2013.

[18] PEÑA, Daniel. Análisis de Datos Multivariantes. Primera edición: Mc Graw Hill, 2002.

[19] MARTÍNES BERNCARDINO, Ciro. Estadística y Muestreo. Décimo Segunda Edición. Bogotá. Ecoe Ediciones, 2005.

[20] GONZALES, Rafael C y WOODS, Richard E. Procesamiento digital de imágenes. Tercera edición: Addison-Wesley/Diaz de Santos, 1996

### **ANEXOS**

El código desarrollado para el presente trabajo fue realizado en Matlab y fue corrido en un SAMSUNG SF411 con procesador intel core i5-2410M de 2.30 GHz, memoria RAM instalada de 4 GB bajo un sistema operativo de 64 bits.

**Anexo 1. Código para determinar el comportamiento de valores tomados de diferentes imágenes.**

#### **Anexo 1.1 Prueba\_Funciones.**

% calcula el estadístico Chi cuadrado y Kolmogorov-Smirnov a una matriz formada muestras %aleatorias tomadas de cada imagen.

clc

```
clear all
tic
a=''; % el phat con la dirección de las carpetas donde se encuentran las imágenes.
b='.fit'; % extensión de las imágenes.
Numero_Img=60; 
romper_ciclo=1;
while romper ciclo<15 % determina el número de corridas a realizar en este caso 14.
  [N, Y, Promedios, Varianzas]=Tama muestra(a,b, Numero Img);
  [M_val_Pixcel]=Misma_muestra(N,Y,Numero_Imq,Promedios);
  Matriz_para_mirar{romper_ciclo}=M_val_Pixcel;
  [Matriz Chi, Numero clases matriz, Matriz D]=prueba bya(M val Pixcel);
  Matriz Chi R(romper ciclo,:)=Matriz Chi;
  Numero clases matriz R(romper ciclo,:)=Numero_clases_matriz;
  Matriz D R(romper ciclo,:)=Matriz D;
```

```
romper ciclo=romper ciclo+1;
end
Matriz_Chi_R
Numero clases matriz R
Matriz_D_R
Toc
```
### **Anexo 1.2 Tama\_muestra**

%carga las imágenes y genera un tamaño de muestra para cada una de ella a partir de una %muestra aleatoria de 3000 pixeles estima la media y la varianza de cada imagen para %posteriormente calcular los tamaños de las muestras a un intervalo de confianza del 97 y %con un error del 1%.

```
function [N, Y, Promedios, Varianzas]=Tama muestra(a,b, Numero Img)
contar=3;
```

```
for i=1:Numero_Img
  contar=num2str(contar);
  x=strcat(a,contar,b);
 Y{i}=fitsread(x);
   contar=str2num(contar);
   contar=contar+10;
end
```
% se calculan las varianzas para cada una de las imágenes. Se generan % números aleatorios diferentes para cada imagen.

```
romper=1;
while romper <= 60 tama_muestra=3000;
   z=aleat sin rept(tama muestra);
   z=sort(z);
   Matriz=Coor Pixel(z);
    cont2=0;
    a=Y{romper};
      for i=1:tama_muestra
          cont2=cont2+1;
         M val Pixcel(cont2, 1)=a(Matriz(i,1),Matriz(i,2));
          Aleatorios=z;
       while M val Pixcel(cont2,1) > 5000% el valor máximo que se espera como corriente de
             %oscuridad.
             tama muestra=1; % Solo se genera un aleatorio.
             z1=aleat sin rept(tama muestra); %genera un nuevo aleatorio.
             if (z1 \sim = z) z=z1; % Se cambia el valor de "z" para que pueda ser leído por la función
                       % "Coor_Pixel(z)".
                Matriz1=Coor Pixel(z); % Coordenadas del aleatorio generado.
                M val Pixcel(cont2, 1)=a(Matriz1(1,1),Matriz1(1,2));
                 z=[Aleatorios;z]; 
                 Aleatorios=z; %Acumula los aleatorios para que no se repitan.
              else
                 M val Pixcel(cont2,1);
              end 
       end
```
end

```
Matrices M_val_Pixcel{romper}=M_val_Pixcel;
Varianzas(romper, 1)=var(M_val_Pixcel);
Promedios(romper, 1)=mean(\overline{M} val Pixcel);
Error(romper, 1)=Promedios(romper, 1) *0.01;
Z=1.880793608;
```

```
No(romper, 1) = ((Varianzas(romper, 1) * Z^2)/Error(romper, 1)) * (1+(2/3000));
N(romper, 1) = No(romper, 1) / (1 + (No(romper, 1) / 1920000));
N=ceil(N); %redondea al entero superior. Tamaño de las muestras para cada una de las 
             %imágenes.
```

```
romper=romper+1;
end
end
```
#### **Anexo 1.3 aleat\_sin\_rept**

%Esta función genera números aleatorios provenientes de una distribución uniforme todos %ellos diferentes de 1 a 1920000 correspondientes a la cantidad de pixeles presentes en %las imágenes y tantos como tamaño de muestra.

```
function z=aleat sin rept(tama muestra)
a=0;n=1:
while n <= tama muestra
d=randi(1920000,1,1); % 1-1920000 Esta es la cantidad de pixeles en el sensor.
```

```
if (a \sim a)a=[d,a];
    n=n+1;end
end
a=a';
a=a(1:(end-1),1);z=a;end
```
### **Anexo 1.4 Coor\_Pixel**

%Esta función encuentra las coordenadas en filas y en columnas que están relacionadas con %un aleatorio entre 1 y 19200000, un ejemplo de ello si el aleatorio es 3456 las %coordenadas del pixel asociadas son (3,256) correspondientes al número de fila y columna %respectivamente.

```
function Matriz=Coor_Pixel(z) 
n=1;Tama aleator=size(z);
for i=1:1200
  if i == 1 while z(n,1)<=1600 % si el aleatorio es menor a 1600 se encuentra en la
                        % primera fila.
        Matriz(n,:)=[i,z(n,1)]; %Genera la matriz con las coordenadas del
                                  % pixel.
        n=n+1; if n>Tama_aleator(1,1)
```

```
 break % Si la condición cumple, rompe el while.
           end 
     end
   end
 if n >Tama aleator(1,1) break % Si la condición cumple, rompe el for.
   end 
      while z(n,1) \leq 1600 * iMatriz(n,:)=[i,(-1600*(i-1)+z(n,1))]; % determina las coordenadas
                       % cuando la fila es diferente de uno.
          n=n+1; if n>Tama_aleator(1,1)
              break % Si la condición cumple, rompe el while.
           end 
       end 
       if n>Tama_aleator(1,1)
           break % Si la condición cumple, rompe el for.
       end 
  end 
end
```
### **Anexo 1.5 Misma\_muestra**

%Genera tantos números aleatorios como tamaño de muestra estimada para cada imagen, de %manera que se tome una muestra aleatoria a cada una de ellas. A dichos pixeles %muestreados se les realizara la medición de sus cuentas recopilando de esta manera los %datos a los que se les aplicara las pruebas de bondad y ajuste.

```
function [M_val_Pixcel]=Misma_muestra(N,Y,Numero_Img,Promedios) 
cont=1; 
cont2=0; % Indice para M val Pixcel
while cont<=Numero Img %% Corresponde al número de imágenes.
      tama muestra=N(cont, 1);
      z=aleat sin rept(tama muestra); %Genera aleatorios tantos como tama muestra
      z=sort(z); \frac{1}{8} Se ordenan los aleatorios de menos a mayor.
      Matriz=Coor Pixel(z); % Transforma el aleatorio a coordenadas en la imagen.
   a=Y{cont}; % "a" Contiene la imagen en la posición "cont".
 for i=1: tama muestra % tamaño de la muestra.
       cont2=cont2+1;
     M val Pixcel(cont2,1)=a(Matriz(i,1),Matriz(i,2)); % "M val Pixcel" Es la matriz con
       %las coordenadas de los pixeles evaluadas. 
       Aleatorios=z;
       % El siclo siguiente es para no tener en cuenta los pixeles 
       %calientes.
        while M val Pixcel(cont2,1) > 1600
             tama muestra=1; % Solo se genera un aleatorio.
            z1=aleat sin rept(tama muestra); %genera un nuevo aleatorio.
             if (z1 \sim = z) z=z1; % Se cambia el valor de "z" para que pueda ser leído por la función
                       % "Coor_Pixel(z)".
                Matriz1=Coor Pixel(z); % Coordenadas del aleatorio generado.
                M val Pixcel(cont2, 1)=a(Matriz1(1,1),Matriz1(1,2));
                 z=[Aleatorios;z]; 
                 Aleatorios=z; %Acumula los aleatorios para que no se repitan.
              else
                 M val Pixcel(cont2,1);
              end
       end
   end 
cont=cont+1;
```
end M val Pixcel; %% Matriz con las coordenadas de los pixeles evaluados. end

**Anexo 1.6 prueba\_bya**

%Esta función realiza las pruebas de bondad y ajuste tanto Chi-cuadrado como Kolomogorov- %Smirnov a la matriz que contiene los valores de los pixeles evaluados.

function [Matriz Chi,Numero clases matriz,Matriz D]=prueba bya(M val Pixcel)

M val Pixcel=sort(M val Pixcel); %% ordena los valores de menor a mayor.

### %%%%%%%%%%%%%%%%%%%%%%%%% %Grafica los histogramas%  $8888888888888888888$

Var discre=1; %1 si es discreta 0 si es continua. [Limites, Frecuen Rela Inter]=Frecuencia intervalos(M val Pixcel, Var discre); % Determina la frecuencia y limites de cada intervalo. tama M\_val\_Pixcel=size(M\_val\_Pixcel); % Dimensiones de "tama M\_val\_Pixcel".

```
Matriz tama M val pixel(1,1)=tama M val Pixcel(1,1);
Tam Limi=size(Limites); % Dimensiones de "Tam Limi".
for u=1: Tam Limi(1,1)centro(u, 1)=mean(Limites(u,:)); % Calcula el centro entre limites para
                                   % graficar el histograma.
end
centro histograma{1}=centro; % Matriz con las matrices de los centros.
figure, hist (M val Pixcel, centro); % Grafica el histograma.
xlabel('Cuentas') % titulo para el eje "x".
ylabel('Frecuencia') % titulo para el eje "y".
                              %%%%%%%%%%%%%%%%%%%%%%
                             %%BONDAD Y AJUSTE KS%%
                             %%%%%%%%%%%%%%%%%%%%%%%%%%%%%%%%%%%%
D_Norm=K_S_Nor(M_val_Pixcel); % Realiza una prueba K-S_para Normalidad.
D Wei=K S Weibull(M val Pixcel); % Realiza una prueba K-S para Weibull.
D Gamm=K S Gamma(M val Pixcel); %Realiza una prueba K-S para Gamma.
D_Poisson=K_S_Poss(M_val_Pixcel);
% "Matriz D" contiene en valor "D" de cada una de las pruebas K-S.
Matriz D(1,1)=D Norm;
Matriz D(1,2)=D Gamm;
Matriz D(1,3)=D Wei;
Matriz D(1,5)=D Poisson;
```
 %%%%%%%%%%%%%%%%%%%%%%%%%%%%%%%% %%BONDAD Y AJUSTE CHI CUADRADO%% %%%%%%%%%%%%%%%%%%%%%%%%%%%%%%%%

```
%%DESCRIPTIVAS.
Media=mean(M_val_Pixcel);
Desviacion=std(M_val_Pixcel);
Numero datos=tama M val Pixcel(1,1);
```

```
[Chi_Cuadra_Normal,numero_clases,Chi_Cua]=Chi_Cuad_Norm(Media,Desviacion,Numero_datos,Limi
tes, Frecuen Rela Inter); Realiza la prueba Chi para probar Normalidad.
Numero clases matriz(1,1)=numero clases; % Numero de clases que se generaron en la prueba
%para la normalidad.
[Chi Cuadra Gamma,numero clases]=Chi Cuad gamma(Numero datos,Limites,Frecuen Rela Inter,M
val Pixcel); % Realiza la prueba Chi para Gamma.
Numero clases matriz(1,2)=numero clases; %% Numero de clases que se generaron en la prueba
%Gamma.
[Chi cuad weibull, numero clases]=Chi Cuad weibull(Numero datos, Limites, Frecuen Rela Inter,
M val Pixcel); % Realiza la prueba Chi para probar weibull.
Numero clases matriz(1,3)=numero clases; & Numero de clases que se generaron en la prueba
%para la weibull.
[Chi_Cuadra_Poisson,numero_clases]=Chi_Cua_Poiss(Media,Limites,Numero datos,Frecuen Rela I
nter);
Numero clases matriz(1,5)=numero clases; %numero de clases para la poisson
% "Matriz_Chi" Contiene los valores chi estimados.
Matriz Chi(1,1)=Chi Cuadra Normal; % Prueba Chi para normal.
Matriz Chi(1,2)=Chi Cuadra Gamma; % Prueba Chi para gamma.
Matriz Chi(1,3)=Chi cuad weibull; % Prueba Chi para weibull.
Matriz Chi(1,5)=Chi Cuadra Poisson; & Prueba Chi para Poisson.
```
 %%%%%%%%%%%%%%%%%%%%%%%% %%LOGARITMOS NATURALES%%  $8888888888888888888$ 

```
% Se intenta determinar si los datos proceden de una distribución Log-Normal. 
M val Pixcel=log(M val Pixcel); % Se toman los logaritmos naturales a la matriz.
%"M val Pixcel"
D_Logorm=K_S_Nor1(M_val_Pixcel); %Prueba K-S_para log normal.
Matriz D(1, 4) = D Logorm;
Var discre=0; %1 si es discreta 0 si es continua la M val Pixcel.
[Limites, Frecuen Rela Inter]=Frecuencia intervalos(M val Pixcel, Var discre);
Media=mean(M_val_Pixcel);
Desviacion=std(M_val_Pixcel);
Numero datos=tama M val Pixcel(1,1);
[Chi_Cuadra_Normal,numero_clases]=Chi_Cuad_Norm(Media,Desviacion,Numero_datos,Limites,Frec
uen Rela Inter); %prueba chi para log normal.
Numero clases matriz(1,4)=numero clases; % Numero de clases de Lognormal.
Matriz Chi(1,4)=Chi Cuadra Normal;
end
```
### **Anexo1.7 Frecuencia\_intervalos**

%Esta función determina el numero de clases, mediante la regla de Sturges, los límites %inferiores y superiores de los datos generados así como también la frecuencia en cada %uno de ellos.

```
function [Limites, Frecuen Rela Inter]=Frecuencia intervalos(M val Pixcel, Var discre)
a=size(M_val_Pixcel);
format short
rango=max(M_val_Pixcel)-min(M_val_Pixcel);
numero clases=1+log2(a(1,1));
numero clases=ceil(numero clases);
ancho clase=rango/numero clases;
```

```
if Var_discre==1
  minimo=min(M val Pixcel); %% el valor mínimo de la matriz.
  frecuencia=tabulate(M_val_Pixcel);
   frecuencia=frecuencia(minimo:end,1:2);
 elseif Var discre==0 %la variable es continua.
   frecuencia=tabulate(M_val_Pixcel);
  frecuencia=frecuencia(1:end,1:2);
```
end

```
for i=1:numero_clases
    if i == 1Limites(i,1)=frecuencia(i,1);
    Limites(i,2)=frecuencia(i,1)+ancho_clase;
     elseif i>1
      Limites(i, 1)=Limites(i-1, 2);
      Limites(i,2)=Limites(i,1)+ancho clase;
```
#### end

end

```
b=size(frecuencia);
b1=size(Limites);
b=size(frecuencia);
b1=size(Limites);
for i=1:b1(1,1)suma frecu=0;
    for j=1:b(1,1)if i>1 && frecuencia(j,1)>Limites(i-1,2) && frecuencia(j,1) <=Limites(i,2)
            suma frecu=suma frecu+frecuencia(j,2);
            Frecuen_Rela_Inter(i,1)=suma_frecu;
```
```
elseif frecuencia(j,1) <= Limites(i,2) && i==1
            suma frecu=suma frecu+frecuencia(j,2);
           Frecuen Rela Inter(i,1)=suma_frecu;
         elseif i=bl(1,1) && Limites(i,1)<frecuencia(j,1)
           suma frecu=suma frecu+frecuencia(j,2);
            Frecuen_Rela_Inter(i,1)=suma_frecu;
          end
     end 
end
end
```
### **Anexo 1.8 K\_S\_Nor**

%calcula el estadístico D para una prueba de normalidad.

```
function D=K S Nor(M val Pixcel)
media=mean(M_val_Pixcel);
desviacion=std(\overline{M} val Pixcel);
a=size(M_val_Pixcel);
Pro=1/a(1,1);cont1=0;
proba_empirica=0;
for i=1:a(1,1)X Normalizada(i, 1) = (M val Pixcel(i)-media)/desviacion;
  Distri nor Es(i,1)=normcdf(X Normalizada(i,1));
 cont1=cont1+Pro;
proba empirica(i,1)=cont1;
 Observaciones(i, 1)=i; \frac{1}{2} número total de observaciones
end
D(1,1)=max(abs(proba empirica-Distri nor Es)); %% D+
 D(1,2)=max(Distri nor Es-((Observaciones-1)/a(1,1))); %% D-
```

```
D=max(D);end
```
### **Anexo 1.9 K\_S\_Weibull**

```
%Calcula el estadístico D para una distribución weibull.
```

```
function D=K S Weibull(M val Pixcel)
a=size(Mval Pixcel);
Parametros=wblfit(M_val_Pixcel);
format long
Pro=1/a(1,1);cont1=0;proba_empirica=0;
for i=1:a(1,1)cont1=cont1+Pro;
proba empirica(i,1)=cont1;
Observaciones(i,1)=i; % número total de observaciones.
Pro Acum Wei(i,1)= 1-exp(-(M val Pixcel(i,1)/Parametros(1))^Parametros(2)); %distribución
%acumulada.
end
Pro Acum Wei;
proba_empirica;
D(1,1)=max(abs(proba empirica-Pro Acum Wei)); %% D+
D(1,2)=max(Pro Acum Wei-((Observaciones-1)/a(1,1))); %% D-
D=max(D);end
```
### **Anexo 1.10 K\_S\_Gamma**

```
%calcula el estadístico D para una distribución de Gamma.
```

```
function D=K_S_Gamma(M_val_Pixcel)
a=size(M_val_Pixcel);
Parametros=gamfit(M_val_Pixcel); %forma y escala;
Pro=1/a(1,1);cont1=0;
proba_empirica=0;
for i=1:a(1,1)cont1=cont1+Pro;
proba empirica(i,1)=cont1;
Observaciones(i,1)=i; %% número total de obserbaciones.
Pro Acum gamma(i,1)= gamcdf(M val Pixcel(i,1),Parametros(1),Parametros(2));
end
D(1,1)=max(abs(proba empirica-Pro Acum gamma)); %% D+
D(1,2)=max(abs(Pro_Acum_gamma-((Observaciones-1)/a(1,1)))); %% D
D=max(D);end
```
### **Anexo 1.11 K\_S\_Poss**

%calcula el estadístico D para una distribución de poisson.

```
function D_Poisson=K_S_Poss(M_val_Pixcel)
Media=mean(M val Pixcel); \frac{1}{8}a=size(M_val_Pixcel);
cont1=0;
for i=1:a(1,1)Pro=1/a(1,1);cont1=cont1+Pro;
proba_empirica_acum(i,1)=cont1;
Observaciones(i,1)=i;
Proba esperada acum(i,1)=poisscdf(M val Pixcel(i,1),Media);
```

```
end
D Poisson(1,1)=max(abs(Proba esperada acum-proba empirica acum));
D_Poisson(1,2)=max(Proba_esperada_acum-((Observaciones-1)\frac{1}{2}(1,1)));
D_Poisson=max(D_Poisson);
end
```
## **Anexo 1.12 Chi\_Cuad\_Norm**

%determina el chi para una normalse toman los intervalos teniendo en cuenta los infinitos %pues es una probabilidad teórica.

```
function[Chi Cuadra Normal,numero clases,Chi Cua]=Chi Cuad Norm(Media,Desviacion,Numero da
tos, Limites, Frecuen Rela Inter)
b1=size(Limites);
Limites(1, 1) = -\inf;
Limites(b1(1,1), 2)=inf;
```

```
a=size(Limites);
for i=1:a(1,1)X Normalizada(i,1)=(Limites(i,1)-Media)/Desviacion; %Se normaliza la variable.
    X Normalizada(i,2)=(Limites(i,2)-Media)/Desviacion;
    Distri nor Es(i,1)=normcdf(X Normalizada(i,1));
    Distri nor Es(i,2)=normcdf(X Normalizada(i,2));
    if i == 1proba interva(i,1)=Distri nor Es(i,2); % Se calcula la probabilidad del
                                                   %intervalo.
    elseif i < a(1,1)proba interva(i,1)=Distri nor Es(i,2)-Distri nor Es(i,1);
     else
        proba interva(i,1)=1-Distri nor Es(i,1);
     end 
    Frecuenc Esperada(i,1)=proba interva(i,1)*Numero datos; % Se calcula la frecuencia
                                                               %esperada.
  Chi Cua(i,1)=( abs(Frecuen Rela Inter(i,1)-Frecuenc Esperada(i,1))-
                 0.5)^2/Frecuenc Esperada(i,1);
```
end

```
% Si la frecuencia esperada en algunos de los intervalos es inferior a 5.
% Se procede a realizar la corrección mediante la función "intervalo_corre".
Tama Frecuenc Esperada=size(Frecuenc Esperada);
if Frecuenc Esperada(Tama Frecuenc Esperada(1,1),1) < 5
     clear Chi_Cua
[Frecuenc Esperada,Limites,Frecuen Rela Inter]=intervalo corre(Frecuenc Esperada,Limites,F
recuen Rela Inter);
 a=size(Limites);
```

```
for i=1:a(1,1)Chi Cua(i,1)=(abs(Frecuen Rela Inter(i,1)-Frecuenc Esperada(i,1))-
0.5)^2/Frecuenc Esperada(i,1);
    end 
end
```

```
numero clases=a(1,1); % Numero de clases después de la corrección.
Chi Cuadra Normal=sum (Chi Cua); %Chi cuadrado para la normal.
end
```
### **Anexo 1.13 Chi\_Cuad\_gamma**

```
%determina el chi para Gamma.
function
[Chi Cuadra Gamma,numero clases]=Chi Cuad gamma(Numero datos,Limites,Frecuen Rela Inter,M
val Pixcel)
Parametros=gamfit(M val Pixcel);% determina los parámetros de la función gamma forma y
escala por el método de máxima verosimilitud.
a=size(Limites);
Limites(a(1,1),2)=inf; % esta función está definida [0, inf).
for i=1:a(1,1)if i == 1Pro Int gamma(i,1)= gamcdf(Limites(i,2),Parametros(1),Parametros(2));
     elseif i < a(1, 1)
```

```
Pro Int gamma(i,1)= gamcdf(Limites(i,2),Parametros(1),Parametros(2))-
gamcdf(Limites(i,1),Parametros(1),Parametros(2));
      else
          Pro Int gamma(i,1) = 1-gamcdf(Limites(i,1), Parametros(1), Parametros(2));
      end 
     Frecuenc Esperada(i,1)=Pro Int gamma(i,1)*Numero datos;
   Chi Cua(i,\overline{1})=(abs(Frecuen Rela Inter(i,1)-Frecuenc Esperada(i,1))-
                 0.5)^2/Frecuenc Esperada(i,1);
end
% Si la frecuencia esperada en algunos de los intervalos es inferior a 5
% Se procede a realizar la corrección mediante la función "intervalo_corre".
Tama Frecuenc Esperada=size(Frecuenc Esperada);
if Frecuenc Esperada (Tama Frecuenc Esperada(1,1),1) < 5
     clear Chi_Cua
[Frecuenc Esperada,Limites,Frecuen Rela Inter]=intervalo corre(Frecuenc Esperada,Limites,F
recuen Rela Inter);
     a=size(Limites);
    for i=1:a(1,1)Chi Cua(i,1)=(abs(Frecuen Rela Inter(i,1)-Frecuenc Esperada(i,1))-
0.5) ^2/Frecuenc Esperada(i,1);
     end
end
numero clases=a(1,1);
Chi Cuadra Gamma=sum(Chi Cua);
end
```
## **Anexo 1.4 Chi\_Cuad\_weibull**

```
%Calcula el estadístico chi para weibull.
```
### function

```
[Chi cuad weibull, numero clases]=Chi Cuad weibull(Numero datos, Limites, Frecuen Rela Inter,
M_val_Pixcel)
Parametros=wblfit(M_val_Pixcel); % calcula los parámetros de la distribución
% weibull por el método de máxima verosimilitud.
a=size(Limites);
Limites(a(1,1),2)=inf; %La weibull solo está definida para valores >= 0.
for i=1:a(1,1)if i == 1Pro Int weibull(i,1)= wblcdf(Limites(i,2),Parametros(1),Parametros(2));
           %probabilidad del intervalo.
     elseif i < a(1,1)Pro Int weibull(i,1)= wblcdf(Limites(i,2),Parametros(1),Parametros(2))-
wblcdf(Limites(i,1), Parametros(1), Parametros(2));
      else
          Pro Int weibull(i,1)= 1-wblcdf(Limites(i,1),Parametros(1),Parametros(2));
      end 
     Frecuenc Esperada(i,1)=Pro Int weibull(i,1)*Numero datos; %frecuencia esperada.
     Chi Cua(i,1)=(abs(Frecuen Rela Inter(i,1)-Frecuenc Esperada(i,1))-
                   0.5)^2/Frecuenc Esperada(i,1);
end
% Si la frecuencia esperada en algunos de los intervalos es inferior a 5
% Se procede a realizar la corrección mediante la función "intervalo_corre".
```

```
Tama Frecuenc Esperada=size(Frecuenc Esperada);
if Frecuenc Esperada(Tama Frecuenc Esperada(1,1),1) < 5
```

```
 clear Chi_Cua
[Frecuenc Esperada,Limites,Frecuen Rela Inter]=intervalo corre(Frecuenc Esperada,Limites,F
recuen Rela Inter);
     a=size(Limites);
    for i=1:a(1,1)Chi Cua(i,1)=(abs(Frecuen Rela Inter(i,1)-Frecuenc Esperada(i,1))-
0.5)^2/Frecuenc Esperada(i,1);
     end
end
Chi cuad weibull=sum(Chi Cua);
numero clases=a(1,1);
end
```
## **Anexo 1.15 Chi\_Cua\_Poiss**

```
%determina el chi para una Poisson.
```

```
function
[Chi_Cuadra_Poisson,numero_clases]=Chi_Cua_Poiss(Media,Limites,Numero_datos,Frecuen_Rela_I
nter)
a=size(Limites);
Limites (a(1,1),2)=inf;for i=1:a(1,1)
```

```
 if i==1
probabilidad Intervalo(i,1)=poisscdf(Limites(i,2),Media);
Frecuenc Esperada(i,1)=probabilidad Intervalo(i,1)*Numero datos;
elseif i < a(1,1)
```

```
 probabilidad_Intervalo(i,1)=poisscdf(Limites(i,2),Media)-
poisscdf(Limites(i,1),Media);
        Frecuenc Esperada(i,1)=probabilidad Intervalo(i,1)*Numero datos;
    else
        probabilidad Intervalo(i,1)=1-sum(probabilidad Intervalo);
        Frecuenc_Esperada(i,1)=probabilidad Intervalo(\overline{i},1)*Numero datos;
    end 
   Chi Cua(i,1)=(Frecuen Rela Inter(i,1)-Frecuenc Esperada(i,1))^2/Frecuenc Esperada(i,1);
end
   Chi Cuadra Poisson=sum(Chi Cua);
   Tama Frecuenc Esperada=size(Frecuenc Esperada);
if Frecuenc Esperada(Tama Frecuenc Esperada(1,1),1) < 5
     clear Chi_Cua
[Frecuenc Esperada,Limites,Frecuen Rela Inter]=intervalo corre(Frecuenc Esperada,Limites,F
recuen Rela Inter);
     a=size(Limites);
    for i=1:a(1,1)Chi Cua(i,1)=(Frecuen Rela Inter(i,1)-Frecuenc Esperada(i,1))^2/Frecuenc Esperada(i,1);
     end
end
numero clases=a(1,1);
Chi Cuadra Poisson=sum(Chi_Cua);
end
```
**Anexo 1.16 intervalo\_corre**

%esta función corrige aquellas clases que frecuencias esperadas son menores a 5.

```
function [Frec Esper Corre, Limites corre, Frecuen Rela Inter corre]=intervalo corre (Frecuenc
Esperada, Limites, Frecuen Rela Inter)
Tama Frecuenc Esperada=size(Frecuenc Esperada);
cont=Tama Frecuenc Esperada(1,1);
cont1=1;
cont2=1;
for i=Tama_Frecuenc_Esperada(1,1):-1:1
   if Frecuenc Esperada(i,1) < 5 && cont==Tama Frecuenc Esperada(1,1)
        cont3 = 0;
        Frec Esper Co=0;
         while Frecuenc Esperada(i,1) < 5
               Frec Esper Co= Frecuenc Esperada(cont, 1) + Frec Esper Co;
                cont=cont-1;
               Frecuenc Esperada(i,1)=Frec Esper Co;
                cont3=cont3+1; 
          end
         Frec Esper Corre=Frecuenc Esperada(1:cont,1);
         Frec Esper Corre(cont+1, 1)=Frec Esper Co;
         Limites corre=Limites(1:cont,:);
         Limites corre(cont+1,1)=Limites(cont+1,1);
         Limites corre(cont+1,2)=Limites(Tama Frecuenc Esperada(1,1),2);
         Frecuen Rela Inter corre=Frecuen Rela Inter(1:cont,1);
Frecuen Rela Inter corre(cont+1,1)=sum(Frecuen Rela Inter(cont+1:Tama_Frecuenc_Esperada(1,
1),1));
          for i1=cont+1:i
```

```
Frecuenc Esperada(i1,1)=Frec Esper Co;
           end 
      end 
end
end
```
**Anexo 2 Código desarrollado para identificar las posibles distribuciones de los pixeles en particular.**

## **Anexo 2.1 Val\_mismo\_pixel**

```
clc
clear all
tic
a=''; % Phat con la dirección de las imágenes.
b='.fit';
Numero Img=60;
[M_val_Pixcel,z]=Mismos_pixels(a,b,Numero_Img);
tamao Mat Val Pix=size(M val Pixcel);
Numero datos=tamao Mat Val Pix(1,1); %para calcular la cantidad de clases en las pruebas.
%Chi
M val Pixcel1=M val Pixcel; %mantiene la variable.
for i=1:tamao Mat Val Pix(1,2)
    [M_val_Pixcel]=M_val_Pixcel1(:,i);
    [M_val_Pixcel]=sort(M_val_Pixcel);
    [Matriz Chi,Numero clases matriz,Matriz D]=prueba bya(M val Pixcel);
     Resultado Chi(i,i)=Matriz Chi';
     Numero Clases R(:,i)=Numero clases matriz';
```

```
Resultado K S(:,i)=Matriz D';
end
Resultado Chi % resutados de las pruebas chi.
Resultado K S % resultados de las pruebas ks.
[Pxno Cu chi,FnDisPix,T Norm C,T Gam C,T Wei C,T LoNor C,T Pos C]=Res Chi(Resultado Chi,Nu
mero_Clases_R)
```

```
%resultados para la ks.
Tama Re K S=size(Resultado K S);
Menor=min(Resultado K S);
Total Normal KS=0;
Total Gamma KS=0;
Total Weibull KS=0;
Total Log Normal KS=0;
Total Poisson KS=0;
C_ind=1;
Pixel no cumple KS=0;
for i=1:Tama Re K S(1,2)if Menor(1, i) < 0.1756if Resultado K S(1,i) ==Menor(1,i)
         Total Normal KS=Total Normal KS+1;
         Fn Ds KS(1,i)=1;
```
Fn Ds KS $(1,i)=2;$ 

```
elseif Resultado K S(3,i)==Menor(1,i)
 Total Weibull KS=Total Weibull KS+1;
 Fn Ds KS(1,i)=3;elseif Resultado K S(4,i)==Menor(1,i)
```
elseif Resultado K  $S(2,i)$ ==Menor(1,i) Total Gamma KS=Total Gamma KS+1;

```
Total Log Normal KS=1+Total Log Normal KS;
```

```
Fn Ds KS(1,i)=4;elseif Resultado K S(5,i)==Menor(1,i)
  Total Poisson KS=Total Poisson KS+1;
  Fn Ds KS(1,i)=5; end
```
#### else

```
Pixel no cumple KS(1, C ind)=i;
    C ind=C ind+1;
 end
```
### end

```
Fn Ds KS % vector que muestra que distribución sique cada pixel
Pixel no cumple KS % pixel que rechaza la hipótesis nula.
Total Normal KS % total pixeles que se ajustan a una normal según esta prueba.
Total Gamma KS % total pixeles que se ajustan a una gamma.
Total Weibull KS % total pixeles que se ajustan a una weibull.
Total_Log_Normal_KS % total pixeles que se ajustan a una log normal.
Total Poisson KS % total pixeles que se ajustan a una poisson.
toc
```
## **Anexo 2.2 Mismos\_pixels**

%Mide el valor del pixel en las mismas coordenadas para diferentes imágenes (en %profundidad).

```
function [M_val_Pixcel,z]=Mismos_pixels(a,b,Numero_Img)
contar=3;
for i=1:Numero_Img
   contar=num2str(contar);
   x=strcat(a,contar,b);
  Y{i}=fitsread(x);
   contar=str2num(contar);
   contar=contar+10;
end
 tama muestra=10; % la cantidad de pixeles a ser seleccionados.
 z=aleat sin rept(tama muestra);
 z=sort(z);
Matriz=Coor_Pixel(z);
Tama Matriz=size(Matriz);
 cont=1;
while cont<=Numero_Img 
  a=Y{cont};
  for i=1: Tama Matriz(1,1) %% tamaño de la muestra.
      M val Pixcel(cont,i)=a(Matriz(i,1),Matriz(i,2));
   end 
cont=cont+1;
end
M val Pixcel; % matriz con los valores de los pixeles las coordenadas ya evaluadas.
End
```
**Anexo 2.3 Res\_Chi**

%realiza la prueba chi a un 95% de confianza además de identificar que pixeles se ajustan %mejor a una distribución cuenta e identifica los pixeles que rechazan las hipótesis nulas %y cuáles son estos.

```
function[Pxno Cu chi,FnDisPix,T_Norm C,T_Gam C,T_Wei C,T_LoNor C,T_Pos_C]=Res_Chi(Resultad
o_Chi,Numero_Clases_R)
Tama Numero clases=size(Numero Clases R);
T_Norm C=0;
T Gam C=0;T Wei C=0;T_LoNor_C=0;
T Pos C=0;cont=1;
Pxno Cu chi=0;
for q=1:Tama_Numero_clases(1,2)%las columnas.
     for q1=1: Tama Numero clases (1,1) % las filas.
         Gra Lib=Numero Clases R(q1,q)-1-2;% grados de libertad.
         Chi Critico(q1,q)=chi2inv(0.95,Gra Lib);
          if q1==Tama_Numero_clases(1,1)
             Gra Lib=Numero Clases R(q1,q)-1-1; %grados libertad poisson.
             Chi Critico(q1,q)=chi2inv(0.99,Gra Lib);
          end
         if Resultado Chi(q1,q) > Chi Critico(q1,q)
             Resultado Chi(q1,q)=inf;
          end
```
end

```
if min(Resultado Chi(:,q)) ==inf
        FnDisPix(1,q)=6; % etiqueta para identificar que pixeles rechazan la hipótesis
%nula.
```

```
Pxno Cu chi(1, cont) =q;
    cont=cont+1;
elseif Resultado Chi(1,q) == min(Resultado Chi(:,q))FnDisPix(1,q)=1; \text{normal}.
    T_Norm_C=T_Norm_C+1;
elseif Resultado Chi(2,q) == min(Resultado Chi(:,q))FnDisPix(1, q) = 2; % gamma.
    T Gam C=T Gam C+1;
elseif Resultado Chi(3,q) == min(Resultado_Chi(:,q))
    FnDisFix(1,q)=3; %\\weibull.
    T_Wei_C=T_Wei_C+1;
elseif Resultado Chi(4,q) == min(Resultado Chi(:,q))FnDisPix(1,q)=4; %log normal.
    T_LoNor_C=T_LoNor_C+1;
 elseif Resultado Chi(5,q) == min(Resultado Chi(:,q))
    FnDisPix(1,q)=5; \frac{1}{6} poisson.
    T_Pos_C=T_Pos_C+1;
 end
```

```
end
Pxno Cu chi; & pixeles que no cumplen.
%Resultado_Chi.
FnDisPix; %función que arroja un chi estimado menor.
T Norm C; %total pixeles que se ajustan a una normal.
T Gam C; % total pixeles que se ajustan a una gamma.
T Wei C; % total pixeles que se ajustan a una weibull.
T LoNor C; % total pixeles que se ajustan a una log normal.
T Pos C; % total pixeles que se ajustan a una poisson.
end
```
**Anexo 3 Método de los promedios para el cálculo de las distancias entre los clústers.**

### **Anexo 3.1 Promedios**

clc clear all

% se ingresan los segundos de arco por pixel, el número de objetos.

```
Numero Objetos=input('ingrese el número de objetos: ');
Seg Arc Pixel=input ('ingrese segundos de arco por pixel: ');
Matriz Declinacion=input ('ingrese las declinaciones: ');
Tama Matriz Declinacion=size(Matriz Declinacion);
```
% Los siguientes mensajes son para garantizar que existan tantas coordenadas como numero %de objetos menos 1.

```
if Tama Matriz Declinacion(1,1) >= Numero Objetos
error('Numero de coordenadas incorrecto en Declinación');
  break
end
```

```
Matriz AscensionRecta=input('ingrese la Ascensión recta: ');
Tama Matriz Asces=size(Matriz AscensionRecta);
```

```
if Tama Matriz Asces(1,1) >= Numero Objetos
 error('Numero de coordenadas incorrecto en Ascensión Recta');
```

```
 break
end
a=fitsread(''); % Ingresar el phat de la imagen más su extensión. No todos los formatos
%son %leídos en Matlab.
a=fli\rho dim(a,1); % rota la imagen 180° en x.
a=imrotate(a,-6.4515; %rota un angulo negativo.
imshow(a, [0 750]); % mejora el contraste para poder observar las estrellas.
a1=size(Matriz Declinacion);
n=a1(1,1);%las matrices ingresadas son llevadas ambas a arco segundos teniendo en cuenta si la 
%declinación es al norte o al sur.
for i=1:n
   if Matriz_Declinacion(i,1)<0 
matriz decli arcosegu(i,:)=Matriz Declinacion(i,1)*3600-Matriz Declinacion(i,2)*60-
Matriz Declinacion(i,3);
     else
matriz decli arcosegu(i,:)=Matriz Declinacion(i,1)*3600+Matriz Declinacion(i,2)*60+Matriz
Declinacion(i,3); 
 end
matriz ascenc horas(i,:)=Matriz AscensionRecta(i,1)+Matriz AscensionRecta(i,2)/60+Matriz A
scensionRecta(i,3)/3600;
end
matriz ascens arcosegu=matriz ascenc horas*54000; %Ascensión recta en arco segundos.
matriz_decli_arcosegu;
n=1;while n<=Numero_Objetos
pause % Espera para seleccionar el objeto. Se recomienda presionar la tecla "Esc".
t=getrect;
```

```
t=round(t); %evita el error de redondeo.
Y=a((t(1,2):(t(1,2)+t(1,4))),(t(1,1):(t(1,1)+t(1,3)))); % genera una matriz con los
%pixeles de la selección anterior.
a1 = size(Y); % determina las dimensiones de "Y".
w=0;for i=1:a1(1,1);for j=1:al(1,2);
       if Y(i,j) < .7*max(max(Y)); %se toman los valores mayores al 70% del valor máximo.
         Z(i, j) = 0; else
          Z(i,j)=Y(i,j); end
      if Z(i, j) \sim = 0w = w + 1;P(W, :)=[i,j];
       end
    end
end
Q(:,2)=P(:,2)+(t(1,1)-1); % Las coordenadas de los pixeles de la matriz seleccionada.
Q(:,1) = P(:,1) + (t(1,2)-1); % Las coordenadas de los pixeles de la matriz seleccionada.
Q=round(Q); % Coordenadas en filas y columnas del objeto seleccionado.
t1 = size(0);
tamaos(n,:)=t1(:,:); %% Matriz con los tamaños de cada O.
  if n == 1Matriz coordenadas(:,:) = Q(:,:);
   else
    Matriz coordenadas((tam Matri Acumu(1,1)+1):(t1(1,1)+tam Matri Acumu(1,1)),:)=Q(:,:);
     %matriz con todas las coordenadas.
```

```
 end
 tam Matri Acumu=size(Matriz coordenadas); % acumula los tamaños.
  n=n+1:
  clear Q
end
tama tamaos=size(tamaos);
Sumar=0;
for i=1: tama tamaos (1,1) Sumar=tamaos(i,1)+Sumar;
```

```
 Sum_Tama(i,1)=Sumar; % Matriz con la suma de los tamaños.
```

```
end
```

```
for j=1: tama tamaos(1,1)-1
Combinaciones(j,1)=tamaos(1,1)*tamaos(j+1,1); %Total combinaciones.
end
```

```
n=1;cont=0;
clear Y
```
%genera las combinaciones de cada uno de los pixeles del objeto C1 (es al que % se le desconocen las coordenadas) a cada uno de los pixeles del objeto Cn.

```
while n<=(Numero Objetos-1) %numero de objetos seleccionados.
    for i=1:Combinaciones(n,1)
      Y(i,:)=Matriz coordenadas(Sum Tama(n,1)+1+cont,1); %Declinación Y.
       X(i,:)=Matriz_coordenadas(Sum_Tama(n,1)+1+cont,2); %Ascensión recta X.
       cont=cont+1;
     if cont==tamaos(n+1,1) cont=0;
     end
```

```
 end
cont1=0:
cont2=0:for j=1: Combinaciones (n, 1) Y1(j,:)=Matriz_coordenadas((1+cont1),1);% pixeles primer objeto seleccionado.
   X1(i,:)=Matrix coordenadas((1+cont1),2);
    cont2=cont2+1;
   if cont2 ==tamaos(n+1, 1) cont1=cont1+1;
      cont2=0;
    end
end
Decli(:,1)=Y1; % Declinación primer objeto.
\text{Decli}(:, 2) = Y;Ascr(:,1)=X1; % Ascensión recata primer objeto.
Ascr(:, 2)=X;Matriz_Decli{n}=Decli;
Matriz_Ascr{n}=Ascr;
clear X X1 Decli Y Y1 Ascr
Distan_Decli=Matriz_Decli{n};%% Combinación en declinación.
Distan Ascr=Matriz Ascr{n}; %% Combinación en ascensión recta.
Matriz Dis Decli{n}=abs(Distan Decli(:,1)-Distan Decli(:,2)); %%Distancia en declinación.
Matriz Dis Ascr{n}=abs(Distan Ascr(:,1)-Distan Ascr(:,2)); %%Distancia en ascensión.
%Recta
Matriz Dis Decli segarc{n}=Matriz Dis Decli{n}*Seg Arc Pixel;
Matriz Dis Ascr segarc{n}=Matriz Dis Ascr{n}*Seg Arc Pixel;
Promedio Dis Decli arcs(n,1) = mean(Matriz Dis Decli segarc{n}); %promedios.
Promedio Dis Asrec arcs(n,1)=mean(Matriz Dis Ascr segarc{n});
Desv Dis Decli arcs(n,1)=std(Matriz Dis Decli segarc{n}); %Desviaciones.
Desv_Dis_Asrec_arcs(n,1)=std(Matriz_Dis_Ascr_segarc{n});
clear Distan_Ascr Distan_Decli
n=n+1;
```
end

```
Distancias Arco seg(:,1)=Promedio Dis Decliarcs; %declinación.
Distancias Arco seg(:,2)=Promedio Dis Asrec arcs; %ascensión recta.
```
%Toma los pixeles más al norte y al este de cada grupo para la comparación y si se suma o %resta a las ascensiones rectas y declinaciones.

```
for i=1: tama tamaos(1,1)if i == 1Posicion Imag(i,1)=Matriz coordenadas(1,1); % La primera columna es la declinación.
  Posicion Imag(i,2)=min(Matriz coordenadas((1:tamaos(1,1)),2)); % La segunda columna es
   %la ascensión recta.
  else
  Posicion Imag(i,1)=min(Matriz coordenadas((Sum Tama(i-1)+1):Sum Tama(i,1),1));
  Posicion Imag(i,2)=min(Matriz coordenadas((Sum Tama(i-1)+1):Sum Tama(i,1),2));
  end
end
```

```
[coordenadas seguarc]=posicion Promedio(Posicion Imag,Distancias Arco seg,matriz ascens ar
cosegu,matriz_decli_arcosegu);
coordenadas seguarc1=coordenadas seguarc; %copia de la variable.
[ascencion_recta1,declinacion1]=Conversor1(coordenadas_seguarc)
coordenadas_seguarc(:,1)=Desv_Dis_Decli_arcs;
coordenadas sequarc(:,2)=Desv Dis Asrec arcs;
[Desv_ascencion_recta1,Desv_declinacion1]=Conversor1(coordenadas_seguarc)
```
## **Anexo 3.2 posicion\_Promedio**

```
function[coordenadas seguarc]=posicion Promedio(Posicion Imag,Distancias Arco seg,matriz a
scens arcosegu, matriz decli arcosegu)
a=size(Posicion_Imag);
for i=1: (a(1,1)-1) if Posicion_Imag(1,1)<Posicion_Imag(i+1,1)
       Coor Decli(i,:)=matriz decli arcosegu(i,1)+Distancias Arco seg(i,1);
      elseif Posicion \text{Imag}(1,1)>Posicion \text{Imag}(i+1)Coor Decli(i,:)=matriz decli_arcosegu(i,1)-Distancias_Arco_seg(i,1);
       else
        Coor Decli(i,:)=matriz decli arcosegu(i,1);
     end
     if Posicion_Imag(1,2)<Posicion_Imag(i+1,2)
           Coor Asc(i,:)=matriz ascens arcosegu(i,:)+Distancias Arco seg(i,2);
       elseif Posicion_Imag(1,2)>Posicion_Imag(i+1,2)
           Coor_Asc(i,:)=matriz_ascens arcosegu(i,:)-Distancias Arco seg(i,2);
        else
        Coor Asc(i,:)=matriz ascens arcosegu(i,:);
     end
end
coordenadas_seguarc(:,2)=Coor_Asc;
coordenadas_seguarc(:,1)=Coor_Decli;
```
## **Anexo 3.3 Conversor1**

```
function [ascencion_recta1,declinacion1]=Conversor1(coordenadas_seguarc)
format('long')
a=size(coordenadas seguarc);
for lr=1:a(1,1)
```

```
coordenadas seguarc(\ln 2)=coordenadas seguarc(\ln 2)*(24/(3600*360));
     coordenadas_seguarc(lr,2)=coordenadas_seguarc(lr,2)*3600;
end
coordenadas_seguarc;
for i=1:a(1,1)segundos=coordenadas seguarc(i,2); %halla la cantidad de minutos.
    w=0; while w*60<=segundos
         min=w;
        w=1+w:
     end
 seg=segundos-min*60;
if min>=60
   m=0; while m*60<=min
         horas=m; %halla la cantidad de horas.
        m=1+m; end
  min=min-horas*60;
else
     horas=0;
end
ascencion rectal(i,:)=[horas min seg]; % coordenadas en declinación.
end
for i1=1:a(1,1)if coordenadas seguarc(i1,1) < 0 coordenadas_seguarc(i1,1)=abs(coordenadas_seguarc(i1,1)) 
      segundos2=coordenadas seguarc(i1,1);
       in=0;
   while in*60<=segundos2
       min1=in; % halla los minutos de arco (angulares).
       in=in+1;
```

```
 end
 seg1=segundos2
-min1*60;
 if min1>=60jn=0; while jn*60<=min1
grad1=jn; % Halla los grados.
         jn=jn+1; end
 min1=min1
-grad1*60;
  else
      grad1=0;
  end
 declinacion1(i1,:)=[
-grad1 min1 seg1]; 
%Declinación
.
    else
       segundos2=coordenadas seguarc(i1,1);
  in=0;
  while in*60<=segundos2
      min1=in;
      in=in+1;
  end
 seg1=segundos2
-min1*60;
  if min1>=60
     jn=0; while jn*60<=min1
          grad1=jn;
         jn=jn+1; end
 min1=min1
-grad1*60;
  else
      grad1=0;
  end
declinacion1(i1,:)=[grad1 min1 seg1]; %Declinación.
```
end

end

# **Anexo 4. Método del centroide para las coordenadas y el cálculo de las distancias.**

## **Anexo 4.1 Centroide.**

```
% El primer objeto a seleccionar ha de ser el desconocido.
% El orden de las matrices con las coordenadas así como el de los objetos a seleccionar 
%debe de coincidir.
clear all
clc
Numero Objetos=input ('ingrese el numero de bojetos: ');
Seg Arc Pixel=input('ingrese segundos de arco por pixel: ');
Matriz Declinacion=input ('ingrese las declinaciones: ');
Tama_Matriz_Declinacion=size(Matriz_Declinacion);
if Tama_Matriz_Declinacion(1,1) >= Numero_Objetos
    error('Numero de coordenas incorrecto en Declinacion');
     break
end
Matriz AscensionRecta=input('ingrese la Ascensión recta: ');
Tama Matriz Asces=size(Matriz AscensionRecta);
if Tama_Matriz_Asces(1,1) >= Numero_Objetos
    error('Numero de coordenadas incorrecto en Ascensión Recta');
     break
```

```
end
```

```
a=imread('');
imshow(a);
a1=size(Matriz Declinacion);
n=a1(1,1);for i=1:n
     if Matriz_Declinacion(i,1)<0
     matriz decli arcosegu(i,:)=Matriz Declinacion(i,1)*3600-Matriz Declinacion(i,2)*60-
Matriz Declinacion(i,3); % coordenas en arco segundos declinación.
     else 
matriz decli arcosegu(i,:)=Matriz Declinacion(i,1)*3600+Matriz Declinacion(i,2)*60+Matriz
Declinacion(\overline{i},3); % coordenas en arco segundos declinación.
     end
matriz ascenc horas(i,:)=Matriz AscensionRecta(i,1)+Matriz AscensionRecta(i,2)/60+Matriz A
scensionRecta(i,3)/3600; %coordenasdas en horas para la ascensión recta.
end
matriz ascens arcosegu=matriz ascenc horas*54000; %ascensión recta en arco segundos.
matriz_decli_arcosegu;
n=1;while n<=Numero_Objetos
pause %% sirve para que el usuario interactúe con la imagen. Para la selección
% se recomienda presionar Esc.
t=getrect;
Y=a((t(1,2):(t(1,2)+t(1,4))),(t(1,1):(t(1,1)+t(1,3))));
a1 = size(Y);
w=0;
```

```
for i=1:al(1,1);for i=1:al(1,2);
        if Y(i, j) < .7*max(max(Y));Z(i, j) = 0; else
             Z(i, j) = Y(i, j); end
        if Z(i, j) \sim = 0w = w + 1;P(W, : ) = [i, j]; end
     end
end
Q(:,2)=P(:,2)+(t(1,1)-1);
Q(:, 1)=P(:, 1)+(t(1, 2)-1);
Q=round(Q);% Coordenadas en filas y columnas del objeto seleccionado.
centroide(n,:)=mean(Q); %matriz con los centroides.
Desviaciones(n, 1)=std(O(:,1)); \frac{1}{6} y se mueve para las filas. La desviación en y.
Desviaciones(n, 2)=std(Q(:, 2)); \frac{1}{6} x se mueve para las columnas. La desviación en x.
Desviaciones; % matriz con las desviaciones.
clear Z Q P
if n>1
    Distancias(n-1,1)=abs(centroide(1,1)-centroide(n,1));
    Distancias(n-1,2)=abs(centroide(1,2)-centroide(n,2)); & Distancia en pixeles.
    Matriz Desv Dis(n-1,1)=Desviaciones(1,1)+Desviaciones(n,1); % y, declinación,
dispersión en el eje y.
    Matriz Desv Dis(n-1,2)=Desviaciones(1,2)+Desviaciones(n,2); \frac{8}{3}x, ascensión recta
dispersión en el eje x.
elseif Numero_Objetos==1
    disp('solo ha seleccionado un objeto');
     break
```

```
n=n+1:
end
Distancias Arco seg=Distancias*Seg Arc Pixel; % distancias en arco segundos.
Coordenadas Seguarc=posicion centro(centroide,Distancias Arco seg,matriz decli arcosegu,ma
triz ascens arcosegu);
```

```
Coordenadas_Seguarc1=Coordenadas Seguarc; %% para que no se pierda la variable.
[ascencion_recta,declinacion]=Conversor(Coordenadas_Seguarc)
```

```
Coordenadas Seguarc=Matriz Desv Dis;
[Desv_ascencion_recta,Desv_declinacion]=Conversor(Coordenadas_Seguarc)
```
## **Anexo 4.2 posicion\_centro.**

end

```
function[Coordenadas Seguarc]=posicion centro(centroide,Distancias Arco seg,matriz ascens
arcosegu,matriz_decli_arcosegu)
a=size(centroide);
for i=1: (a(1,1)-1) if centroide(1,1)<centroide(i+1,1)
       Coor Decli(i,:)=matriz decli_arcosegu(i,1)-Distancias_Arco_seg(i,1);
     elseif centroide(1,1)>centroide(i+1)
      Coor Decli(i,:)=matriz decli arcosegu(i,1)+Distancias Arco seg(i,1);
       else
        Coor Decli(i,:)=matriz decli arcosegu(i,1)
    end
     if centroide(1,2)<centroide(i+1,2)
           Coor Asc(i,:)=matriz ascens arcosegu(i,1)-Distancias Arco seg(i,2);
      elseif centroide(1,2)>centroide(i+1,2)
           Coor Asc(i,:)=matriz ascens arcosegu(i,1)+Distancias Arco seg(i,2);
```

```
 else
        Coor Asc(i,:)=matriz ascens arcosegu(i,1)
     end
end
Coordenadas Seguarc(:, 1)=Coor Asc;
Coordenadas_Seguarc(:,2)=Coor_Decli;
```
## **Anexo 4.3 Conversor.**

```
function [ascencion_recta,declinacion]=Conversor(Coordenadas_Seguarc)
format('long')
a=size(Coordenadas_Seguarc);
for lr=1:a(1,1)Coordenadas Seguarc(lr,2)=Coordenadas Seguarc(lr,2)*(24/(3600*360));
     Coordenadas_Seguarc(lr,2)=Coordenadas_Seguarc(lr,2)*3600;
end
Coordenadas_Seguarc;
for i=1:a(1,1) segundos=Coordenadas_Seguarc(i,2);
    w=0:
     while w*60<=segundos
         min=w;
        w=1+w; end
 min;
 seg=segundos-min*60;
if min>=60
   m=0; while m*60<=min
```

```
 horas=m;
        m=1+m; end
   min=min-horas*60;
else
     horas=0;
end
ascencion recta(i,:)=[horas min seg];
end
for i1=1:a(1,1)
     if Coordenadas_Seguarc(i1,1)<0
         Coordenadas_Seguarc(i1,1)=abs(Coordenadas_Seguarc(i1,1));
      segundos2=Coordenadas_Seguarc(i1,1);
  \texttt{in}=0 ;
   while in*60<=segundos2
       min1=in;
       in=in+1;
   end
   seg1=segundos2-min1*60;
   if min1>=60
      jn=0; while jn*60<=min1
           grad1=jn;
          jn=jn+1; end
       min1=min1-grad1*60;
   else
       grad1=0;
   end
  declinacion(i1,:)=[-grad1 min1 sec1]; else
```

```
 segundos2=Coordenadas_Seguarc(i1,1);
   in=0;
  while in*60<=segundos2
       min1=in;
       in=in+1;
   end
  seg1=segundos2-min1*60;
 if min1>=60jn=0;
       while jn*60<=min1
           grad1=jn;
          jn=jn+1; end
       min1=min1-grad1*60;
  else
       grad1=0;
  end
 declinacion(i1,:)=[qrad1 min1 seq1];
     end
end
```
# **Anexo 5. Código para la estimación de la distribución del fondo de cielo.**

```
clc
clear all
y6=fitsread('C:\Desktop \Final5.fit');
re=[590.0000 476.0000 912.0000 642.0000];
a=y6( (re(1,2):(re(1,2)+re(1,4))),(re(1,1):(re(1,1)+re(1,3))));
tama_muestra=3000;
z=aleat sin rept(tama muestra);
z=sort(z);
```

```
Matriz=Coor_Pixel1(z);
cont2=0:for i=1:tama_muestra
      cont2=cont2+1;
     M val Pixcel(cont2, 1)=a(Matriz(i,1),Matriz(i,2));
      Aleatorios=z;
   while M val Pixcel(cont2,1) > 450% el valor máximo que se espera como corriente de
        %oscuridad.
             tama muestra=1; % Solo se genera un aleatorio.
             z1=aleat sin rept(tama muestra); %genera un nuevo aleatorio.
             if (z1 \sim = z) z=z1; % Se cambia el valor de "z" para que pueda ser leído por la función
                        % "Coor_Pixel(z)".
                Matriz1=Coor Pixel1(z); % Coordenadas del aleatorio generado.
                M val Pixcel(cont2, 1)=a(Matriz1(1,1),Matriz1(1,2));
                  z=[Aleatorios;z]; 
                 Aleatorios=z; %Acumula los aleatorios para que no se repitan.
              else
                 M val Pixcel(cont2,1);
              end 
       end 
end
Varianza=var(M_val_Pixcel);
Promedio=mean(\overline{M} val Pixcel);
Error=Promedio*0.01;
Z=1.880793608;
No = (Varianza * Z^2)/Error * (1 + (2/3000)); %3000
               % de la muestra previa que hay que tomar.
N=No/(1+(No/587059));% 587059 es el total 
                     % de pixeles, tamaño de la población.
```

```
N =ceil(N);tama_muestra=N; 
z=aleat sin rept(tama muestra); %Genera aleatorios tantos como tama muestra.
z=sort(z); % Se ordenan los aleatorios de menos a mayor.
Matriz=Coor Pixel1(z); % Transforma el aleatorio a coordenadas en la imagen.
clear M_val_Pixcel
cont2=0;
 for i=1:tama_muestra %% tamaño de la muestra.
       cont2=cont2+1;
      M val Pixcel(cont2,1)=a(Matriz(i,1),Matriz(i,2)); \frac{1}{2} "M val Pixcel" Es la matriz con
               %las coordenadas de los pixeles evaluadas.
       Aleatorios=z;
      while M val Pixcel(cont2,1) > 450 % Promedios(cont,1)*1.9% el valor máximo que se
               %espera como corriente de oscuridad HAY QUE ESTIMARLO.
             tama muestra=1; % Solo se genera un aleatorio
             z1=aleat sin rept(tama muestra); %genera un nuevo aleatorio.
             if (z1 \sim z) z=z1; % Se cambia el valor de "z" para que pueda ser leído por la función
                       % "Coor_Pixel(z)".
                Matriz1=Coor Pixel1(z); % Coordenadas del aleatorio generado.
                M val Pixcel(cont2, 1)=a(Matriz1(1,1),Matriz1(1,2));
                 z=[Aleatorios;z]; 
                 Aleatorios=z; %Acumula los aleatorios para que no se repitan.
              else
                 M val Pixcel(cont2,1);
              end
       end
```
end

```
[Matriz Chi, Numero clases matriz, Matriz D]=prueba bya(M val Pixcel)
```
**Anexo 6. Código para identificar el posible ajuste de los pixeles de la estrella.**

```
clc
clear all
y5=fitsread('');
re=[944 697 182 161];
a1=y5((re(1,2):(re(1,2)+re(1,4))),(re(1,1):(re(1,1)+re(1,3))));
imshow(a1,[0 750])
%figure,imshow(y6,[])
a=size(a1);cont=0;
for i=1:a(1,1);
    for i=1:a(1,2);
        if a1(i, j) > 10000;
            cont=cont+1;
            M_val_Pixcel(cont, 1)=a1(i,j);
         end
     end
end
M val Pixcel=sort(M val Pixcel);
[Matriz_Chi,Numero_clases_matriz,Matriz_D]=prueba_bya(M_val_Pixcel)
```
### **Anexo 7. Resultados distribución todo el sensor**

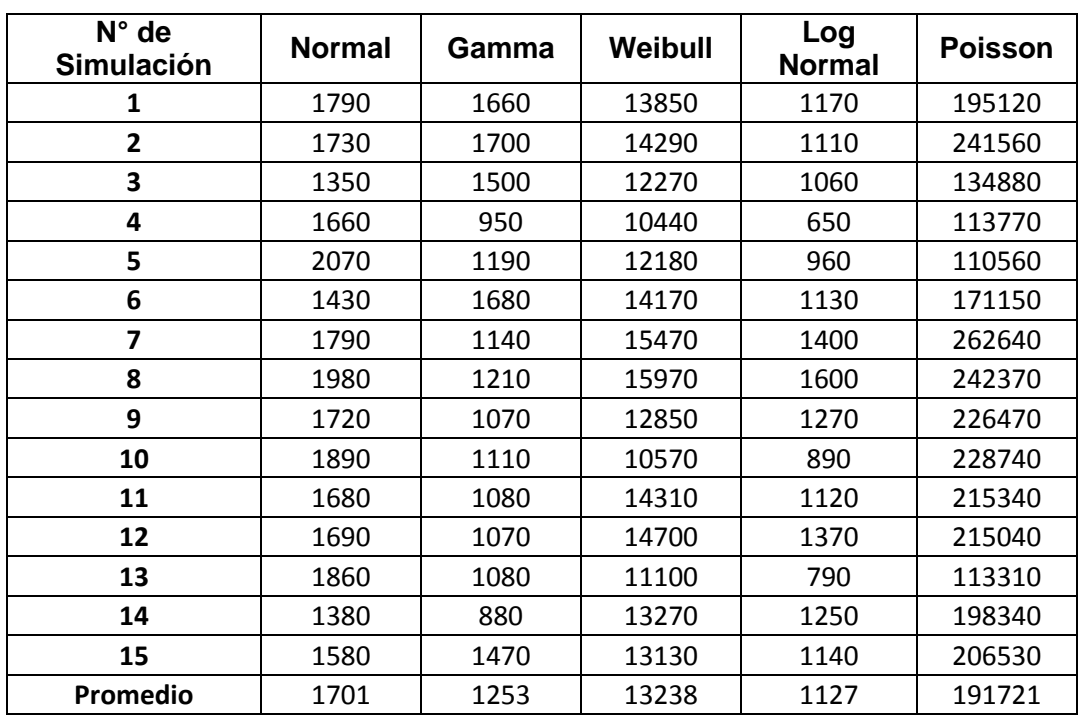

**Anexo 7.1. Resultado C***hi* **todo el sensor primera jornada.**

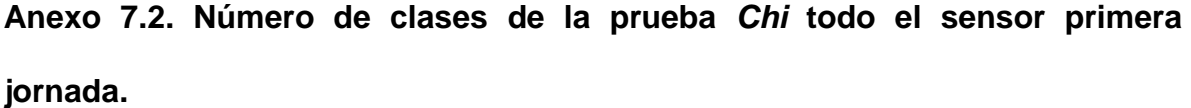

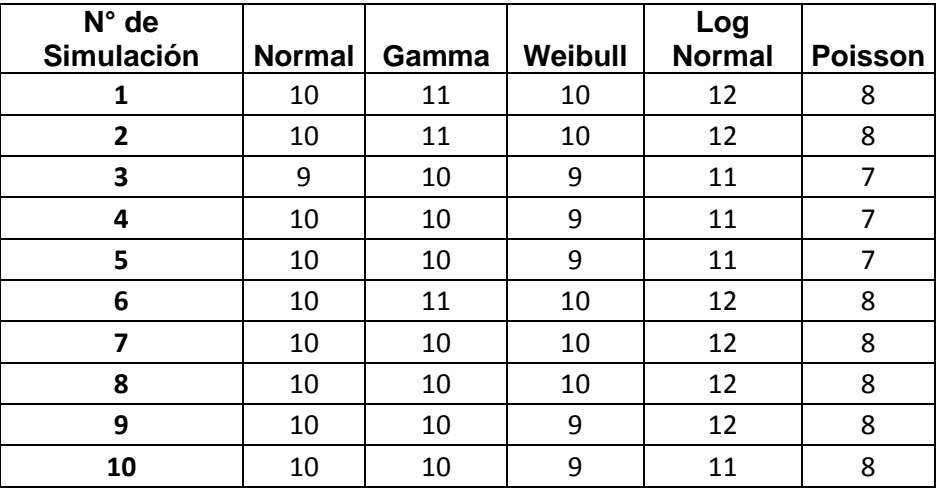

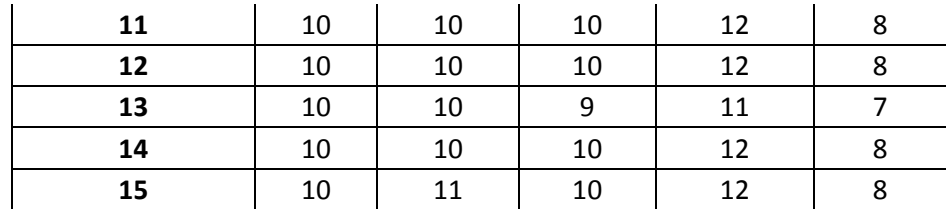

# **Anexo 7.3. Resultados K-S todo el sensor. Primera jornada**

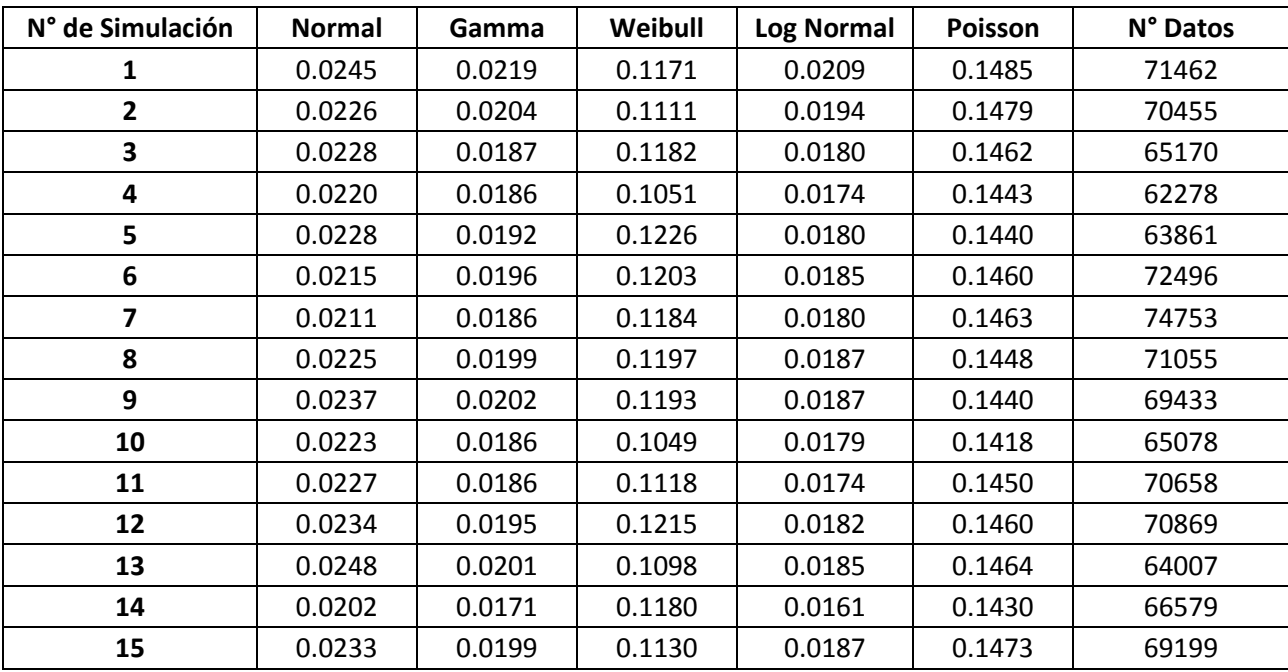

## **Anexo 7.4. Resultado C***hi* **todo el sensor segunda jornada.**

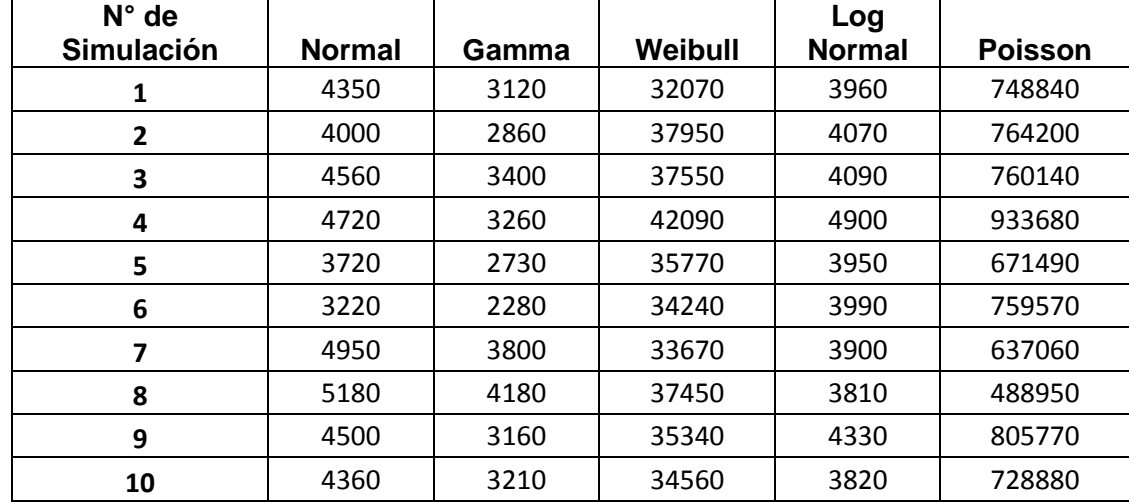

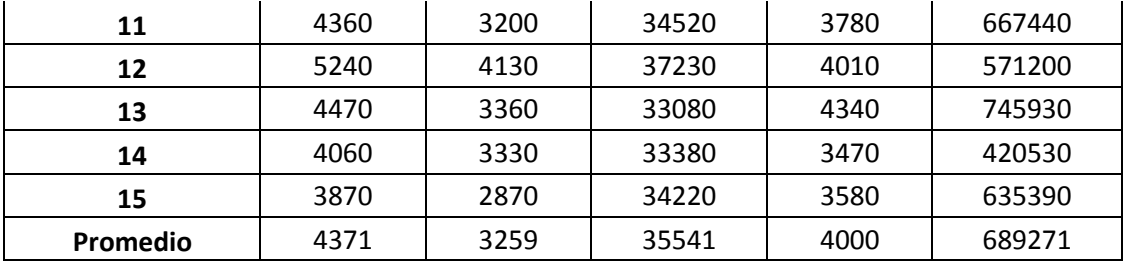

**Anexo 7.5. Número de clases de la prueba** *Chi* **todo el sensor segunda jornada.**

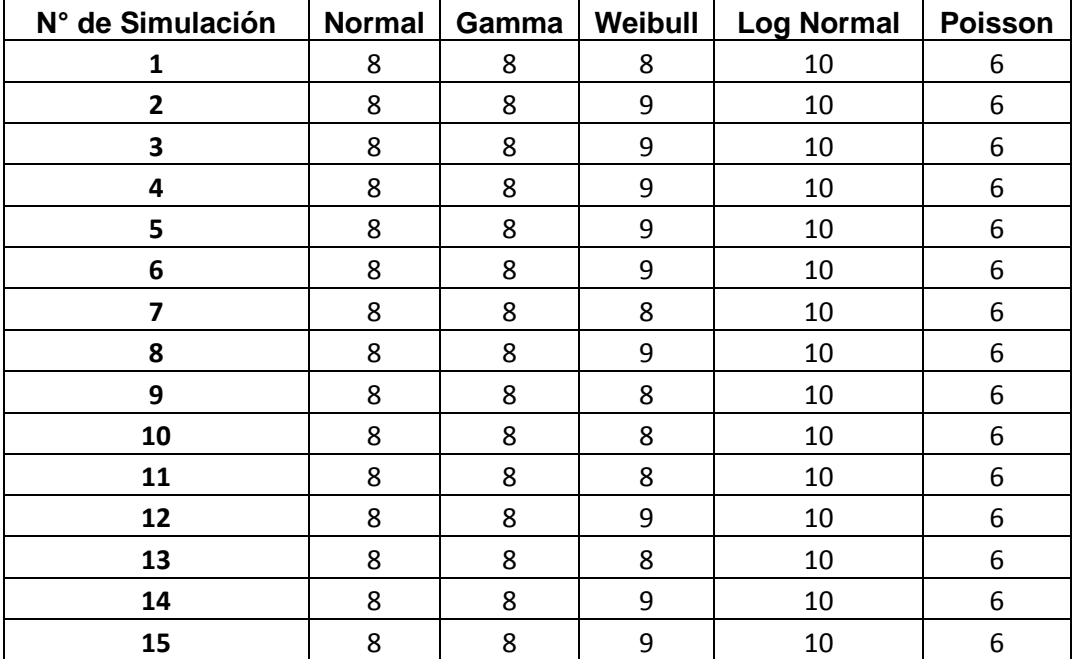

# **Anexo 7.6. Resultados K-S todo el sensor. Segunda jornada**

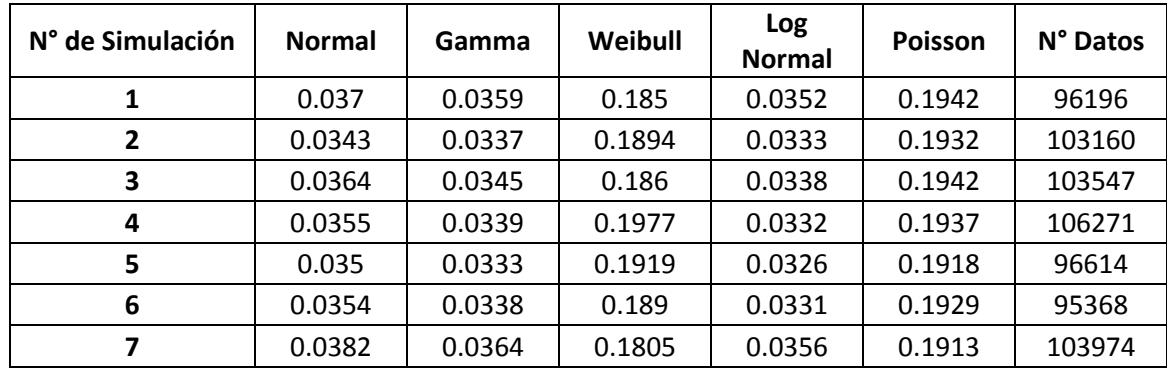

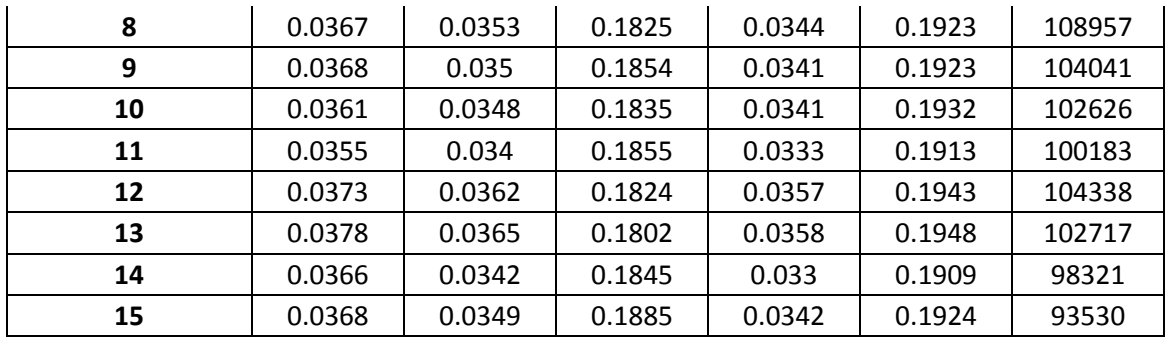

**Anexo 7.7. Resultado C***hi* **todo el sensor tercera jornada.**

| $N^{\circ}$ de<br><b>Simulación</b> | <b>Normal</b> | Gamma | Weibull | Log<br><b>Normal</b> | <b>Poisson</b> |
|-------------------------------------|---------------|-------|---------|----------------------|----------------|
| 1                                   | 1988<br>1592  |       | 44272   | 1839                 | 18194          |
| $\overline{2}$                      | 1840          | 1266  | 42095   | 3442                 | 18827          |
| 3                                   | 1468          | 1053  | 44893   | 2570                 | 21200          |
| 4                                   | 1345          | 953   | 42786   | 2241                 | 20240          |
| 5                                   | 1812          | 1447  | 45926   | 2227                 | 20835          |
| 6                                   | 1572          | 1184  | 48802   | 2378                 | 21656          |
| 7                                   | 853           | 604   | 36991   | 2109                 | 20366          |
| 8                                   | 1270          | 877   | 46276   | 2433                 | 20867          |
| 9                                   | 1193          | 785   | 44776   | 2476                 | 19789          |
| 10                                  | 1108          | 705   | 39520   | 1442                 | 21127          |
| 11                                  | 1332          | 854   | 37694   | 1396                 | 20971          |
| 12                                  | 1252          | 768   | 35012   | 1591                 | 21850          |
| 13                                  | 1248          | 931   | 41636   | 2172                 | 21458          |
| 14                                  | 1457          | 1077  | 44839   | 2198                 | 21056          |
| 15                                  | 2141          | 1772  | 41407   | 1734                 | 18802          |
| Promedio                            | 1459          | 1058  | 42462   | 2150                 | 20483          |

**Anexo 7.8. Número de clases de la prueba** *Chi* **todo el sensor tercera jornada.**

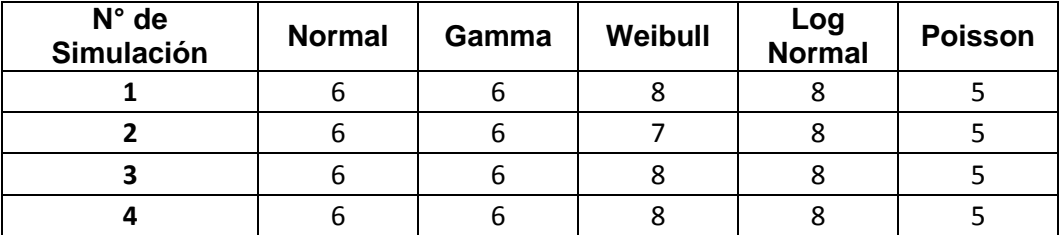

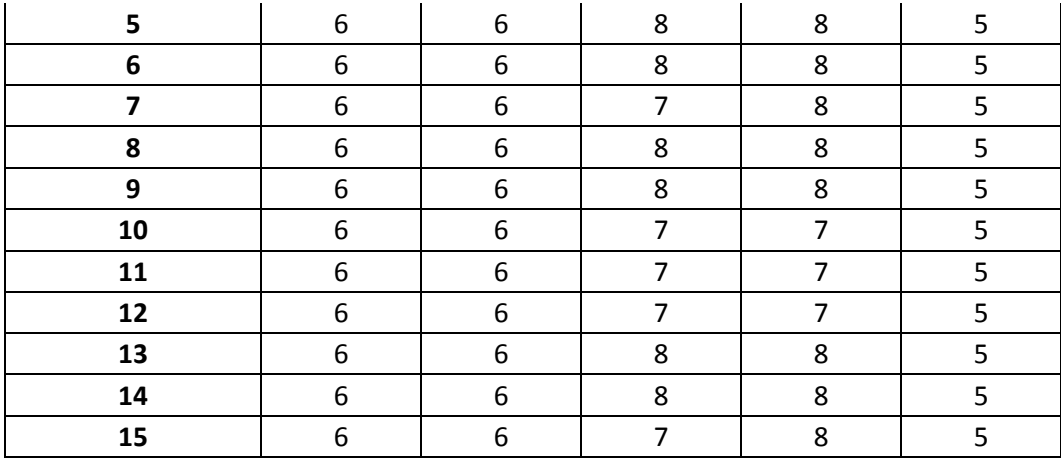

## **Anexo 7.9. Resultados K-S todo el sensor. Tercera jornada**

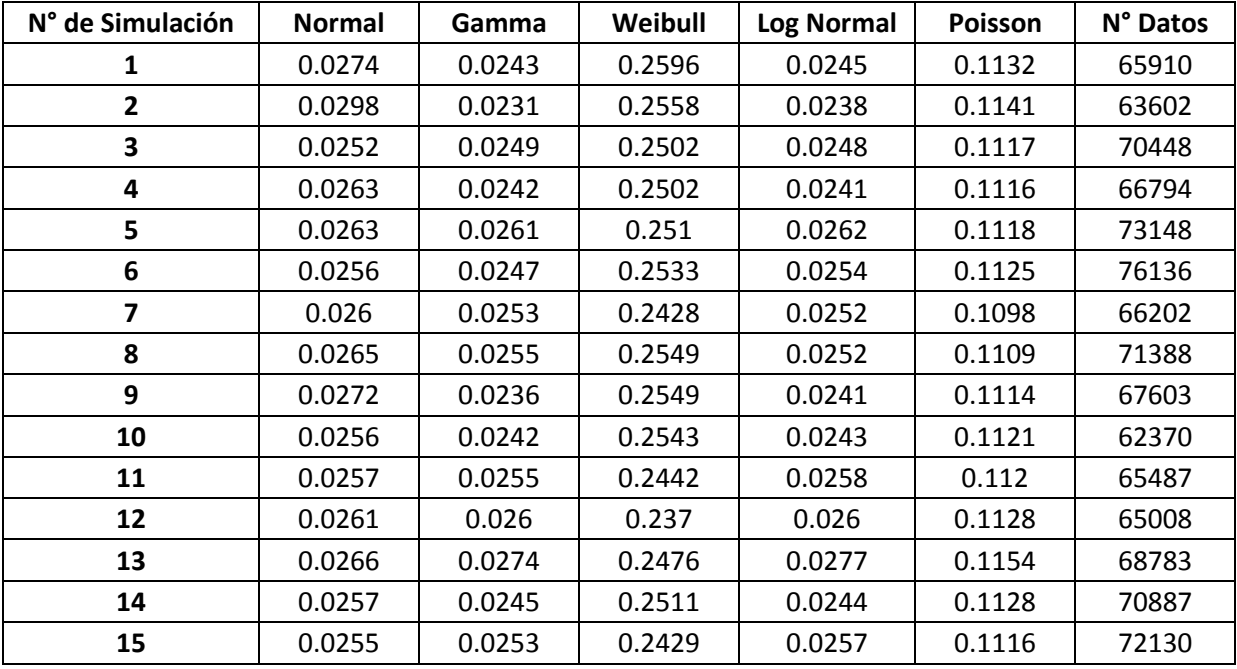

### **Anexo 8. Resultados distribución todo el sensor**

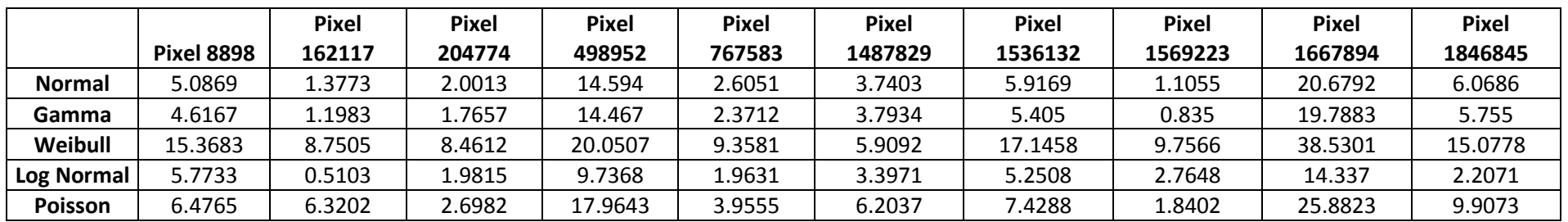

**Anexo 8.1. Resultado** *Chi* **pixeles particulares primera jornada.**

**Anexo 8.2. Número de clases** *Chi* **pixeles particulares primera jornada.**

|               | <b>Pixel 8898</b> | <b>Pixel</b><br>162117 | <b>Pixel</b><br>204774 | <b>Pixel</b><br>498952 | <b>Pixel</b><br>767583 | <b>Pixel</b><br>1487829 | <b>Pixel</b><br>1536132 | <b>Pixel</b><br>1569223 | <b>Pixel</b><br>1667894 | <b>Pixel</b><br>1846845 |
|---------------|-------------------|------------------------|------------------------|------------------------|------------------------|-------------------------|-------------------------|-------------------------|-------------------------|-------------------------|
|               |                   |                        |                        |                        |                        |                         |                         |                         |                         |                         |
| <b>Normal</b> |                   |                        |                        |                        |                        |                         |                         |                         |                         |                         |
| Gamma         |                   |                        |                        |                        |                        |                         |                         |                         |                         |                         |
| Weibull       |                   |                        |                        |                        |                        |                         |                         |                         |                         |                         |
| Log Normal    |                   |                        |                        |                        |                        |                         |                         |                         |                         |                         |
| Poisson       |                   |                        |                        |                        |                        |                         |                         |                         |                         |                         |

**Anexo 8.3. Resultado** *K-S* **pixeles particulares primera jornada.**

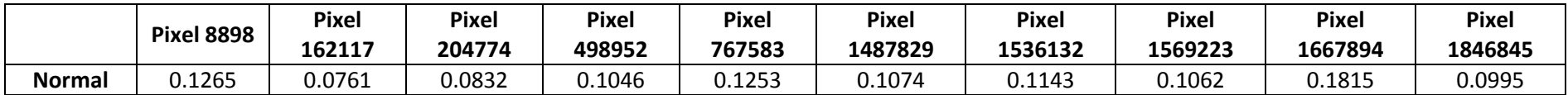

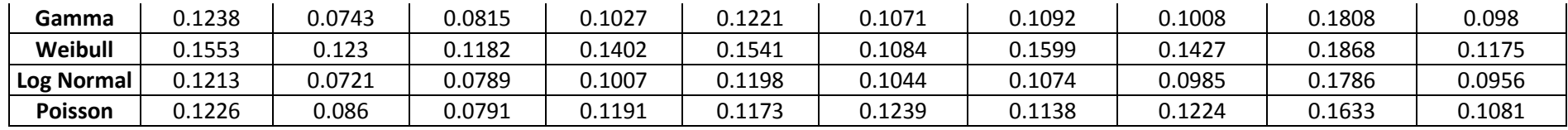

**Anexo 8.4. Resultado** *Chi* **pixeles particulares para la segunda jornada.**

|                   | <b>Pixel 8898</b> | <b>Pixel</b> | <b>Pixel</b> | <b>Pixel</b> | <b>Pixel</b> | <b>Pixel</b> | <b>Pixel</b> | <b>Pixel</b> | <b>Pixel</b> | <b>Pixel</b> |
|-------------------|-------------------|--------------|--------------|--------------|--------------|--------------|--------------|--------------|--------------|--------------|
|                   |                   | 162117       | 204774       | 498952       | 767583       | 1487829      | 1536132      | 1569223      | 1667894      | 1846845      |
| <b>Normal</b>     | 3.777             | 0.5323       | 0.4663       | 1.7457       | 2.2365       | 1.3354       | 1.7057       | 0.4724       | 4.9816       | 4.0232       |
| Gamma             | 3.6261            | 0.4545       | 0.4105       | 1.5981       | 2.1654       | 1.4676       | 1.4556       | 0.6196       | 4.7152       | 3.8654       |
| Weibull           | 12.7254           | 4.5742       | 5.7664       | 6.9245       | 7.1293       | 2.6185       | 10.4316      | 0.9515       | 14.4129      | 10.2826      |
| <b>Log Normal</b> | 1.3262            | 0.4136       | 0.6569       | 1.6934       | 0.7046       | 2.1213       | 1.8367       | 0.4062       | 5.4926       | 4.1645       |
| Poisson           | 35.2745           | 26.1513      | 33.5275      | 19.4267      | 14.7491      | 7.8907       | 10.8812      | 1.5136       | 9.2069       | 5.5653       |

**Anexo 8.5. Número de clases** *Chi* **pixeles particulares para la segunda jornada.**

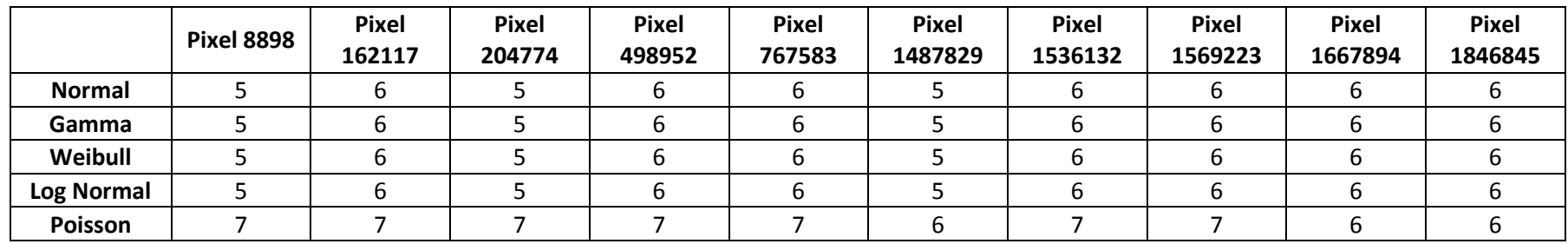

|                   | <b>Pixel 8898</b> | <b>Pixel</b><br>162117 | Pixel<br>204774 | <b>Pixel</b><br>498952 | <b>Pixel</b><br>767583 | Pixel<br>1487829 | <b>Pixel</b><br>1536132 | <b>Pixel</b><br>1569223 | <b>Pixel</b><br>1667894 | <b>Pixel</b><br>1846845 |
|-------------------|-------------------|------------------------|-----------------|------------------------|------------------------|------------------|-------------------------|-------------------------|-------------------------|-------------------------|
| <b>Normal</b>     | 0.0949            | 0.0707                 | 0.0629          | 0.0727                 | 0.0677                 | 0.0593           | 0.0924                  | 0.0808                  | 0.1199                  | 0.1073                  |
| Gamma             | 0.0946            | 0.0729                 | 0.0598          | 0.0698                 | 0.0668                 | 0.0562           | 0.0911                  | 0.0799                  | 0.1165                  | 0.1034                  |
| Weibull           | 0.1266            | 0.0892                 | 0.1234          | 0.1258                 | 0.0941                 | 0.1128           | 0.1096                  | 0.097                   | 0.16                    | 0.1595                  |
| <b>Log Normal</b> | 0.0928            | 0.0742                 | 0.0605          | 0.0708                 | 0.0645                 | 0.0584           | 0.089                   | 0.0775                  | 0.1151                  | 0.1021                  |
| Poisson           | 0.2161            | 0.1706                 | 0.2103          | 0.1582                 | 0.1479                 | 0.1265           | 0.1248                  | 0.0864                  | 0.1144                  | 0.1043                  |

**Anexo 8.6. Resultados** *K-S* **pixeles particulares para la segunda jornada.**

**Anexo 8.7. Resultado** *Chi* **pixeles particulares para la tercera jornada.**

|                   |                   | <b>Pixel</b> | <b>Pixel</b> | <b>Pixel</b> | <b>Pixel</b> | <b>Pixel</b> | <b>Pixel</b> | <b>Pixel</b> | <b>Pixel</b> | <b>Pixel</b> |
|-------------------|-------------------|--------------|--------------|--------------|--------------|--------------|--------------|--------------|--------------|--------------|
|                   | <b>Pixel 8898</b> | 162117       | 204774       | 498952       | 767583       | 1487829      | 1536132      | 1569223      | 1667894      | 1846845      |
| <b>Normal</b>     | 3.6363            | 13.4972      | 0.3646       | 2.4862       | 0.9871       | 0.1502       | 3.1808       | 3.474        | 2.1104       | 0.6948       |
| Gamma             | 3.5882            | 14.6365      | 0.3986       | 2.3973       | 1.1048       | 0.1442       | 3.2418       | 3.3324       | 2.097        | 0.583        |
| Weibull           | 9.2792            | 3.248        | 1.1941       | 7.355        | L.9859       | 2.4226       | 6.8473       | 9.6073       | 5.9079       | 8.682        |
| <b>Log Normal</b> | 1.4044            | 15.9832      | 2.958        | 0.9355       | .4602        | 1.0327       | 3.146        | 2.201        | 0.9325       | 0.3642       |
| <b>Poisson</b>    | 27.858            | 26.8081      | 30.8402      | 20.7181      | 31.2074      | 11.5558      | 13.205       | 38.9318      | 13.3735      | 26.1422      |

**Anexo 8.8. Número de clases** *Chi* **pixeles particulares para la tercera jornada.**

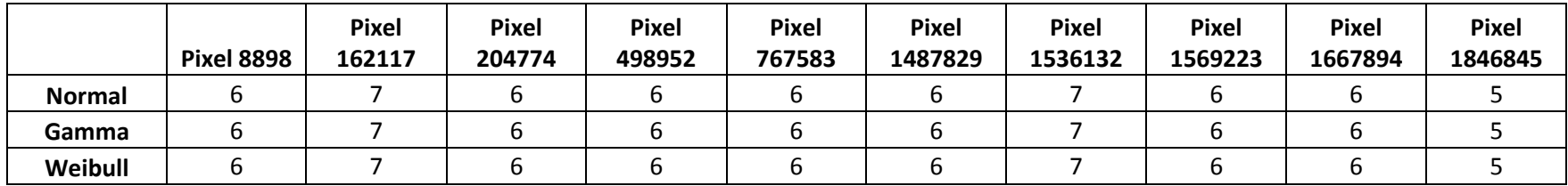

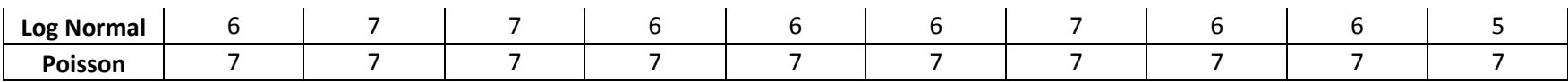

# **Anexo 8.9. Resultados** *K-S* **pixeles particulares para la tercera jornada.**

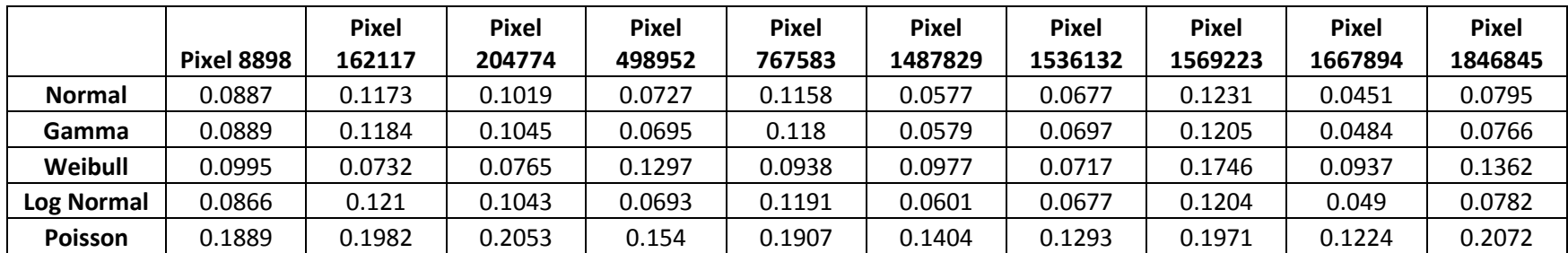

**Anexo 9. Coordenadas obtenidas mediante las metodologías de análisis de Clúster.**

**Anexo 9.1. Coordenadas en declinación implementando el método del promedio ponderado.**

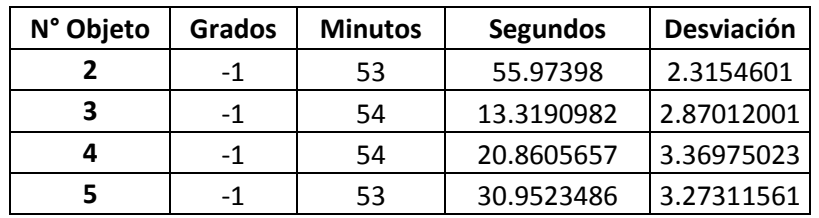

**Anexo 9.2. Coordenadas en ascensión recta implementando el método del promedio ponderado.**

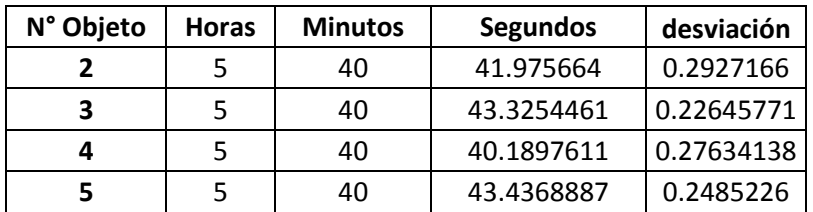

**Anexo 9.3. Coordenadas en declinación implementando el método del centroide.**

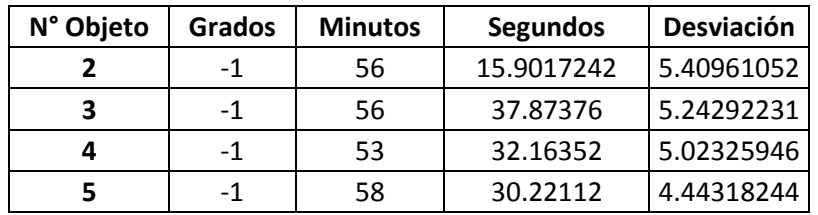

**Anexo 9.4. Coordenadas en ascensión recta implementando el método del centroide.**

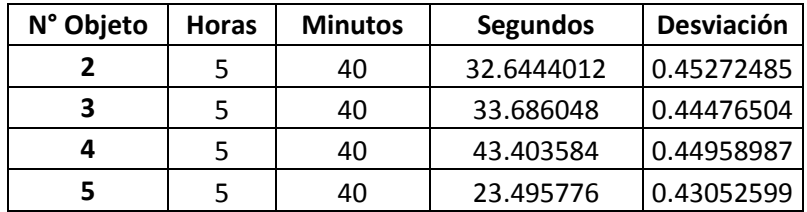

### **Anexo 10. Distribución fondo de cielo.**

**Anexo 10.1. Valores del estadístico** *Chi* **para el fondo de cielo.**

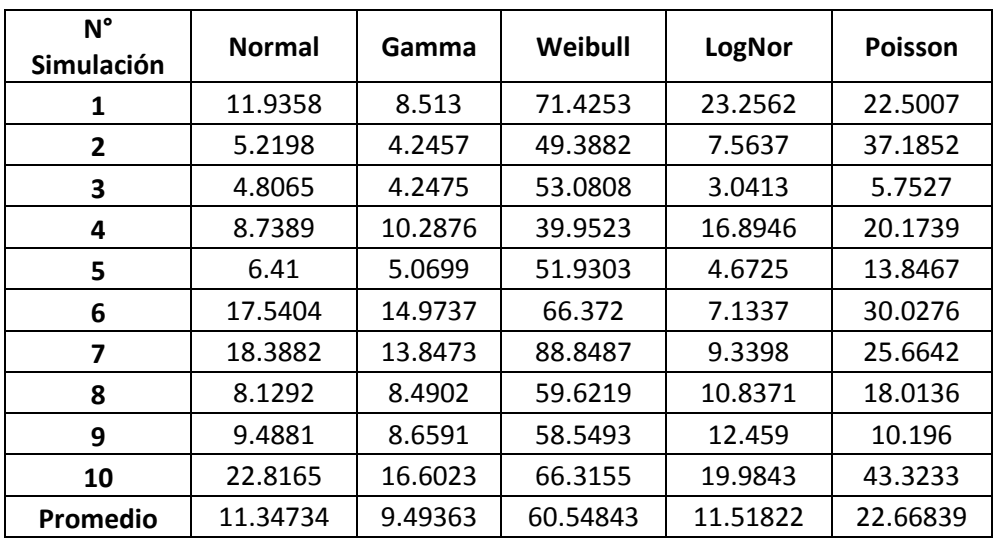

### **Anexo 10.2. Número de clases para los estadísticos** *Chi* **del fondo de cielo.**

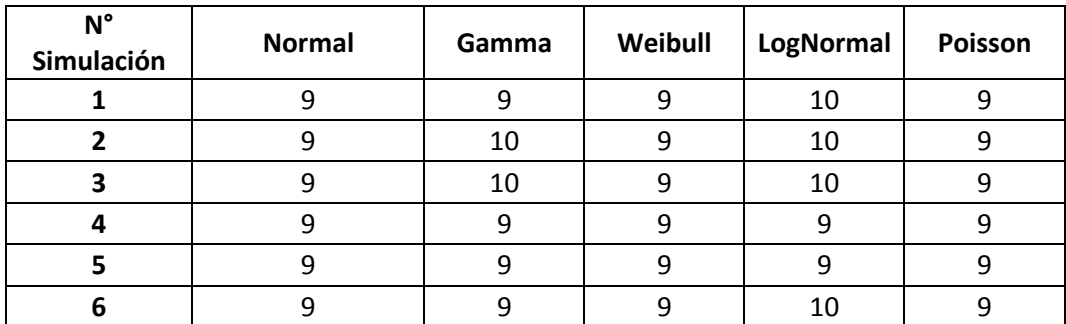

**Anexo 10.3. Valores del estadístico** *K-S* **para el fondo de cielo.**

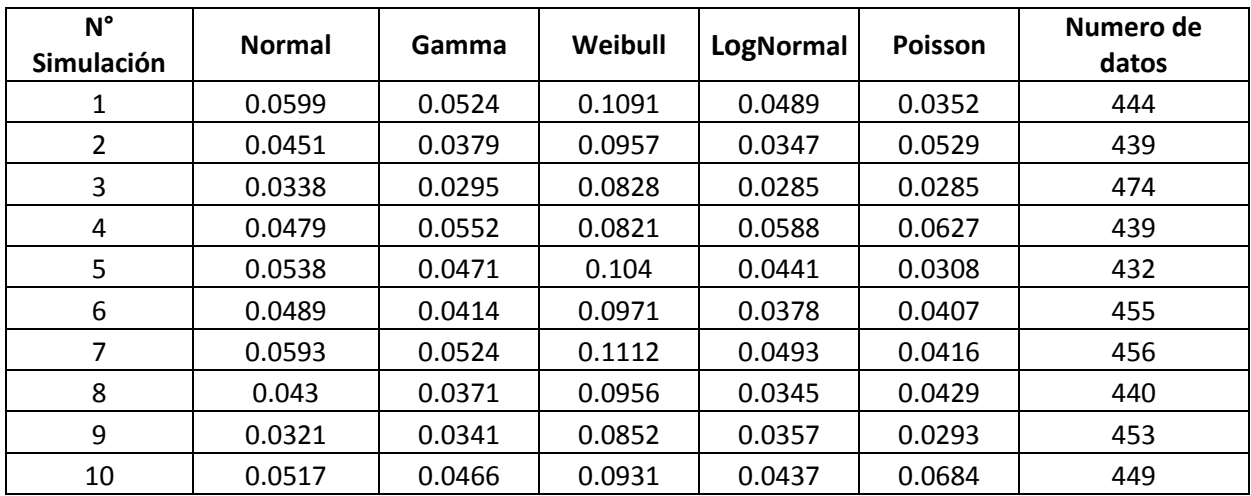

### **Anexo 11. Estadísticos calculados para la distribución de la estrella.**

**Anexo 11.1. Valores del estadístico Chi para la distribución de la estrella.**

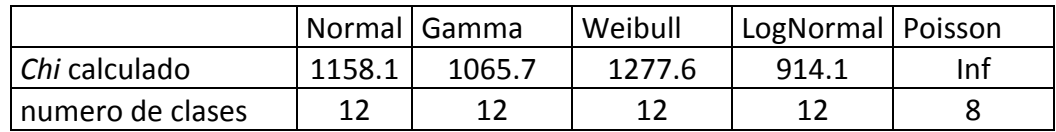

#### **Anexo 11.2.Valores del estadístico** *K-S* **para la distribución de la estrella.**

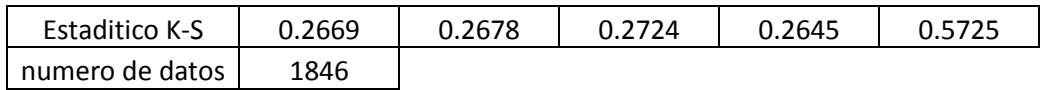